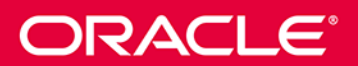

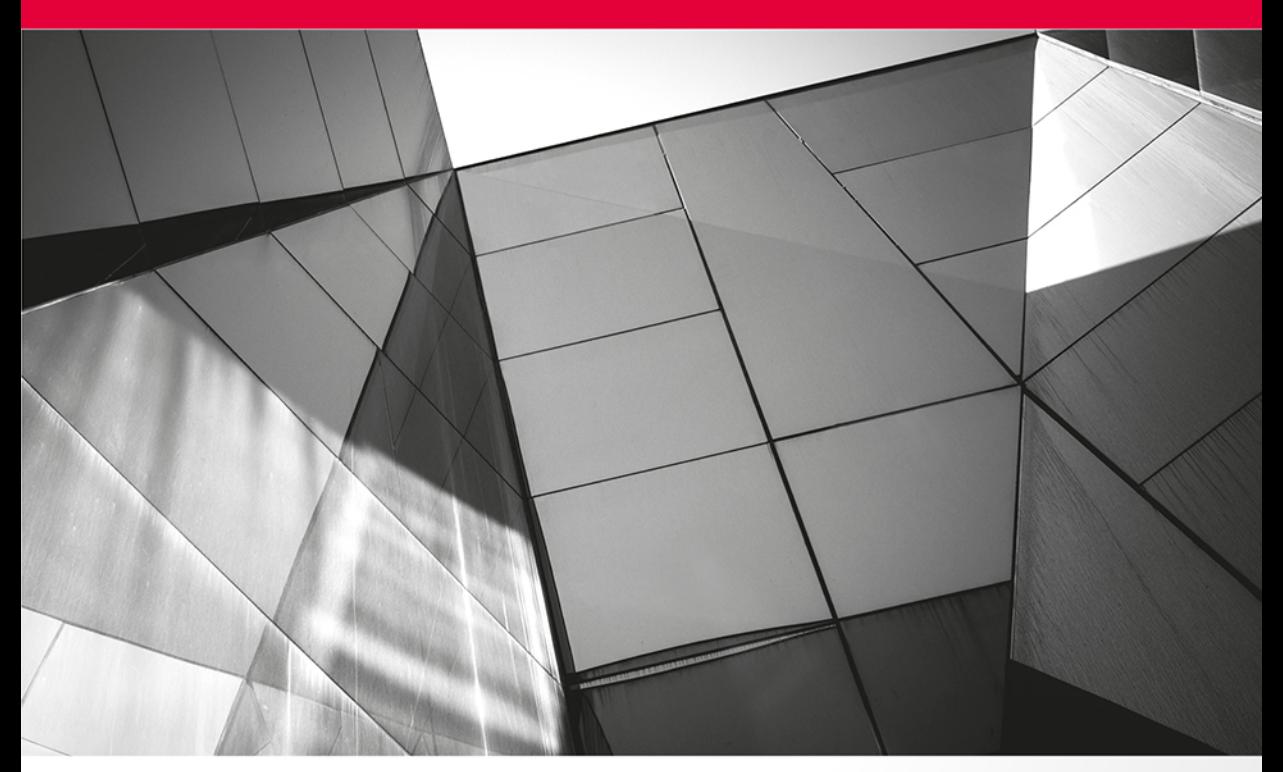

# **Java** Kompendium programisty

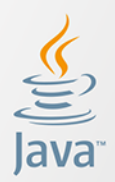

Wydanie IX

**Herbert Schildt** 

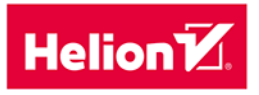

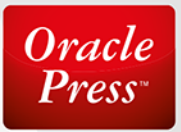

Tytuł oryginału: Java™ The Complete Reference, Ninth Edition

Tłumaczenie: Piotr Rajca na podstawie "Java. Kompendium programisty. Wydanie VIII" w tłumaczeniu Mikołaja Szczepaniaka

ISBN: 978-83-283-0812-1

Original edition copyright © 2014 by McGraw-Hill Education (Publisher). All rights reserved.

Polish edition copyright © 2015 by HELION S.A. All rights reserved.

All rights reserved. No part of this book may be reproduced or transmitted in any form or by any means, electronic or mechanical, including photocopying, recording or by any information storage retrieval system, without permission from the Publisher.

Wszelkie prawa zastrzeżone. Nieautoryzowane rozpowszechnianie całości lub fragmentu niniejszej publikacji w jakiejkolwiek postaci jest zabronione. Wykonywanie kopii metodą kserograficzną, fotograficzną, a także kopiowanie książki na nośniku filmowym, magnetycznym lub innym powoduje naruszenie praw autorskich niniejszej publikacji.

Wszystkie znaki występujące w tekście są zastrzeżonymi znakami firmowymi bądź towarowymi ich właścicieli.

Autor oraz Wydawnictwo HELION dołożyli wszelkich starań, by zawarte w tej książce informacje były kompletne i rzetelne. Nie biorą jednak żadnej odpowiedzialności ani za ich wykorzystanie, ani za związane z tym ewentualne naruszenie praw patentowych lub autorskich. Autor oraz Wydawnictwo HELION nie ponoszą również żadnej odpowiedzialności za ewentualne szkody wynikłe z wykorzystania informacji zawartych w książce.

Wydawnictwo HELION ul. Kościuszki 1c, 44-100 GLIWICE tel. 32 231 22 19, 32 230 98 63 e-mail: *helion@helion.pl* WWW: *http://helion.pl* (księgarnia internetowa, katalog książek)

Drogi Czytelniku! *Jeżeli chcesz ocenić tę książkę, zajrzyj pod adres http://helion.pl/user/opinie/javkp9* Możesz tam wpisać swoje uwagi, spostrzeżenia, recenzję.

Pliki z przykładami omawianymi w książce można znaleźć pod adresem: *ftp://ftp.helion.pl/przyklady/javkp9.zip*

Printed in Poland.

- [Kup książkę](http://helion.pl/page354U~rf/javkp9)
- 
- Oceń książkę • Oceń książkę
- [Księgarnia internetowa](http://helion.pl/page354U~r/4CAKF)<br>• Lubie to! » Nasza społeczność
- Lubię to! » Nasza społeczność

# Spis treści

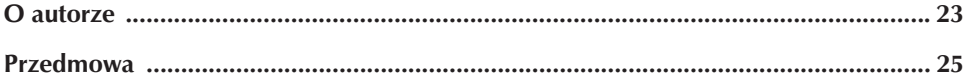

#### CZĘŚĆ I Język Java

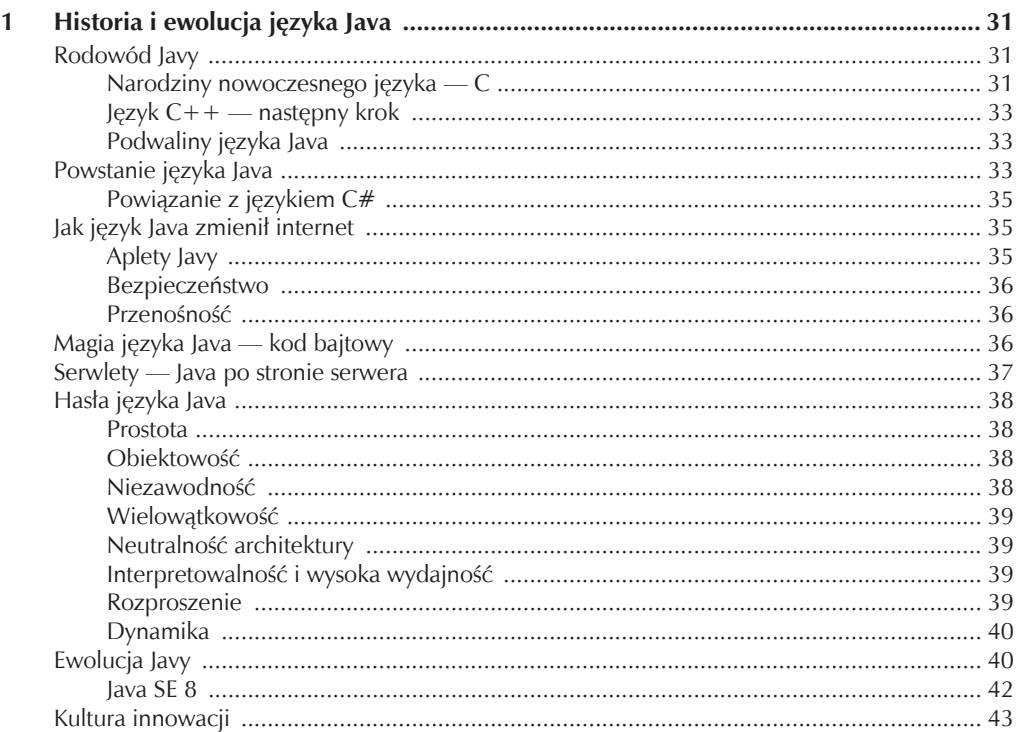

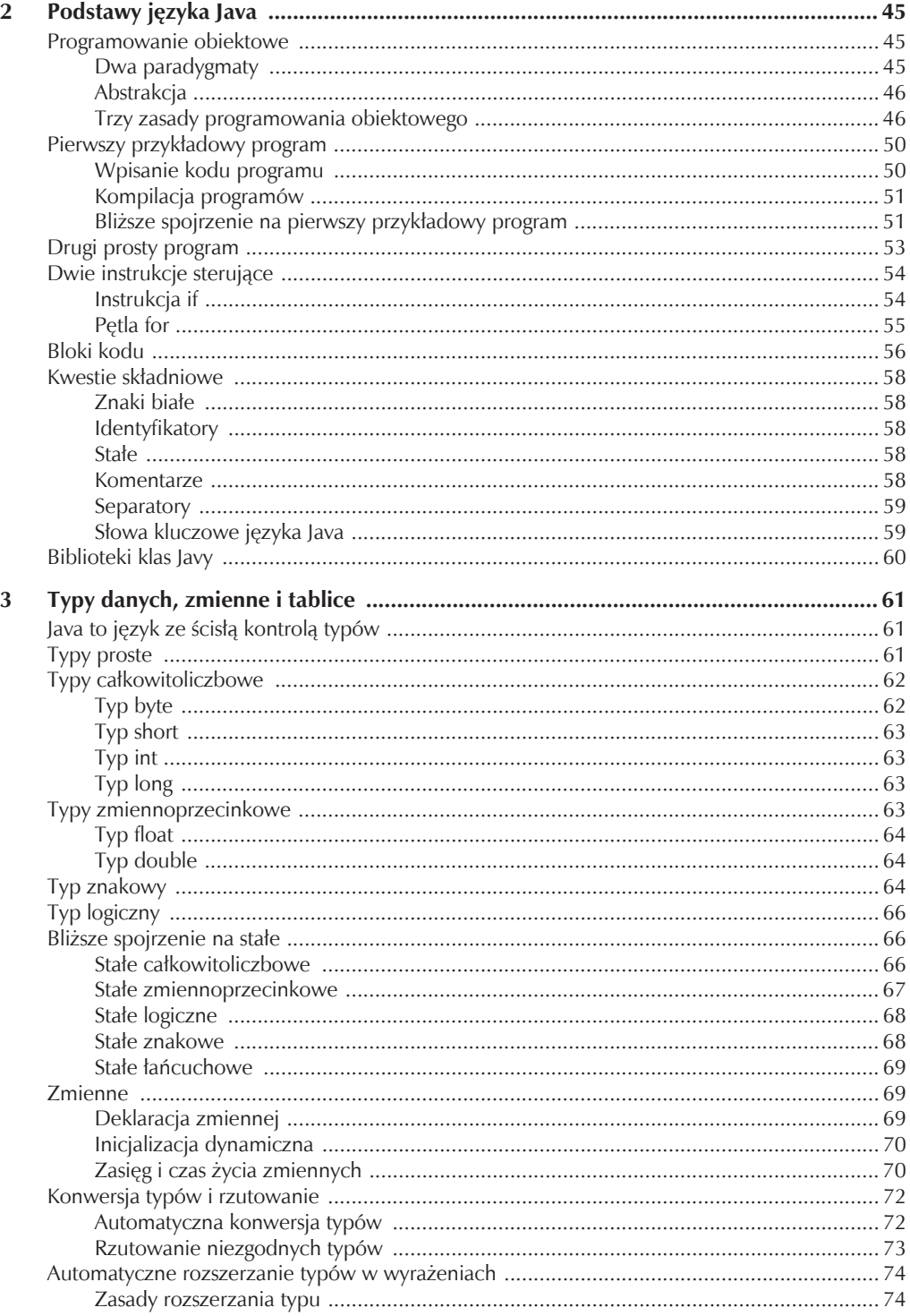

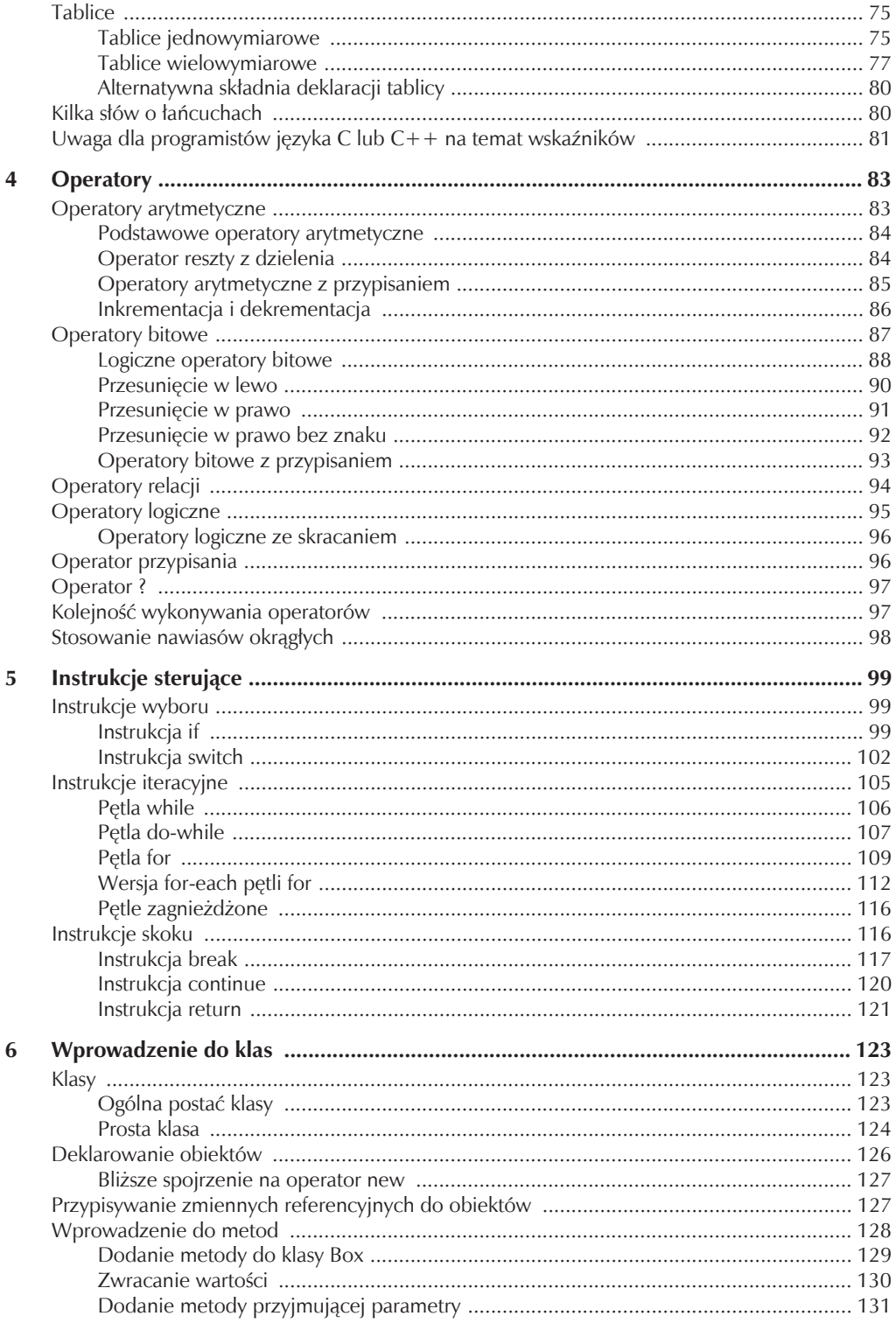

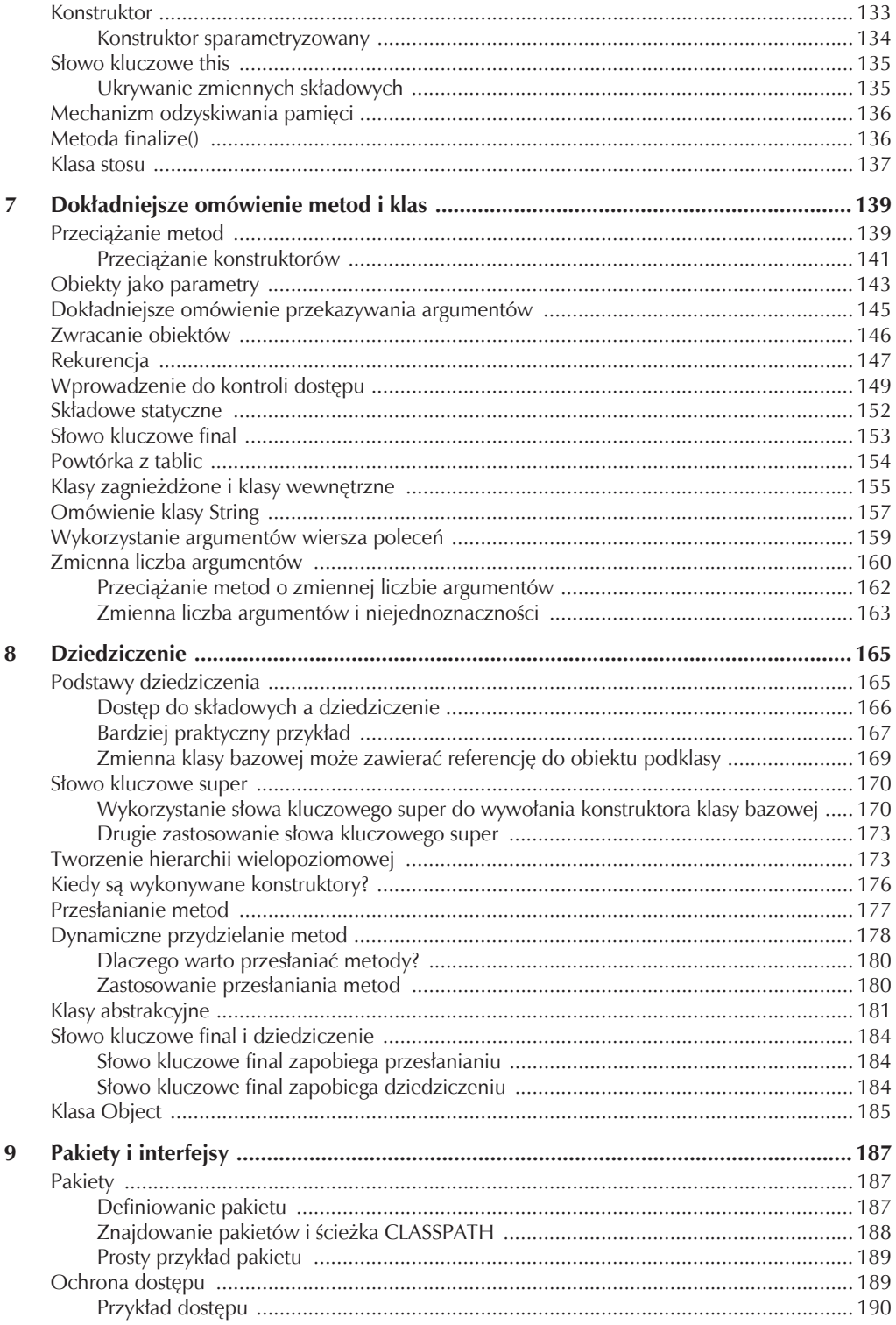

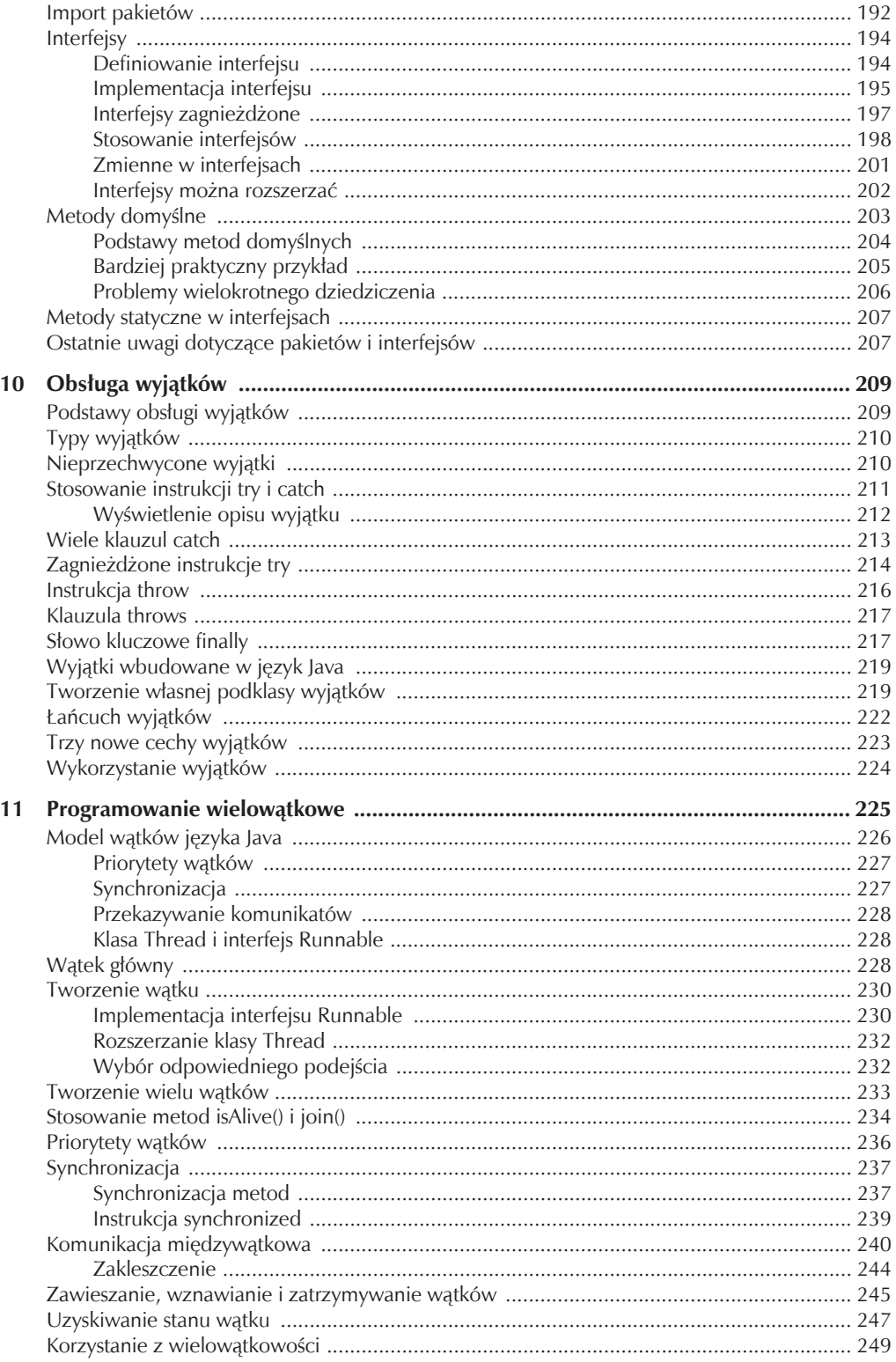

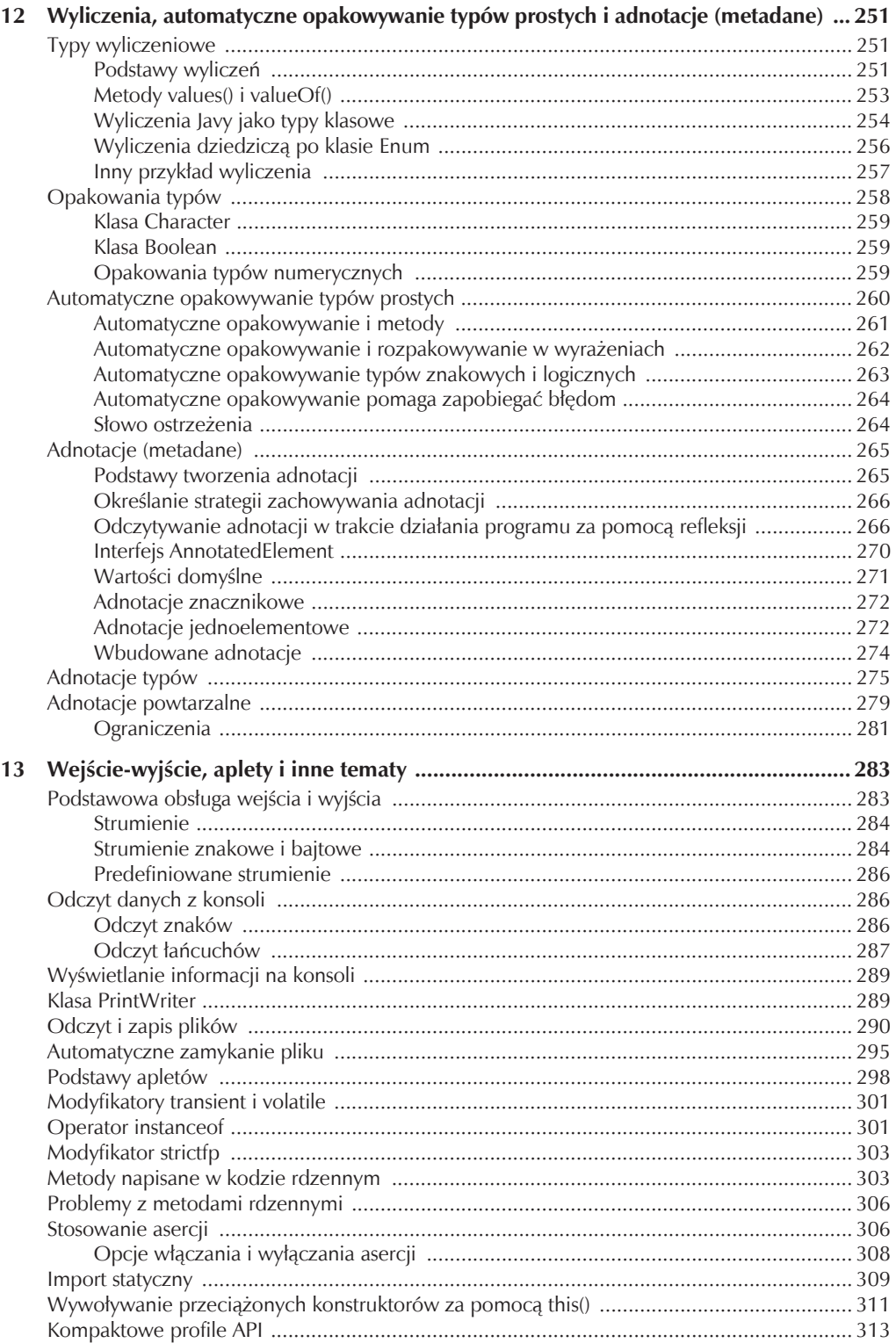

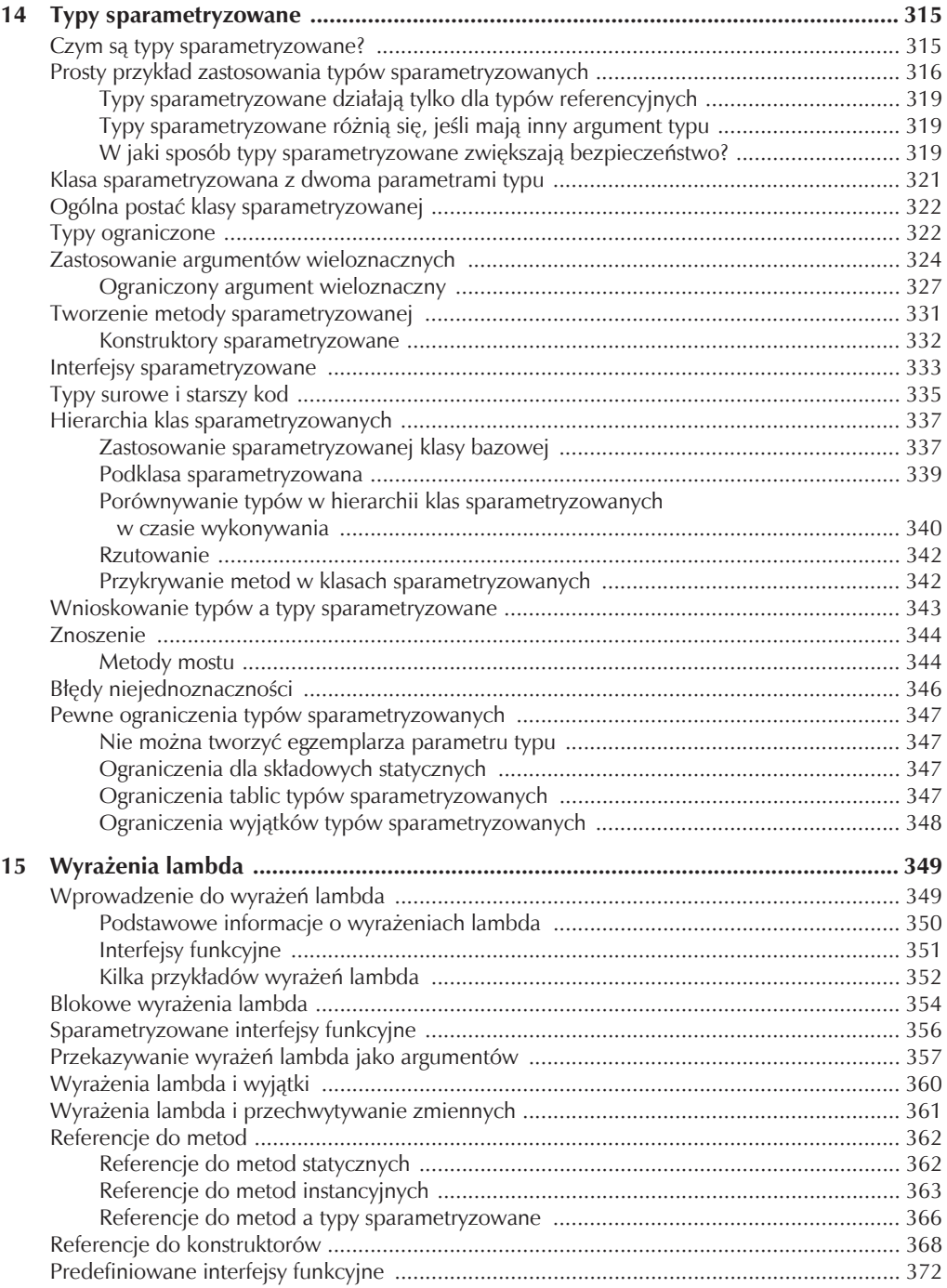

## CZĘŚĆ II<br>Biblioteka języka Java

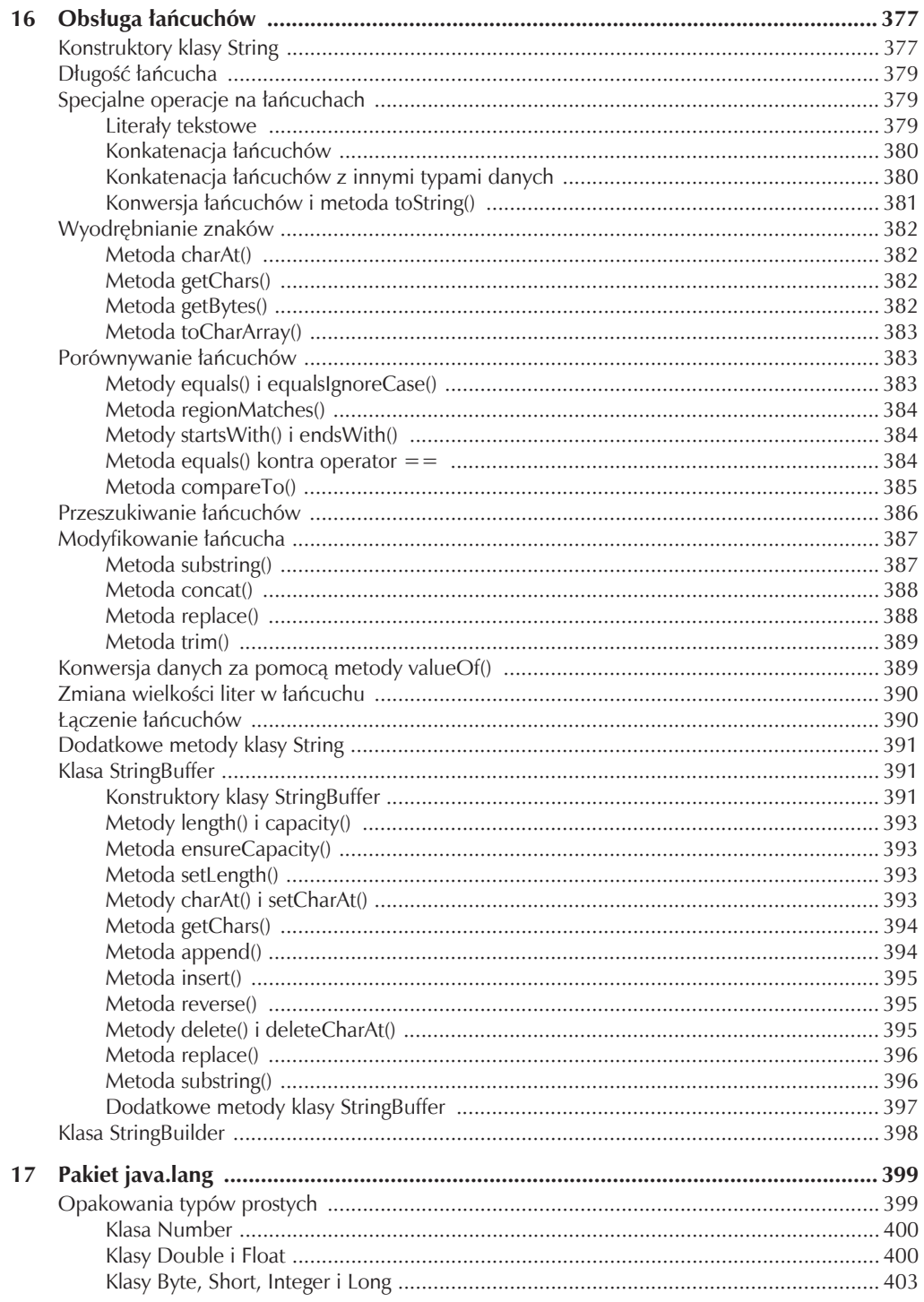

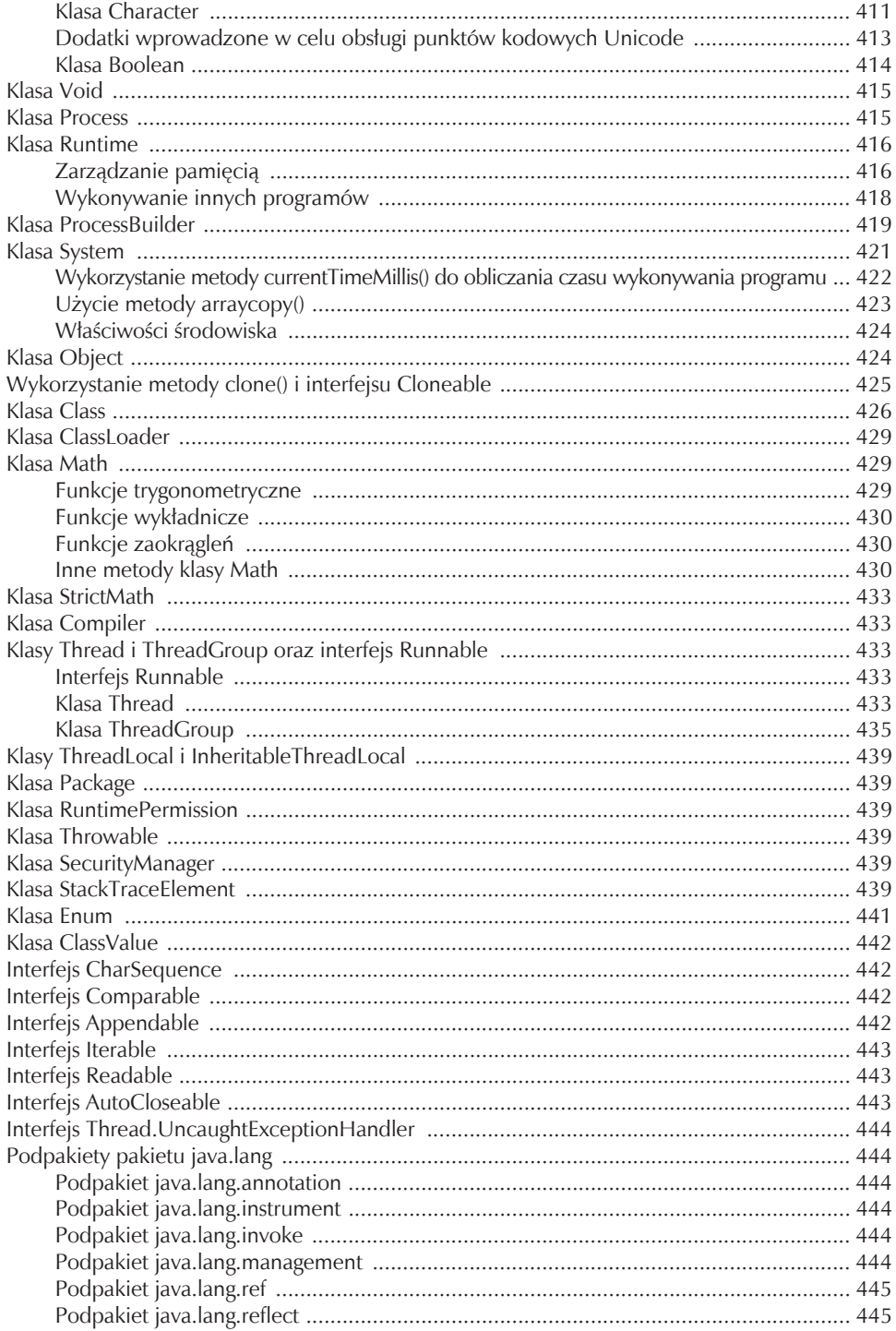

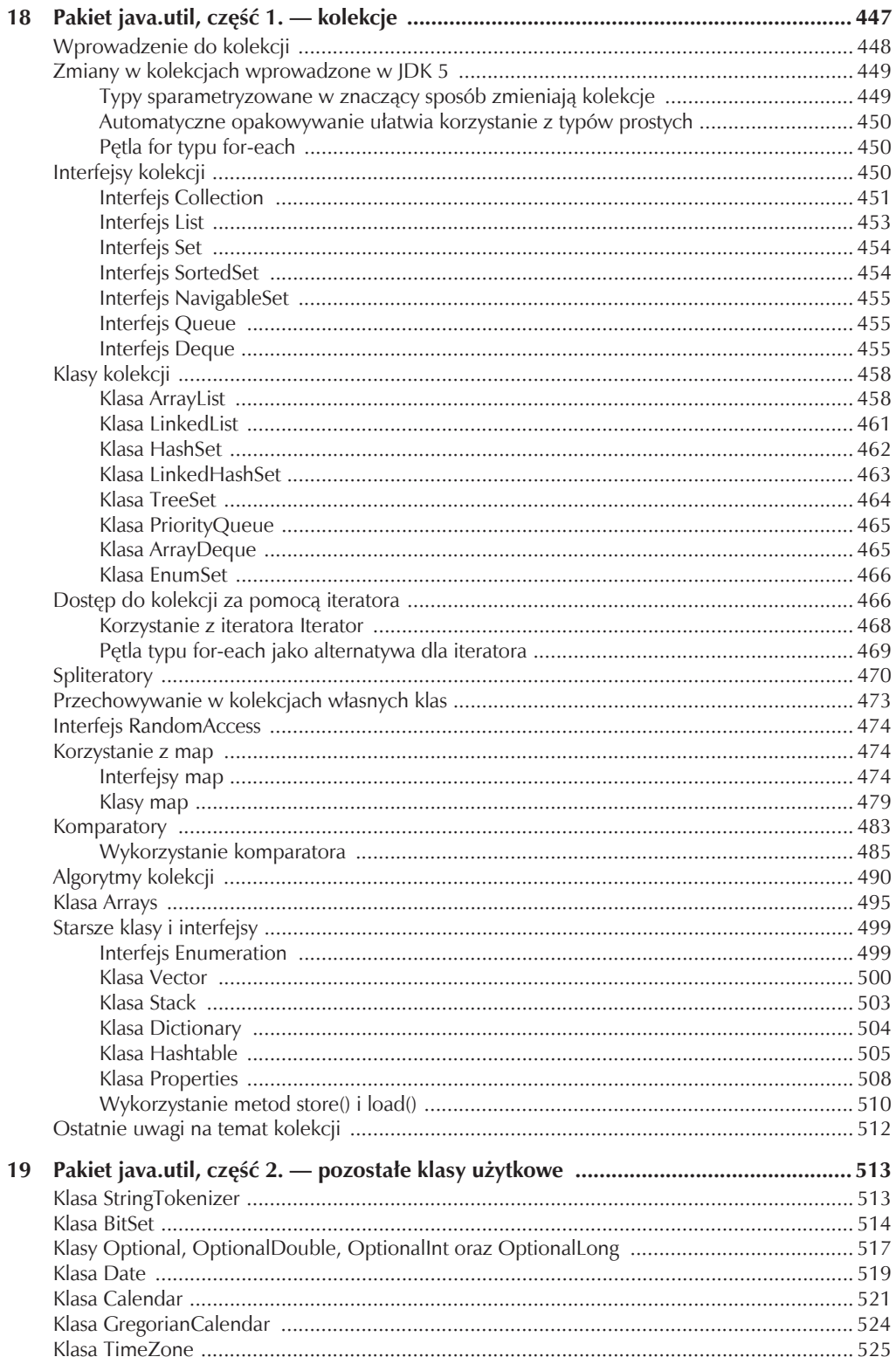

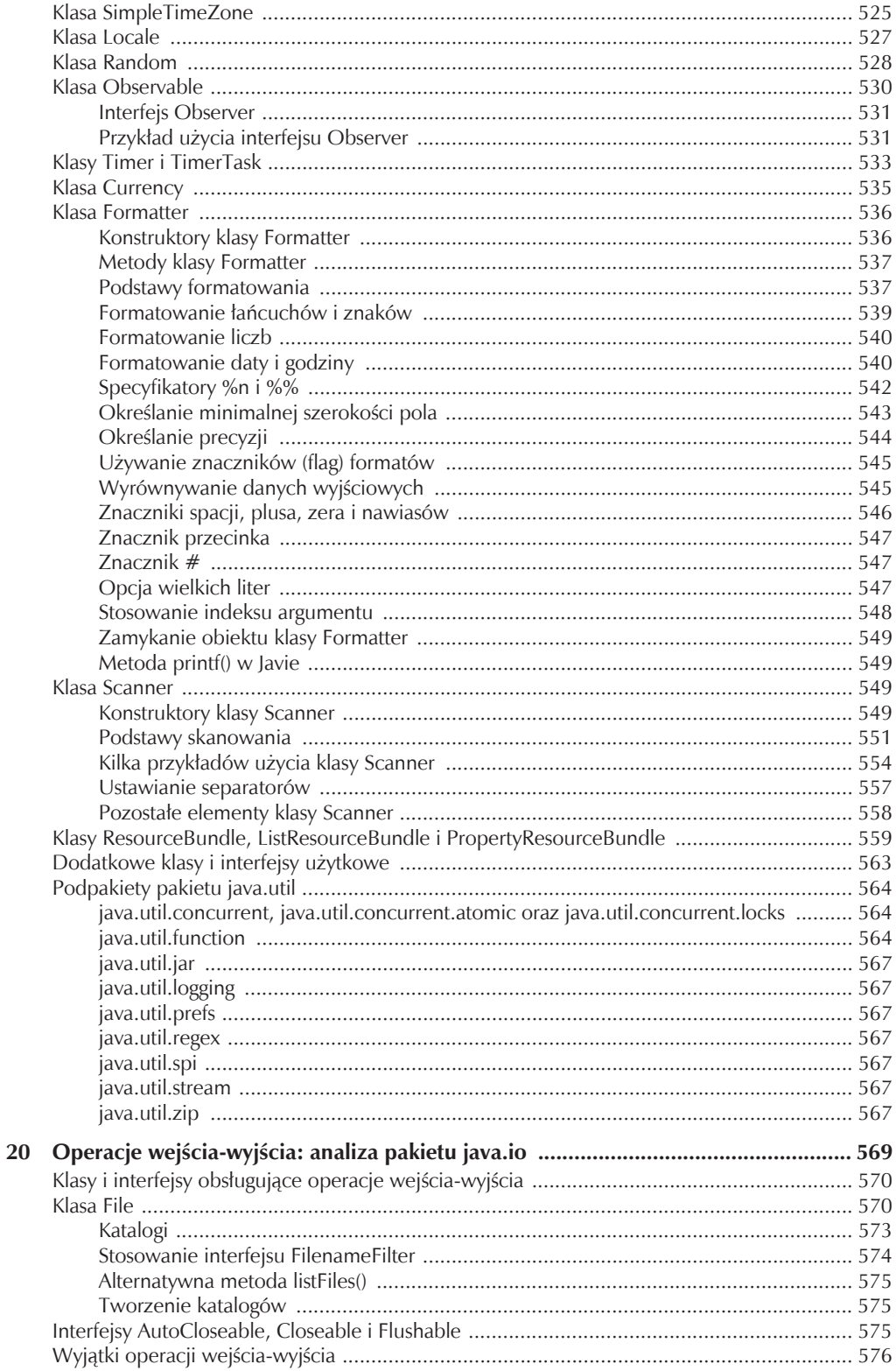

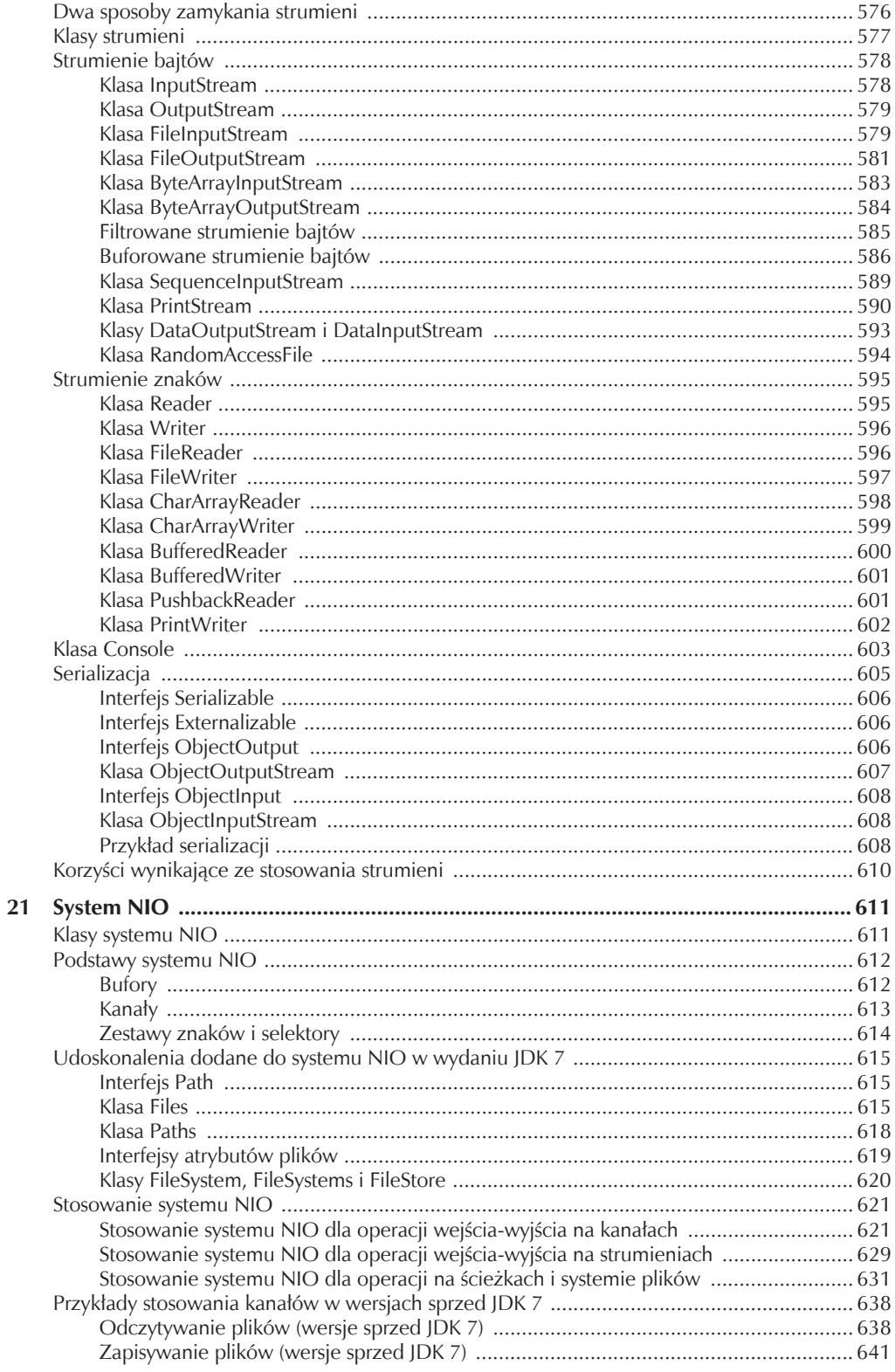

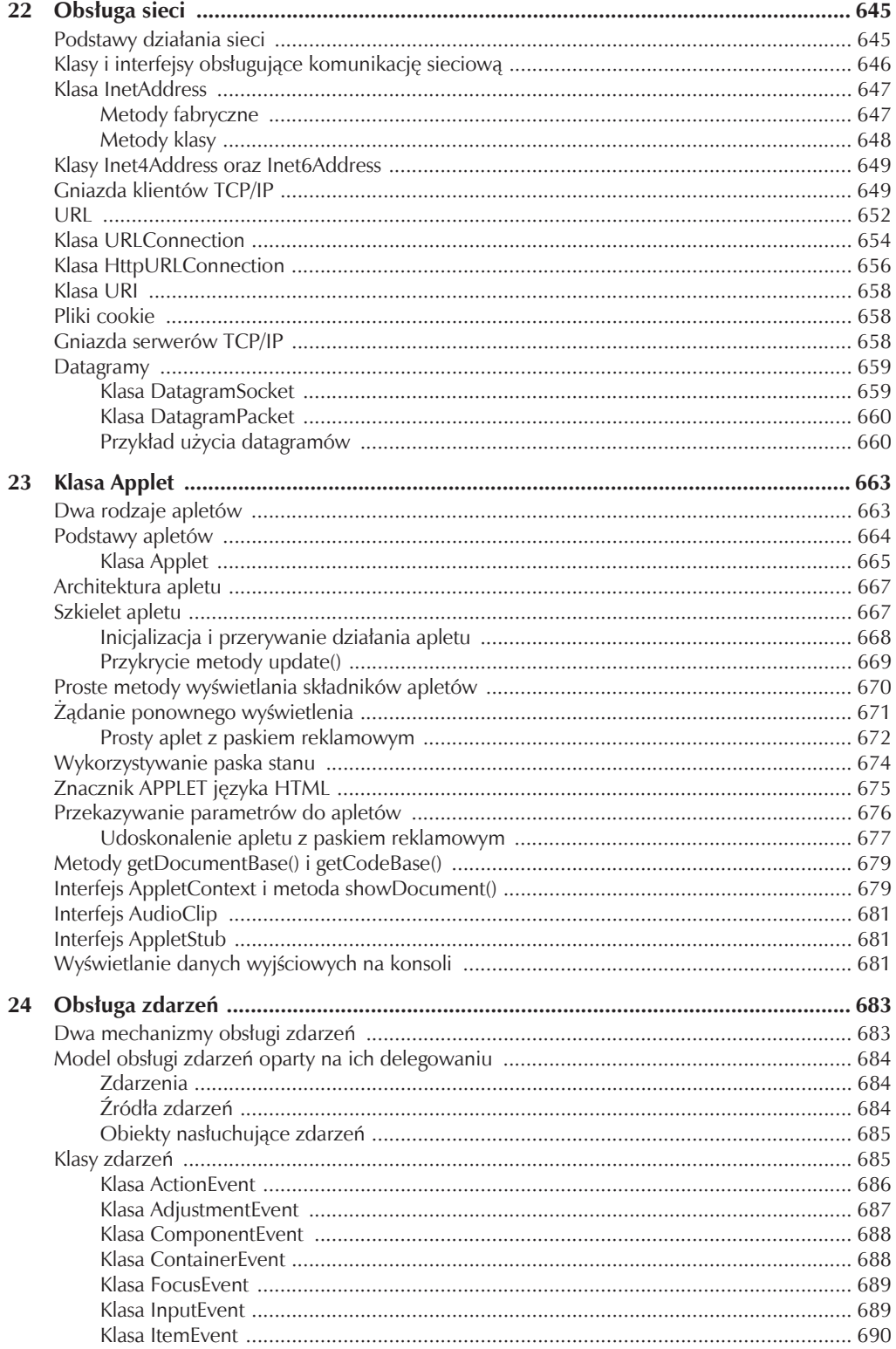

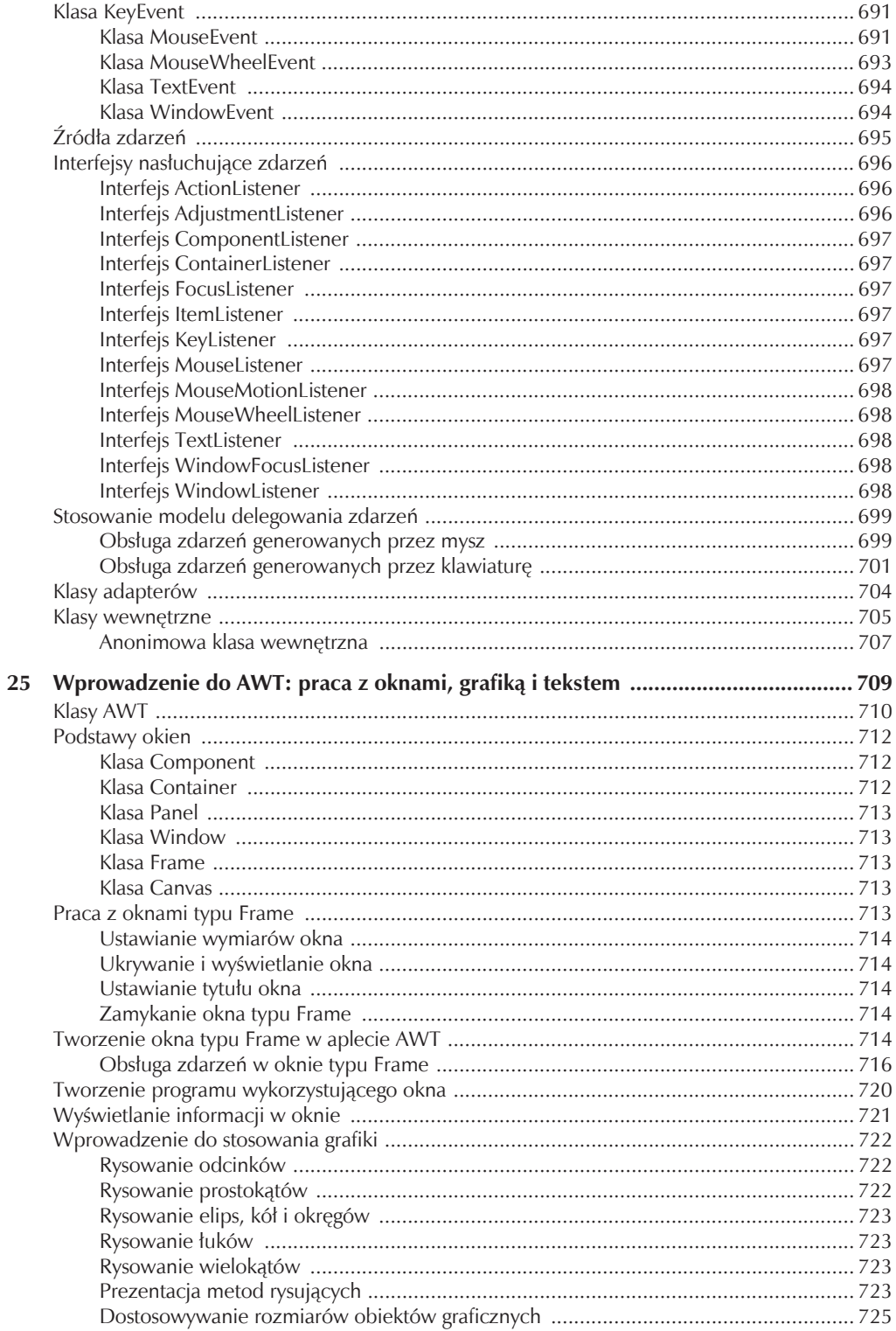

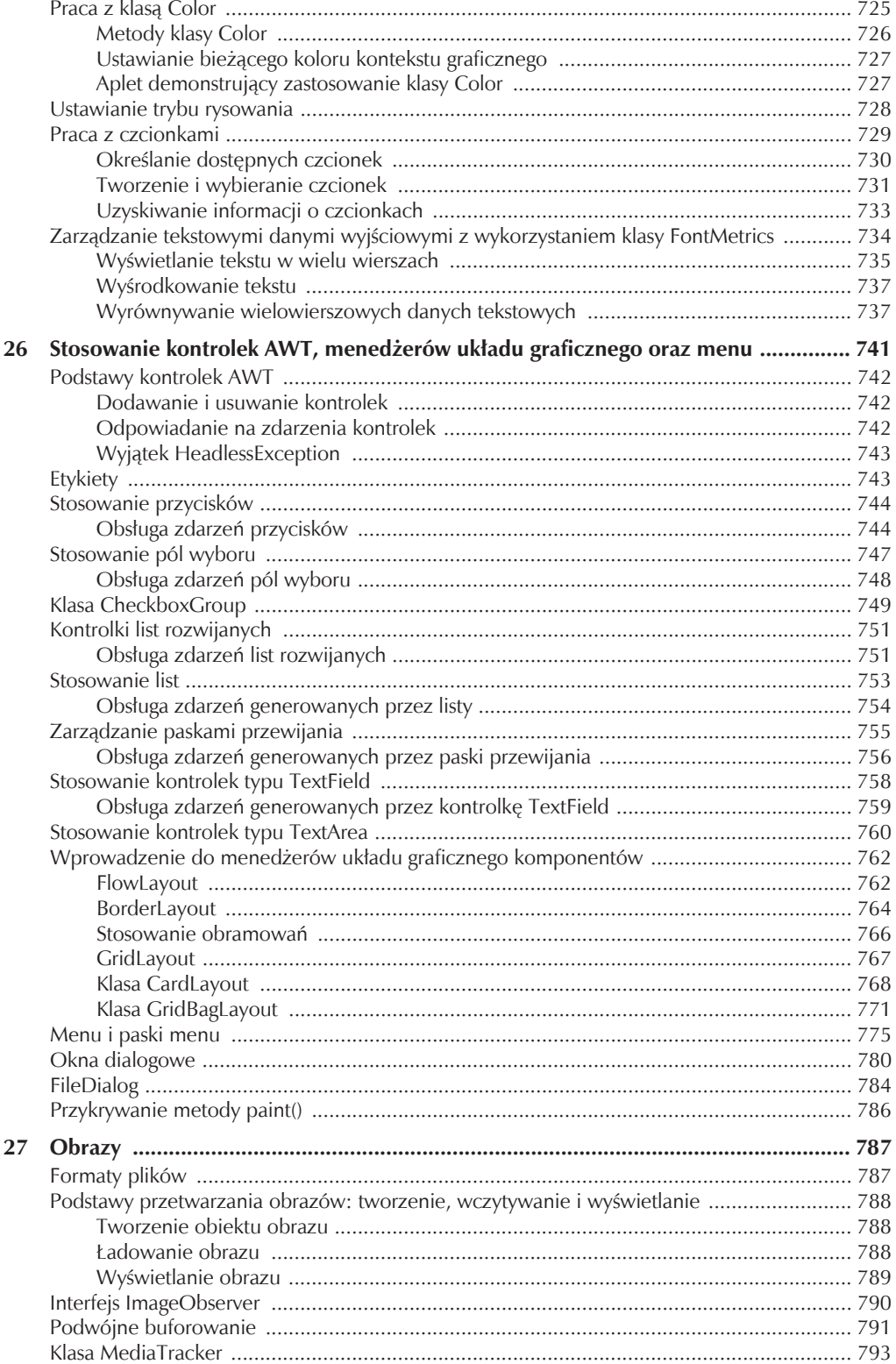

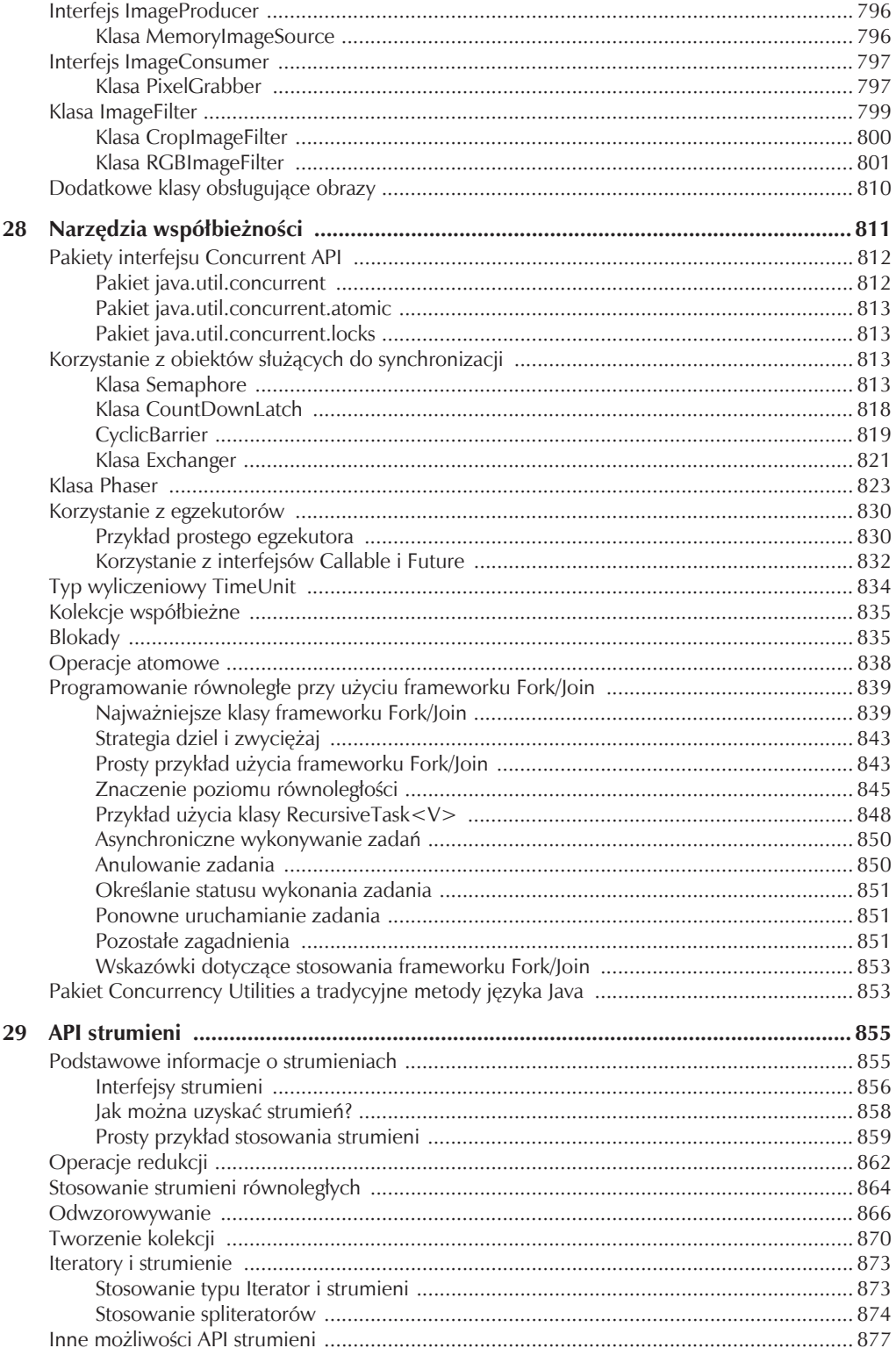

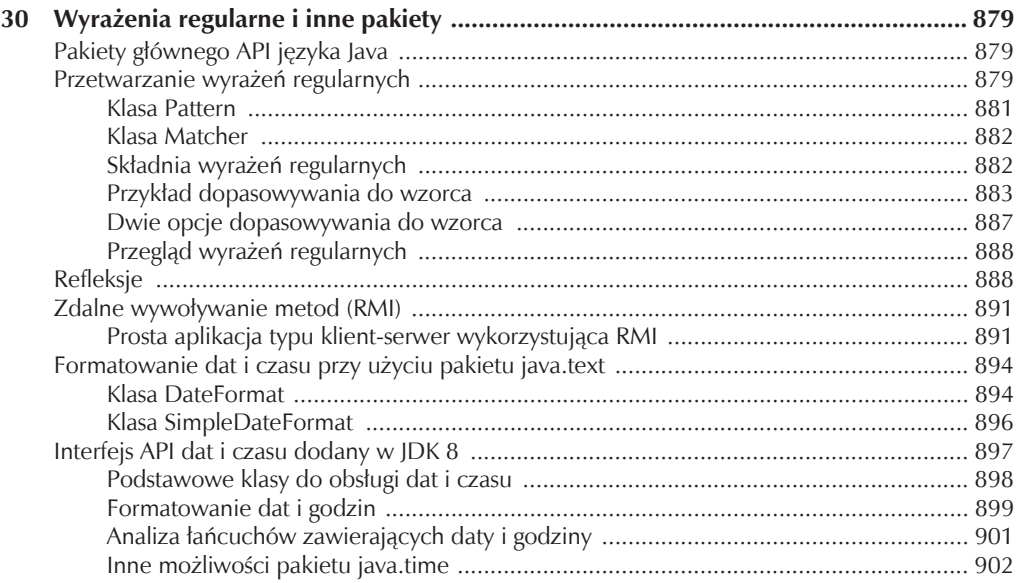

### **CZĘŚĆ III**

#### Wprowadzenie do programowania GUI przy użyciu pakietu Swing

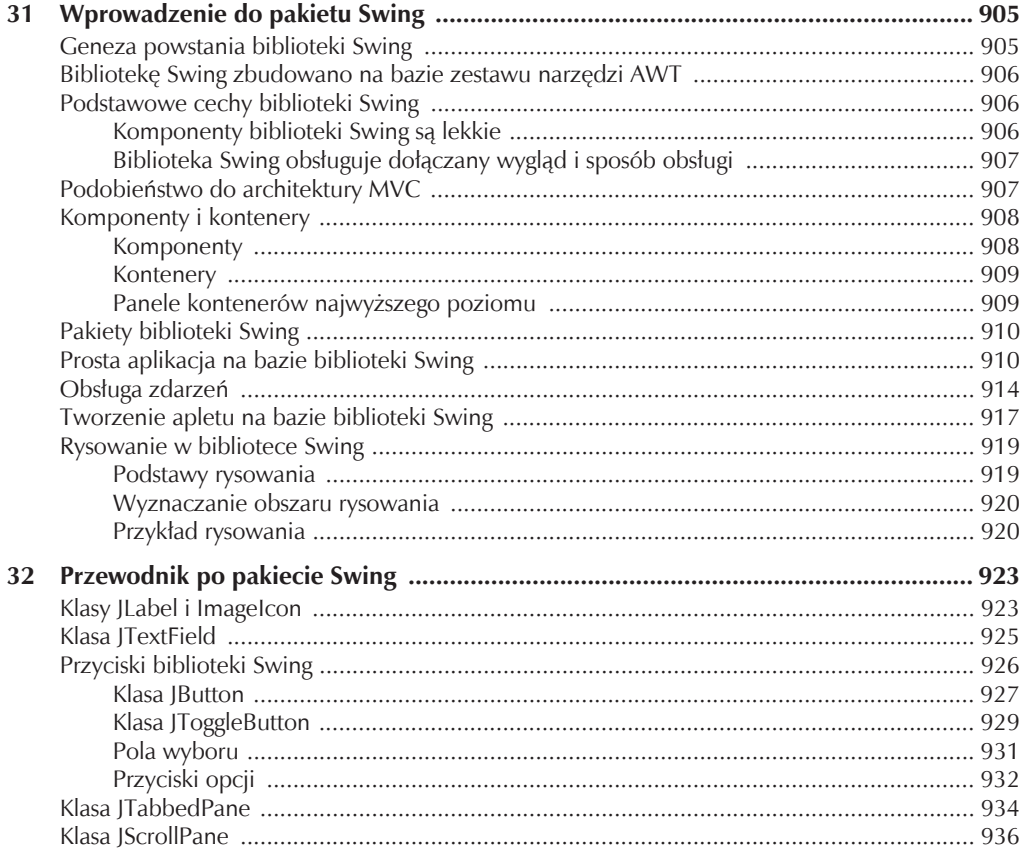

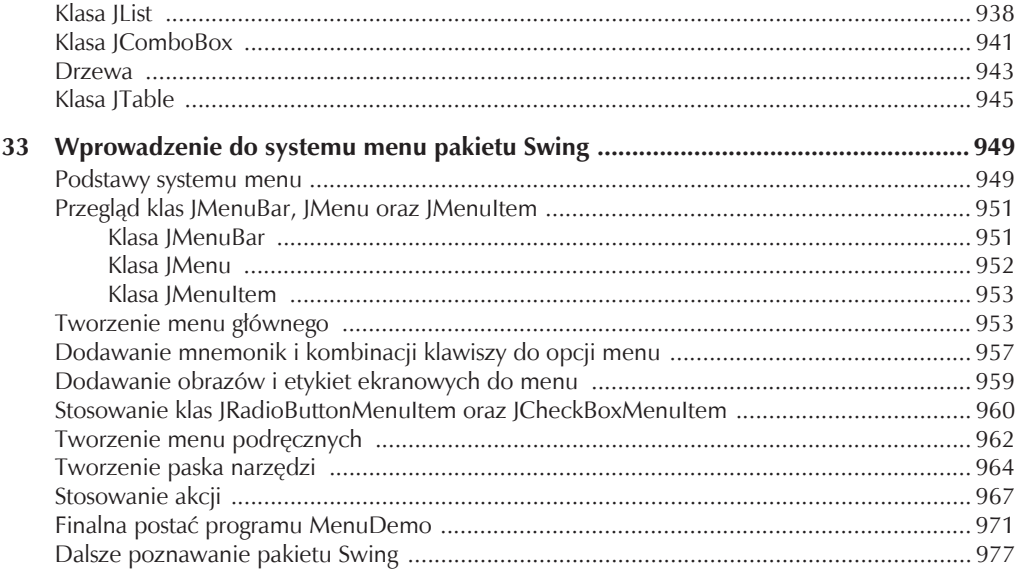

#### CZĘŚĆ IV

#### Wprowadzenie do programowania GUI przy użyciu platformy JavaFX

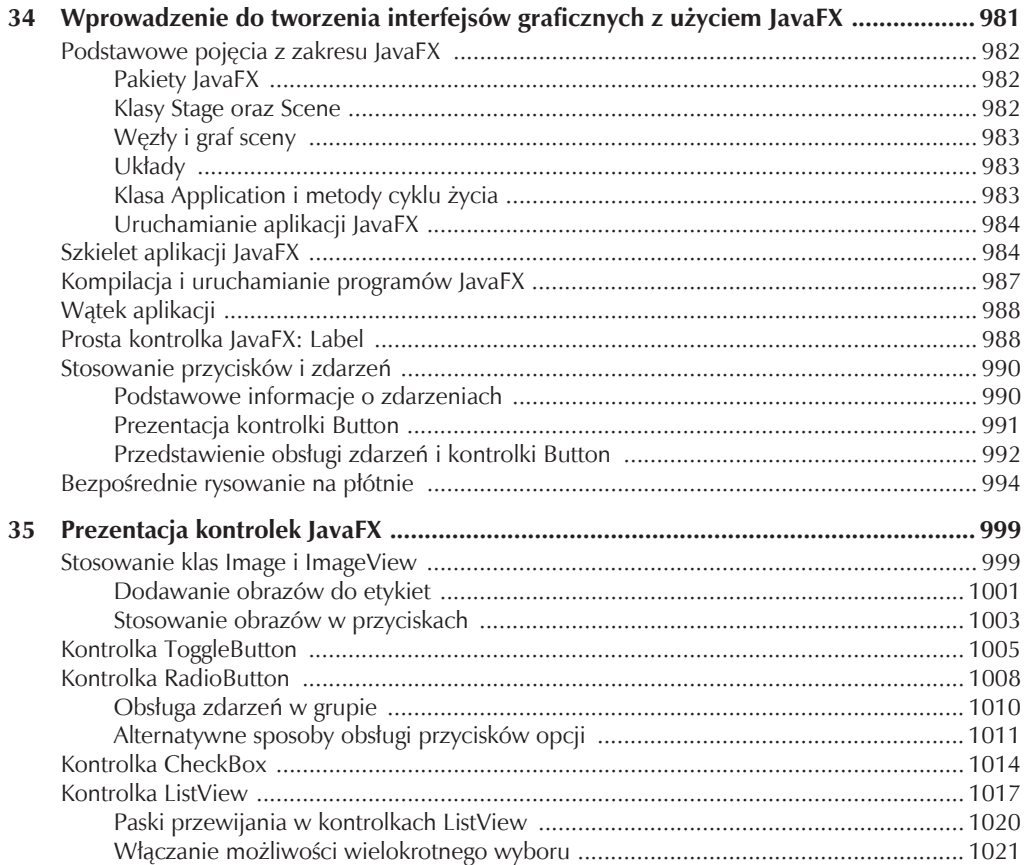

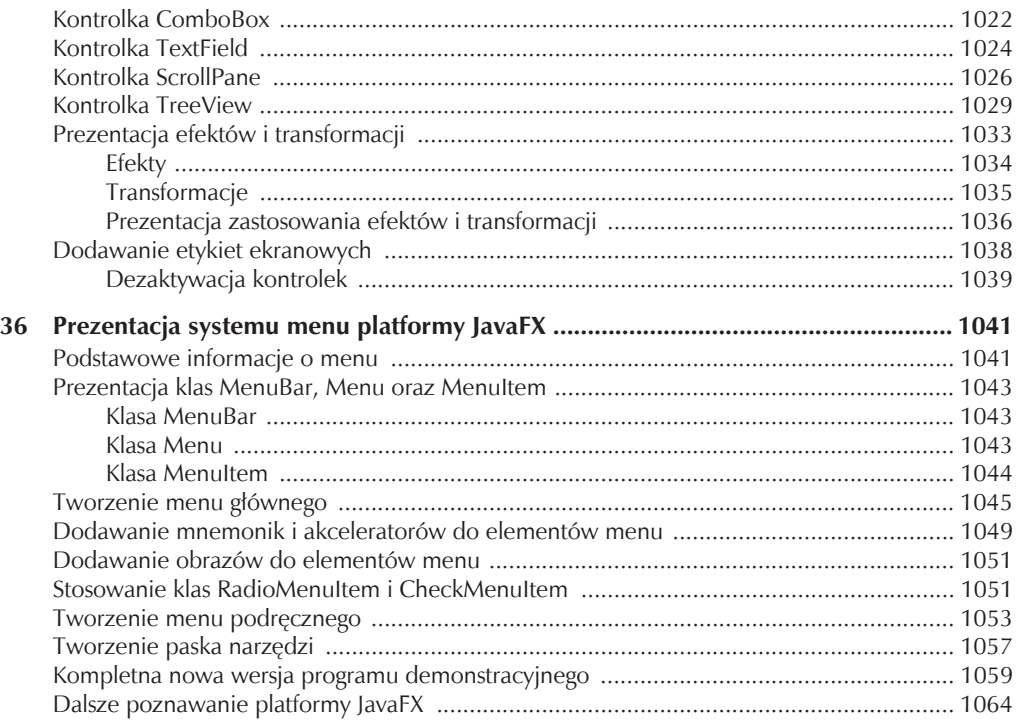

#### $CZ\not\!\xi\acute{S}\acute{C}$  V Stosowanie Javy w praktyce

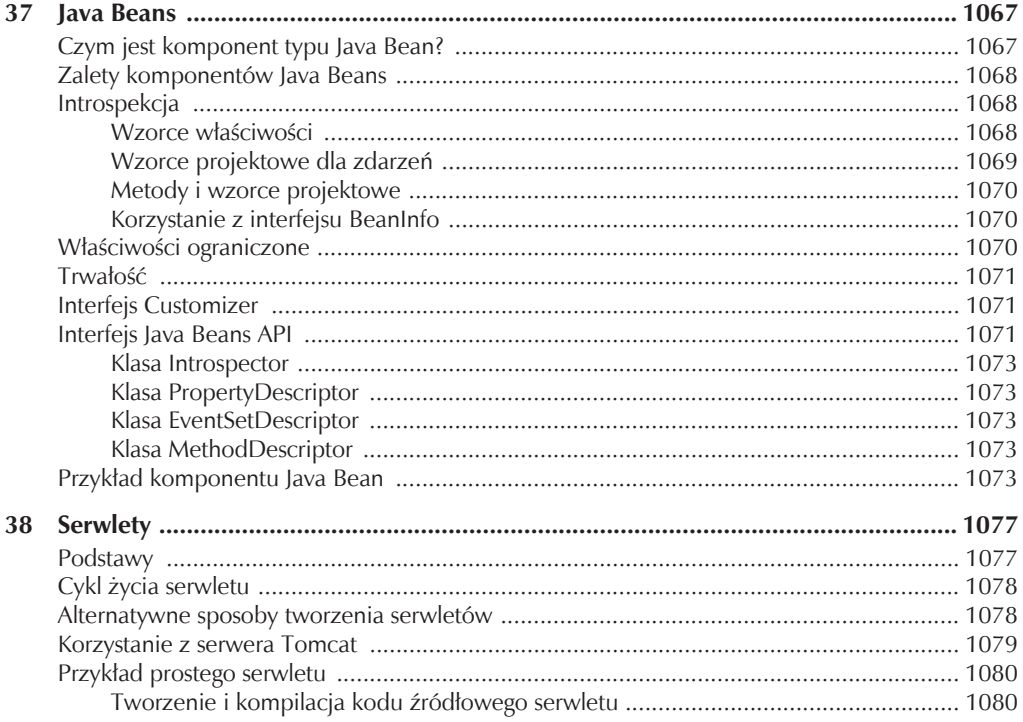

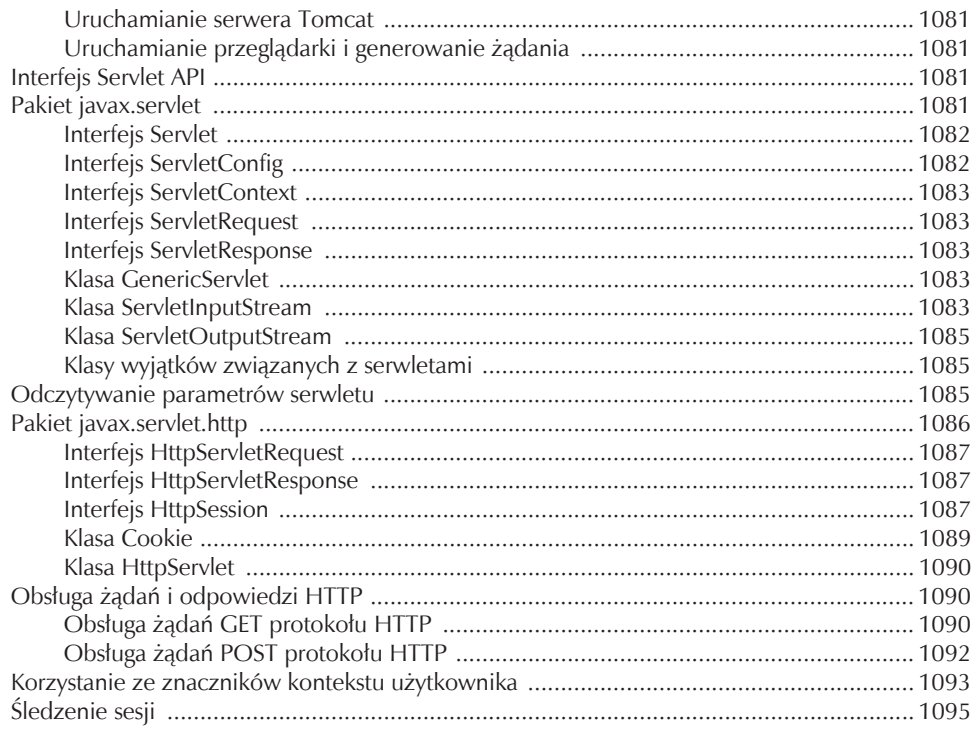

#### **DODATKI**

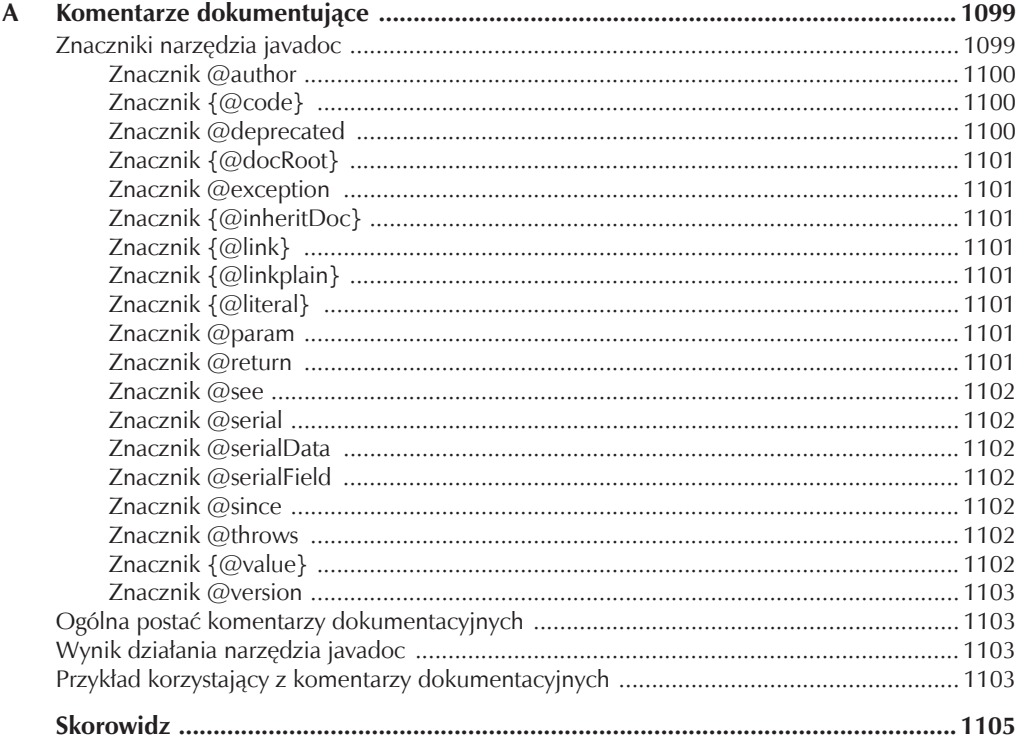

# **ROZDZIAŁ** 12 Wyliczenia, automatyczne opakowywanie typów prostych i adnotacje (metadane)

Ten rozdział dotyczy trzech stosunkowo nowych elementów języka programowania Java: typów wyliczeniowych, automatycznego opakowywania typów prostych i adnotacji (nazywanych także metadanymi). Każdy z nich rozszerza użyteczność języka, gdyż ułatwia wykonywanie typowych zadań programistycznych. W tym rozdziale zostaną dodatkowo omówione typy opakowujące (ang. *wrapper type*) i podstawy refleksji (ang. *reflection*).

### Typy wyliczeniowe

Wersje Javy sprzed wydania JDK 5 nie zawierały pewnego elementu uważanego przez wielu programistów za bardzo przydatny: **typów wyliczeniowych**, tzw. **wyliczeń** (ang. *enumeration*). **Typ wyliczeniowy** w najprostszej postaci to lista nazwanych stałych. Choć Java oferuje inne elementy zapewniające podobne działanie, na przykład zmienne final, programiści oczekiwali raczej obsługi typów wyliczeniowych w tradycyjnej formie (w postaci, którą doskonale znali z wielu innych języków programowania). Począwszy od wydania JDK 5, typy wyliczeniowe są dostępne również dla programistów języka Java i stały się jego integralnym i często stosowanym elementem.

Wyliczenia w Javie w swojej podstawowej postaci przypominają wyliczenia znane z innych języków. Podobieństwo jest jednak tylko powierzchowne, gdyż w Javie wyliczenie definiuje typ klasy. Przekształcenie typów wyliczeniowych w pełnoprawne klasy pozwoliło znacznie wzbogacić ich możliwości. Na przykład wyliczenia w Javie mogą mieć konstruktory, metody i zmienne składowe. Choć trzeba było długo czekać na ich wprowadzenie, na pewno nikt nie czuje się zawiedziony ich możliwościami.

### Podstawy wyliczeñ

Wyliczenia tworzy się za pomocą nowego słowa kluczowego enum. Oto proste wyliczenie zawierające różne odmiany jabłek.

```
// Wyliczenie odmian jabáek.
enum Apple {
   Jonathan, GoldenDel, RedDel, Winesap, Cortland
}
```
#### 252 Część I Język Java

Identyfikatory Jonathan, GoldenDel itd. nazywamy **stałymi wyliczeniowymi**. Każda taka stała jest niejawnie zadeklarowana jako publiczna i statyczna składowa wyliczenia Apple. Co więcej, typ stałych jest taki sam jak typ wyliczenia, w którym się znajdują (w tym przypadku Apple). Z tego powodu w języku Java stałe te nazywamy stałymi **własnego typu**, ponieważ są tego samego typu co wyliczenie, do którego należą.

Po zdefiniowaniu wyliczenia można utworzyć zmienną typu wyliczeniowego. Choć wyliczenie definiuje typ klasy, do utworzenia jego egzemplarza nie stosuje się operatora new. Deklaracja zmiennej typu wyliczeniowego przypomina więc deklaracje dowolnego typu prostego. Poniższy wiersz dokonuje deklaracji zmiennej ap typu wyliczeniowego Apple.

Apple ap:

Ponieważ zmienna ap jest egzemplarzem typu Apple, jedynymi wartościami, które można jej przypisać (a tym samym: które może przechowywać), są stałe wyliczeniowe. Oto sposób przypisania do ap wartości RedDel.

```
ap = Apple.RedDel;
```
Zauważ, że nazwa stałej została poprzedzona nazwą wyliczenia.

Można sprawdzić równość dwóch stałych wyliczeniowych, używając operatora relacji ==. Poniższy kod porównuje wartość zmiennej ap ze stałą GoldenDel.

```
if(ap == Apple.GoldenDel) //...
```
Wartości wyliczenia mogą być używane do sterowania instrukcją switch. Oczywiście wszystkie elementy case muszą używać stałych z tego samego wyliczenia przekazanego w instrukcji switch. Poniższy kod instrukcji switch jest w zupełności poprawny.

*// Wykorzystanie wyliczenia do sterowania instrukcją switch.*

```
switch(ap) {
   case Jonathan:
     // ...
   case Winesap:
     // ...
```
Łatwo zauważyć, że stałe w klauzulach case nie są poprzedzane nazwą typu wyliczeniowego zamiast zapisu Apple.Winesap zastosowano sam identyfikator Winesap. Wynika to z faktu, iż wyboru odpowiedniego typu wyliczeniowego dla klauzul case dokonano już w instrukcji switch. Próba użycia pełnej nazwy stałej wyliczeniowej spowoduje zgłoszenie błędu kompilacji.

Gdy wyświetla się stałą wyliczeniową, na przykład za pomocą instrukcji println(), zostanie przekazana jej nazwa. Wykonanie poniższej instrukcji:

```
System.out.println(Apple.Winesap);
```
spowoduje wyświetlenie na ekranie identyfikatora Winesap.

Następujący program łączy w sobie wszystkie wspomniane cechy wyliczeń i przedstawia zastosowanie wyliczenia Apple.

```
// Wyliczenie odmian jabáek.
enum Apple {
   Jonathan, GoldenDel, RedDel, Winesap, Cortland
}
class EnumDemo {
   public static void main(String args[])
 {
     Apple ap;
     ap = Apple.RedDel;
     // WyĞwietlenie wartoĞci wyliczenia.
    System.out.println("Wartość ap: " + ap);
     System.out.println();
     ap = Apple.GoldenDel;
```

```
 // Porównanie wartoĞci dwóch wyliczeĔ.
   if(ap == Apple.GoldenDel)
     System.out.println("ap zawiera GoldenDel.\n");
  // Wykorzystanie wyliczenia do sterowania instrukcją switch.
   switch(ap) {
     case Jonathan:
       System.out.println("Jonathan jest czerwone.");
       break;
    case GoldenDel:
      System.out.println("Golden Delicious jest żółte.");
       break;
     case RedDel:
       System.out.println("Red Delicious jest czerwone.");
       break;
     case Winesap:
       System.out.println("Winesap jest czerwone.");
       break;
     case Cortland:
       System.out.println("Cortland jest czerwone.");
       break;
   }
 }
```
Wynik działania programu jest następujący.

Wartość ap: RedDel

}

ap zawiera GoldenDel

Golden Delicious jest żółte.

### Metody values() i valueOf()

Wszystkie wyliczenia automatycznie zawierają dwie predefiniowane metody: values() i value0f(). Ich ogólna postać jest następująca.

```
public static typ-wyliczeniowy[] values()
public static typ-wyliczeniowy valueOf(String tekst)
```
Metoda values() zwraca tablicę zawierającą listę stałych wyliczeniowych. Metoda valueOf() zwraca stałą wyliczeniową, której odpowiada tekst (obiekt String) przekazany jako argument *tekst*. Dla wcześniejszego przykładu z wyliczeniem Apple wykonanie operacji Apple.valueOf("Winesap") spowodowałoby zwrócenie stałej wyliczeniowej Winesap.

Poniższy program demonstruje praktyczne zastosowanie metod values() i valueOf():

*// Wykorzystanie wbudowanych metod typów wyliczeniowych.*

```
// Wyliczenie odmian jabáek.
enum Apple {
   Jonathan, GoldenDel, RedDel, Winesap, Cortland
}
class EnumDemo2 {
   public static void main(String args[])
 {
     Apple ap;
    System.out.println("Oto wszystkie stałe wyliczenia Apple:");
     // uĪycie values()
    Apple allapples<sup>[]</sup> = Apple.values();
     for(Apple a : allapples)
       System.out.println(a);
```

```
System.out.println():\mathcal{N}użycie valueOf()
ap = Apple.valueOf("Winesap");
System.out.println("ap zawiera " + ap);
```
Wynik działania programu jest nastepujący.

```
Oto wszystkie stałe wyliczenia Apple:
.lonathan
GoldenDel
RedDel
Winesan
Cortland
```
ap zawiera Winesap

Ι

Zauważ, że program używa pętli for typu for-each do przejścia przez wszystkie elementy tablicy uzyskanej za pośrednictwem metody values (). W celu lepszej ilustracji działania kodu utworzyłem zmienną allapples i przypisałem jej referencję do tablicy stałych wyliczeniowych. Ten krok nie jest jednak potrzebny, ponieważ pętlę można napisać w sposób przedstawiony poniżej, eliminując potrzebe stosowania zmiennej allapples.

```
for (Apple a : Apple.values())
 System.out.println(a);
```
Zwróć uwage na to, iż wartość odpowiadająca nazwie Winesap została pobrana za pomoca metody  $value0f()$ .

```
ap = Apple.valueOf("Winesap");
```
Jak już wspomniano, metoda value0f() zwraca stałą wyliczeniową skojarzoną z przekazaną (w formie łańcucha) nazwą.

### Wyliczenia Javy jako typy klasowe

Jak już wspomniano, typy wyliczeniowe w Javie mają postać typów klasowych. Choć nie tworzy się egzemplarzy wyliczenia za pomocą operatora new, we wszystkich innych sytuacjach wyliczenie przypomina tradycyjną klasę. Zaimplementowanie wyliczeń w Javie jako pełnoprawnych klas, daje im ogromne możliwości. Na przykład można utworzyć konstruktor, dodać zmienne lub metody składowe, a nawet zaimplementować interfejs.

Trzeba zrozumieć, iż każda stała wyliczeniowa jest obiektem typu wyliczeniowego. Oznacza to, że konstruktor zdefiniowany w ramach typu wyliczeniowego będzie wywoływany przy okazji konstruowania każdej ze stałych wyliczeniowych. Co więcej, każda stała wyliczeniowa posiada własną kopię zmiennych składowych zdefiniowanych w wyliczeniu. Rozważmy następującą wersję wyliczenia Apple.

```
// Użycie konstruktora, zmiennej składowej i metody dla wyliczenia.
enum Apple {
  Jonathan(10), GoldenDel(9), RedDel(12), Winesap(15), Cortland(8);
 private int price; // cena każdego z jabłek
 \#konstruktor
 Apple(int p) { price = p; }
  int getPrice() { return price; }
\{class EnumDemo3 {
  public static void main(String args[])
```

```
 {
     Apple ap;
     // WyĞwietl cenĊ odmiany Winesap.
     System.out.println("Winesap kosztuje " +
                           Apple.Winesap.getPrice() +
                          " złotych. \n\langle n" \rangle;
     // WyĞwietl wszystkie jabáka i ich ceny.
    System.out.println("Ceny wszystkich jabłek:");
     for(Apple a : Apple.values())
      System.out.println(a + " kosztuje " + a.getPrice() +
                              " zïotych.");
   }
}
```
Wynik działania programu jest następujący.

Winesap kosztuje 15 złotych.

```
Ceny wszystkich jabłek:
Jonathan kosztuje 10 złotych.
GoldenDel kosztuje 9 zïotych.
RedDel kosztuje 12 złotych.
Winesap kosztuje 15 złotych.
Cortland kosztuje 8 złotych.
```
Przedstawiona wersja programu zawiera trzy nowe elementy. Pierwszym jest zmienna składowa price przechowująca cenę danej odmiany jabłek. Po drugie, istnieje konstruktor Apple() przyjmujący jako parametr cenę jabłka. Trzeci element to metoda getPrice() zwracająca cenę jabłka.

W momencie deklarowania zmiennej ap w metodzie main() Java wywołuje konstruktor Apple() dla każdej stałej. Zauważ, że argumenty dla konstruktora przekazuje się, umieszczając je w nawiasie po nazwie stałej.

```
Jonathan(10), GoldenDel(9), RedDel(12), Winesap(15), Cortland(8);
```
Wartości te znajdą się w parametrze p konstruktora, który przypisze je do zmiennej składowej price. Pamiętaj, iż konstruktor zostanie wykonany dla każdej stałej.

Ponieważ każda stała wyliczeniowa posiada własną kopię zmiennej price, cenę danej odmiany jabłka pobiera się, wywołując metodę getPrice(). Cenę odmiany Winesap w metodzie main() pobieramy za pomocą poniższego wywołania.

#### Apple.Winesap.getPrice()

Ceny wszystkich odmian uzyskujemy, przetwarzając wyliczenie za pomocą for. Ponieważ każda stała wyliczeniowa dysponuje własną kopią zmiennej price, wartość skojarzona z jedną stałą jest przypisana tylko do tej stałej. Takie rozwiązanie jest niezwykle użyteczne, ale może być wprowadzone tylko wtedy, gdy wyliczenia zaimplementuje się jako klasy (jak w Javie).

Choć poprzedni przykład zawiera tylko jeden konstruktor, podobnie jak w tradycyjnych klasach można utworzyć kilka przeciążonych wersji konstruktora. Poniższa wersja wyliczenia Apple zawiera konstruktor domyślny ustawiający cenę na wartość –1, czyli brak ceny.

```
// UĪycie domyĞlnego konstruktora wyliczenia.
enum Apple {
   Jonathan(10), GoldenDel(9), RedDel, Winesap(15), Cortland(8);
   private int price; // cena kaĪdego z jabáek
   // konstruktor
  Apple(int p) { price = p; }
   // przeciąĪony konstruktor
  Apple() { price = -1; }
   int getPrice() { return price; }
```
}

W tej wersji odmiana RedDel nie przekazuje żadnego argumentu. Oznacza to, iż zostanie dla niej wywołany konstruktor domyślny powodujący ustawienie zmiennej price na wartość –1.

Ze stosowaniem typów wyliczeniowych wiążą się dwa ograniczenia. Po pierwsze, typ wyliczeniowy nie może dziedziczyć po innej klasie. Po drugie, wyliczenie nie może być klasą bazową. Innymi słowy, wyliczenia nie uczestniczą w hierarchii klas. Poza tymi ograniczeniami wyliczenia zachowują się podobnie do klas. Trzeba jednak pamiętać o tym, iż każda stała wyliczeniowa jest obiektem typu wyliczeniowego.

#### Wyliczenia dziedziczą po klasie Enum

Choć nie można korzystać z klasy bazowej przy definiowaniu wyliczenia, wszystkie wyliczenia automatycznie dziedziczą po klasie java.lang.Enum. Klasa ta definiuje kilka metod, z których można korzystać we wszystkich wyliczeniach. Klasa szczegółowo zostanie opisana w części II niniejszej książki, ale trzy jej metody warto opisać już teraz.

Można pobrać wartość liczbową przypisaną do stałej wyliczenia i wskazującą jej miejsce na liście. Wartość tę nazywa się **wartością kolejności** i pobiera się za pomocą metody ordinal().

```
final int ordinal()
```
Metoda zwraca wartość kolejności stałej wyliczeniowej, dla której została wywołana. Wartości kolejności to liczby całkowite zaczynające się od 0. Z tego powodu w wyliczeniu Apple odmiana Jonathan posiada wartość kolejności 0, odmiana GoldenDel wartość 1, RedDel wartość 2 itd.

Do porównania wartości kolejności dwóch stałych wyliczeniowych służy metoda compareTo(). Jej ogólna postać jest następująca.

```
final int compareTo(typ-wyliczeniowy e)
```
Element *typ-wyliczeniowy* to typ wyliczenia; *e* to stała porównywana ze stałą, dla której została wywołana metoda. Pamiętaj, że stała, dla której jest wywoływana metoda, oraz stała przekazywana jako argument muszą być tego samego typu. Jeżeli wywoływana stała ma wartość kolejności mniejszą od *e*, wtedy metoda compareTo() zwraca wartość ujemną. Gdy wartości kolejności obu stałych są takie same, metoda zwraca 0. Jeżeli wywoływana stała ma wartość kolejności większą od *e*, wtedy metoda compareTo() zwraca wartość dodatnią.

Sprawdzanie równości stałej wyliczeniowej z dowolnym innym obiektem można wykonać za pomocą metody equals(), która przysłania domyślną metodę equals() klasy Object. Mimo że porównanie może dotyczyć stałej wyliczeniowej i dowolnego innego obiektu, metoda zwróci wartość true tylko wtedy, gdy przekazany obiekt będzie reprezentował tę samą stałą w ramach tego samego typu wyliczeniowego. Innymi słowy, metoda zwróci wartość false nawet wtedy, gdy przekaże się stałą innego wyliczenia, ale o takiej samej wartości kolejności.

Warto pamiętać, że dwie referencje do egzemplarzy typów wyliczeniowych zawsze można porównać za pomocą zwykłego operatora ==.

Poniższy program ilustruje użycie metod ordinal(), compareTo() i equals().

*// Przykáad uĪycia metod ordinal(), compareTo() i equals().*

```
// Wyliczenie odmian jabáek.
enum Apple {
   Jonathan, GoldenDel, RedDel, Winesap, Cortland
}
class EnumDemo4 {
   public static void main(String args[])
 {
     Apple ap, ap2, ap3;
     // Pobranie wartoĞci przypisanych do staáych - metoda ordinal().
    System.out.println("Oto wszystkie stałe wyliczenia" +
                        " oraz ich wartości liczbowe: ");
     for(Apple a : Apple.values())
      System.out.println(a + " " + a.ordinal());
```

```
 ap = Apple.RedDel;
   ap2 = Apple.GoldenDel;
   ap3 = Apple.RedDel;
   System.out.println();
  // Przykáad zastosowania metod compareTo() i equals().
   if(ap.compareTo(ap2) < 0)
    System.out.println(ap + " znajduje się przed " + ap2);
   if(ap.compareTo(ap2) > 0)
    System.out.println(ap2 + " znajduje sie przed " + ap);
  if(ap.compareTo(ap3) == 0) System.out.println(ap + " jest równe " + ap3);
   System.out.println();
   if(ap.equals(ap2))
    System.out.println("Bidd!");
   if(ap.equals(ap3))
     System.out.println(ap + " jest równe " + ap3);
  if(ap == ap3)System.out.println(ap + " == " + ap3); }
```
Program po uruchomieniu wyświetla następujące wyniki.

```
Oto wszystkie stałe wyliczenia oraz ich wartości liczbowe:
Jonathan 0
GoldenDel 1
RedDel 2
Winesap 3
Cortland 4
GoldenDel znajduje się przed RedDel
RedDel jest równe RedDel
RedDel jest równe RedDel
RedDel == RedDel
```
#### Inny przykład wyliczenia

Zanim przejdziemy do omawiania dalszych zagadnień, warto przyjrzeć się jeszcze jednemu przykładowi użycia typu wyliczeniowego. W rozdziale 9. pojawił się program automatycznego podejmowania decyzji. W tamtej wersji zmienne reprezentujące możliwe odpowiedzi NO, YES, MAYBE, LATER, SOON i NEVER zostały zadeklarowane w interfejsie. Choć tamto podejście jest całkowicie poprawne, zastosowanie wyliczenia wydaje się lepszym wyborem. Oto ulepszona wersja tamtego programu, używająca wyliczenia o nazwie Answers do udzielania odpowiedzi.

```
// Ulepszona wersja programu podejmowania decyzji
```

```
// z rozdziaáu 9. Ta wersja uĪywa wyliczenia
// zamiast zmiennych interfejsu do reprezentacji
```

```
// moĪliwych odpowiedzi.
```

```
import java.util.Random;
```

```
// Wyliczenie ze wszystkimi moĪliwymi odpowiedziami.
enum Answers {
   NO, YES, MAYBE, LATER, SOON, NEVER
```
}

```
\{class Ouestion {
 Random rand = new Random();
 Answers ask() {
   int prob = (int) (100 * rand.nextDouble());
    if (\text{prob} < 15)return Answers.MAYBE: //15%
    else if (\text{prob} < 30)return Answers.NO:
                              1/15%else if (\text{prob} < 60)return Answers. YES;
                            \frac{1}{30\%}else if (\text{prob} < 75)return Answers.LATER; //15%
    else if (prob < 98)
      return Answers. SOON; //13%
    else
      return Answers.NEVER; //2%
 \}\}class AskMe {
 static void answer(Answers result) {
   switch(result) {
      case NO:
        System.out.println("Nie");
        break;
      case YES:
        System.out.println("Tak");
        break;
      case MAYBE:
        System.out.println("Może");
        break;
      case LATER:
        System.out.println("Póżniej");
        break:
      case SOON:
        System.out.println("Wkrótce");
        break;
      case NEVER:
        System.out.println("Nigdy");
        break;
    \{\overline{\phantom{a}}public static void main(String args[]) {
    Question q = new Question();
    answer(q.ask());
   answer(q.ask());
   answer(q.ask());
    answer(q.ask());
 - 1
\overline{\phantom{a}}
```
## Opakowania typów

Java używa typów prostych (nazywanych również typami podstawowymi), takich jak int lub double, do przechowywania podstawowych typów danych. Takie rozwiązanie podyktowane jest chęcią zwiększenia wydajności. Zastosowanie obiektów dla tych typów spowodowałoby ogromny narzut nawet w bardzo prostych obliczeniach. Oznacza to jednak, iż typy proste nie stanowią części hierarchii klasy i nie dziedziczą po klasie 0bject.

Mimo wszystkich zalet typów prostych (w wymiarze wydajności) w pewnych sytuacjach lepszym rozwiązaniem jest operowanie na obiektowej reprezentacji tych typów. Na przykład nie można przekazać typu prostego jako referencji, której wymaga metoda. Wiele standardowych struktur danych Javy opiera się na obiektach, co oznacza, iż do tych struktur nie można przekazać typów prostych. W celu zniwelowania tego rodzaju problemów Java zawiera **opakowania typów** — klasy hermetyzujące pojedynczą wartość typu prostego. Wszystkie te klasy zostaną szczegółowo omówione w części II książki; ponieważ jednak są bezpośrednio powiązane z funkcją automatycznego opakowywania i rozpakowywania typów prostych, warto wprowadzić je już teraz.

W Javie istnieją następujące opakowania typów prostych: Double, Float, Long, Integer, Short, Byte, Character i Boolean. Klasy te oferują wiele metod ułatwiających pełną integrację typów prostych z hierarchią klas Javy. Oto krótkie omówienie poszczególnych typów.

#### Klasa Character

Klasa Character to opakowanie dla typu char. Konstruktor klasy ma następującą postać.

```
Character(char zn)
```
Element *zn* to znak, który zostanie opakowany przez obiekt klasy Character.

Metoda charValue() służy do pobrania wartości char przechowywanej w obiekcie.

Aby uzyskać wartość typu char zawartą w obiekcie klasy Character, należy wywołać metodę charValue():

char charValue()

Metoda zwraca znak reprezentowany przez obiekt opakowania.

#### Klasa Boolean

Klasa Boolean to opakowanie dla typu boolean. Konstruktory klasy mają następującą postać.

Boolean(boolean wartośćLogiczna) Boolean(String wartoschancuchowa)

W pierwszej wersji parametr *wartoĂÊLogiczna* musi mieć albo wartość true, albo wartość false. W drugiej wersji, jeśli przekazany parametr *wartość Łańcuchowa* zawiera łańcuch "true" (pisany albo małymi, albo wielkimi literami), nowy obiekt klasy Boolean będzie reprezentował wartość true. W przeciwnym razie będzie reprezentował wartość false.

Metoda booleanValue() służy do pobrania wartości boolean przechowywanej w obiekcie.

```
boolean booleanValue()
```
Metoda zwraca wartość true lub false reprezentowaną przez obiekt.

#### Opakowania typów numerycznych

Typy opakowujące najczęściej stosuje się dla wartości numerycznych. Oto typy związane z liczbami: Byte, Short, Integer, Long, Float i Double. Wszystkie te typy dziedziczą po klasie abstrakcyjnej Number. Klasa ta deklaruje metody zwracające wartość obiektu w kilku różnych formatach liczbowych. Metody te zostały wymienione poniżej.

```
byte byteValue()
double doubleValue()
float floatValue()
int intValue()
long longValue()
short shortValue()
```
Metoda doubleValue() zwraca wartość obiektu jako typ double, metoda floatValue() jako typ float itd. Wymienione metody są implementowane przez wszystkie liczbowe typy opakowujące.

Wszystkie opakowania dla liczb definiują dwa konstruktory, które umożliwiają utworzenie obiektu na podstawie podanej wartości lub jej reprezentacji łańcuchowej. Na przykład klasa Integer ma następujące konstruktory.

```
Integer(int warto§C)
Integer(String ïañcuch)
```
Jeżeli *ïañcuch* nie zawiera poprawnej reprezentacji tekstowej liczby, konstruktor zgłasza wyjątek NumberFormatException.

Wszystkie typy opakowujące przykrywają metodę toString(), która zwraca czytelną, tekstową (łańcuchową) reprezentację wartości przechowywanej w danym obiekcie. Umożliwia to między innymi bezpośrednie przekazywanie obiektu jako argumentu metody println(). Nie trzeba dokonywać wcześniejszej konwersji do typu prostego.

Poniższy przykładowy program ilustruje wykorzystanie typu opakowującego liczby całkowitej do hermetyzacji wartości, a następnie jej wydobycia.

```
// Przykáad uĪycia opakowania.
class Wrap {
   public static void main(String args[]) {
    Integer i0b = new Integer(100);
    int i = i0b.intValue();
     System.out.println(i + " " + iOb); // wyĞwietla 100 100
   }
}
```
Kod opakowuje wartość całkowitą 100 obiektem klasy Integer nazwanym iOb. Następnie pobiera tę wartość z obiektu i przypisuje ją do zmiennej i.

Proces umieszczania wartości wewnątrz nazywa się **opakowywaniem**. Następujący wiersz opakowuje więc wartość 100 w obiekcie typu Integer.

```
Integer iOb = new Integer(100);
```
Proces wydobywania wartości z typu opakowującego nazywa się **rozpakowywaniem** lub **wydobywaniem**. Następujący wiersz wydobywa wartość z obiektu iOb.

 $int i = i0b.intValue()$ :

Powyższy sposób opakowywania i wydobywania wartości był stosowany od samego początku w języku Java. Wraz z wydaniem JDK 5 wprowadzono jednak rozwiązanie, które znacznie uprościło stosowanie opakowań — automatyczne opakowywanie i wydobywanie typów prostych.

### Automatyczne opakowywanie typów prostych

Począwszy od wydania JDK 5, język Java oferuje dwa ważne mechanizmy: **automatyczne opakowywanie** i **automatyczne wydobywanie typów prostych**. Automatyczne opakowywanie oznacza, iż typ prosty jest automatycznie umieszczany w odpowiadającym mu typie opakowującym, jeśli sytuacja wymaga użycia obiektu. Nie trzeba jawnie tworzyć obiektu. Automatyczne wydobywanie oznacza, iż typ opakowujący jest automatycznie rozpakowywany w razie konieczności użycia typu prostego. Nie trzeba jawnie wywoływać metody intValue() lub doubleValue().

Nowa funkcja języka Java ułatwia pisanie niektórych algorytmów, ponieważ eliminuje konieczność żmudnego, ręcznego opakowywania i wydobywania wartości. Co więcej, takie rozwiązanie zapobiega popełnianiu błędów i stanowi jeden z ważnych elementów typów sparametryzowanych, które działają jedynie dla obiektów. Automatyczne opakowywanie ułatwia też korzystanie z kolekcji frameworku Collections, które zostaną omówione w części II książki.

Automatyczne opakowywanie eliminuje konieczność ręcznego tworzenia obiektów opakowujących wartości typów prostych — wystarczy przypisać typ prosty zmiennej referencyjnej typu opakowującego. Java automatycznie utworzy odpowiedni obiekt. Oto nowoczesny sposób tworzenia obiektu Integer przechowującego wartość 100.

Integer iOb = 100; *// automatyczne opakowanie typu int*

Zauważ, że nie pojawia się jawne tworzenie obiektu za pomocą operatora new. Java wykonuje to zadanie za programistę.

W celu rozpakowania obiektu wystarczy przypisać zmiennej odpowiedniego typu prostego referencję do obiektu. Oto przykład rozpakowania obiektu iOb.

```
int i = iOb; // automatyczne rozpakowanie
```
Java sama zajmuje się wszystkimi szczegółami.

Poniżej znajduje się wcześniejszy program napisany z wykorzystaniem automatycznego opakowywania i rozpakowywania.

```
// Przykáad automatycznego opakowywania.
class AutoBox {
   public static void main(String args[]) {
     Integer iOb = 100; // automatyczne opakowanie typu int
     int i = iOb; // automatyczne rozpakowanie
     System.out.println(i + " " + iOb); // wyĞwietla 100 100
   }
}
```
#### Automatyczne opakowywanie i metody

Działanie tego mechanizmu nie ogranicza się tylko do operacji przypisania. Automatyczne opakowywanie występuje zawsze wtedy, gdy typ prosty wymaga konwersji na obiekt. Automatyczne rozpakowanie występuje zawsze wtedy, gdy obiekt musi zostać zamieniony na typ prosty. Oznacza to, iż automatyczne opakowanie może mieć miejsce na przykład w momencie przekazania argumentu do metody lub zwrócenia wartości przez metodę. Oto przykład wart przeanalizowania.

```
// Automatyczne opakowanie i rozpakowanie dotyczy
// takĪe argumentów metod i zwracanych wartoĞci.
```

```
class AutoBox2 {
  // Pobierz parametr Integer
   // i zwróü wartoĞü typu int.
   static int m(Integer v) {
     return v ; // automatyczne rozpakowanie do int
 }
   public static void main(String args[]) {
     // Przekazanie wartoĞci typu int do m() i przypisanie zwróconej wartoĞci
     // obiektowi typu Integer. Argument 100 jest automatycznie opakowany typem
     // Integer. Zwracana wartoĞü jest ponownie automatycznie opakowywana
     // typem Integer.
    Integer iOb = m(100);
     System.out.println(iOb);
   }
}
```
Program wyświetli na ekranie następującą wartość.

100

Zauważ, że metoda m() wymaga argumentu typu Integer i zwraca jako wynik typ int. Wewnątrz metody main() metodzie m() jest przekazywana wartość 100. Ponieważ metoda m() wymaga typu Integer, przekazana wartość jest automatycznie opakowywana. Następnie metoda zwraca typ int odpowiadający wartości z obiektu Integer. Powoduje to automatyczne rozpakowanie v. Ponieważ uzyskana wartość jest przypisywana do zmiennej iOb, następuje ponowne automatyczne opakowanie wartości typu int.

#### Automatyczne opakowywanie i rozpakowywanie w wyrażeniach

Ogólnie automatyczne opakowywanie lub rozpakowywanie ma miejsce zawsze wtedy, gdy wymagana jest konwersja na obiekt lub z obiektu. Dotyczy to również wyrażeń. W wyrażeniu obiekt numeryczny jest automatycznie rozpakowywany. W razie konieczności wynik wyrażenia jest opakowywany obiektem. Oto przykład takiego zachowania.

```
// Automatyczne opakowywanie w wyrażeniach.
```

```
class AutoBox3 {
  public static void main(String args[]) {
    Integer iOb, iOb2;
    int i;
    10b = 100;
    System.out.println("Oryginalna wartość iOb: " + iOb);
    // Poniższy kod powoduje automatyczne rozpakowanie iOb,
    // inkrementowanie wartości i ponownie opakowanie
    // wyniku w obiekcie iOb.
    ++i0h:System.out.println("Po ++i0b: " + i0b);
    // Tutaj iOb jest rozpakowywane, obliczana jest wartość
    // wyrażenia i wynik jest ponownie pakowany do iOb2.
    i0b2 = i0b + (i0b / 3);System.out.println("iOb2 po wyrażeniu: " + iOb2);
    // Obliczenie tego samego wyrażenia,
    // ale bez automatycznego opakowywania.
    i = i0b + (i0b / 3);System.out.println("i po wyrażeniu: " + i);
  \{\mathcal{E}
```
Program generuje następujące wyniki.

```
Oryginalna wartość iOb: 100
Po ++i0b: 101
iOb2 po wyrażeniu: 134
i po wyrażeniu: 134
```
Warto zwrócić szczególną uwagę na poniższy wiersz.

 $++i0b:$ 

Wyrażenie w tej formie oznacza inkrementację wartości przechowywanej w obiekcie i0b: najpierw dochodzi do rozpakowania wartości, następnie jest ona inkrementowana, a na końcu ponownie opakowywana obiektem.

Automatyczne rozpakowywanie umożliwia mieszanie w jednym wyrażeniu różnych typów obiektów numerycznych. Po rozpakowaniu zachodzi standardowa promocja i konwersja typów. Poniższy program jest całkowicie poprawny.

```
class AutoBox4 {
  public static void main(String args[]) {
    Integer i0b = 100;
    Double d0b = 98.6;
    dOb = dOb + iOb;System.out.println("dOb po wyrażeniu: " + dOb);
  \overline{\phantom{a}}\{
```
Wynik działania programu jest następujący.

dOb po wyrażeniu: 198.6

Zarówno obiekt dOb typu Double, jak i obiekt iOb typu Integer uczestniczył w dodawaniu. Wynik został opakowany i umieszczony w obiekcie dOb.

Dzięki automatycznemu rozpakowywaniu można używać obiektów liczb całkowitych do sterowania instrukcją switch. Oto przykład.

```
Integer iOb = 2:
switch(iOb) {
  case 1: System.out.println("jeden");
     break;
  case 2: System.out.println("dwa");
     break;
  default: System.out.println("błąd");
}
```
W momencie obliczania wyrażenia z instrukcji switch obiekt iOb jest automatycznie rozpakowywany.

Jak łatwo zauważyć, automatyczne opakowywanie i rozpakowywanie ułatwia pisanie wyrażeń korzystających z obiektów numerycznych. Dawniej, aby osiągnąć ten sam efekt, trzeba było dokonywać rzutowania i wywoływania metod takich jak intValue().

#### Automatyczne opakowywanie typów znakowych i logicznych

Jak już wspomniano, Java udostępnia także klasy opakowań dla typów boolean i char: odpowiednio Boolean i Character. Automatyczne opakowywanie i rozpakowywanie dotyczy również tych typów. Oto przykład.

*// Automatyczne opakowywanie i rozpakowywanie obiektów klas Boolean i Character.*

```
class AutoBox5 {
   public static void main(String args[]) {
     // automatyczne opakowanie/rozpakowanie wartoĞci typu boolean
    Boolean b = true; // Zastosowanie b w wyraĪeniu warunkowym powoduje
     // jego automatyczne rozpakowanie.
     if(b) System.out.println("b wynosi true");
     // automatyczne opakowanie/rozpakowanie wartoĞci typu char
     Character ch = 'x'; // opakowanie typu char
     char ch2 = ch; // rozpakowanie char
     System.out.println("ch2 wynosi " + ch2);
   }
}
```
Program generuje następujące wyniki.

```
b wynosi true
ch2 wynosi x
```
W tym programie warto przede wszystkim zauważyć, iż zachodzi automatyczne rozpakowanie b w wyrażeniu warunkowym instrukcji if. Każde wyrażenie instrukcji if musi dać w wyniku wartość typu boolean. Ponieważ b zawiera wartość logiczną, dochodzi do automatycznego rozpakowania i użycia tej wartości jako wyniku wyrażenia. Z tego względu wspomniana instrukcja jest dla kompilatora w pełni poprawna.

Dzięki automatycznemu rozpakowywaniu można stosować obiekt Boolean w strukturach sterujących. Wewnątrz pętli while, for i do-while dochodzi do automatycznego rozpakowania obiektu do typu boolean. Poniższy kod jest w pełni poprawny.

```
Boolean b;
// ...
while(b) { // ...
```
#### Automatyczne opakowywanie pomaga zapobiegać błędom

Automatyczne opakowywanie, poza samą wygodą, pomaga zapobiegać błędom programistów. Rozważmy następujący program.

```
// Błąd przy ręcznym rozpakowywaniu.
class UnboxingError {
  public static void main(String args[]) {
    Integer i0b = 1000; // automatyczne opakowanie wartości 1000
    int i = i0b.byteValue(); // reczne wydobycie wartości!!!
    System.out.println(i); //nie spowoduje wyświetlenia wartości 1000!
  \}j
```
Program nie wyświetli oczekiwanej wartości 1000, ale -24! Wynika to z faktu, iż rozpakowanie zostało wykonane metodą byteValue(), która spowodowała obcięcie wartości do zakresu dostępnego dla typu byte. Automatyczne rozpakowywanie zabezpiecza przed tego rodzaju błędami, ponieważ Java automatycznie zastosuje metodę zgodną z typem int.

Ponieważ automatyczne opakowywanie zawsze tworzy odpowiedni obiekt, a automatyczne wydobywanie zawsze pobiera odpowiednią wartość, nie można doprowadzić do błędnego doboru typu i wartości. W tych rzadkich przypadkach, w których programista świadomie chce dokonać zmiany typu, zawsze może zastosować ręczne opakowywanie lub rozpakowywanie. Oczywiście traci się wtedy zalety automatyzacji. Ogólnie: nowo tworzony kod języka Java powinien stosować automatyczne opakowywanie.

#### Słowo ostrzeżenia

Ponieważ język Java dokonuje automatycznego opakowywania i rozpakowywania, niektórzy programiści mogą ulec pokusie całkowitej rezygnacji z tradycyjnych typów prostych na rzecz obiektów klasy Integer czy Double. Można na przykład napisać następujący kod.

```
// Złe użycie automatycznego opakowywania!
Double a, b, c;
a = 10.0;
b = 4.0;
c = Math.sqrt(a*a + b*b);
```

```
System.out.println("Przeciwprostokątna ma wartość " + c);
```
Obiekty typu Double przechowują wartości używane do obliczenia przeciwprostokątnej trójkąta prostokątnego. Choć kod jest poprawny od strony technicznej i wykonuje swoje zadanie bez problemów, stanowi bardzo zły przykład użycia automatycznego opakowywania. Dużo wydajniejsze obliczeniowo będzie w tym przypadku zastosowanie typu prostego double. Różnica w wydajności obu rozwiązań wynika z tego, że automatyczne opakowywanie wiąże się z kosztami, które nie występują w przypadku typów prostych.

Ogólnie: należy stosować typy opakowujące tylko wtedy, gdy potrzebna jest obiektowa reprezentacja typów prostych. Automatyczne opakowywanie nie zostało dodane do Javy, by po cichu wyeliminować typy proste.
# Adnotacje (metadane)

Począwszy od wydania JDK 5, język Javy obsługuje nowy sposób umieszczania dodatkowych informacji w plikach z kodem źródłowym. Nowy mechanizm, który nazwano **adnotacjami**, w żaden sposób nie wpływa na działanie programu. Adnotacje pozostawiają niezmienioną semantykę programu. Okazuje się jednak, że informacje zawarte w adnotacjach mogą być używane przez rozmaite narzędzia na etapie wytwarzania i wdrażania oprogramowania. Adnotacja może zostać przetworzona na przykład przez generator kodu źródłowego. Opisywany mechanizm bywa też określany mianem **metadanych**, jednak nazwa **adnotacje** lepiej oddaje istotę tego rozwiązania i cieszy się większą popularnością.

## Podstawy tworzenia adnotacji

Adnotacje można tworzyć przy użyciu mechanizmu na bazie interfejsu. Zacznijmy od przykładu, który deklaruje adnotację MyAnno.

```
// Przykáad prostego typu adnotacji.
@interface MyAnno {
   String str();
   int val();
}
```
Zauważ znak @ poprzedzający słowo kluczowe interface. Za pomocą tego znaku można zasygnalizować kompilatorowi, że ma do czynienia z deklaracją typu adnotacji. Wewnątrz adnotacji zadeklarowano dwie metody składowe: str() i val(). Wszystkie adnotacje składają się tylko z deklaracji metod. Nie podaje się kodu deklarowanych metod, Java sama je implementuje. Co więcej, metody te zachowują się jak zmienne.

Adnotacja nie może zawierać klauzuli extends. Okazuje się jednak, że wszystkie adnotacje automatycznie rozszerzają interfejs Annotation. Deklaracja tego głównego interfejsu znajduje się w pakiecie java.lang.annotation. Przesłania on metody hashCode(), equals() i toString() zdefiniowane w klasie Object. Dodatkowo zawiera metodę annotationType(), która zwraca obiekt Class reprezentujący wywołaną adnotację.

Po zadeklarowaniu adnotacji można zacząć jej używać do oznaczania innych elementów kodu. Przed wprowadzeniem JDK 8 adnotacje można było dodawać wyłącznie do deklaracji i właśnie ten sposób ich stosowania przedstawimy w pierwszej kolejności. (W JDK 8 wprowadzono także możliwość dodawania adnotacji do typów — przedstawię ją w dalszej części rozdziału. Niemniej jednak pewne podstawowe techniki odnoszą się do obu rodzajów adnotacji). Adnotacje można stosować praktycznie dla dowolnych rodzajów deklaracji, w tym deklaracji klas, metod, zmiennych, parametrów i stałych wyliczeniowych. Istnieje nawet możliwość oznaczenia jedną adnotacją deklaracji innej adnotacji. We wszystkich przypadkach treść adnotacji musi znaleźć się przed właściwą deklaracją.

Podczas stosowania adnotacji należy przypisać wartości jej składowym. Oto przykład zastosowania adnotacji dla metody:

```
// Adnotacja dotycząca metody.
@MyAnno(str = "Przykïad adnotacji", val = 100)
public static void myMeth() { // ...
```
Adnotacja jest powiązana z metodą myMeth(). Warto dobrze przyjrzeć się stosowanej składni. Nazwa rodzaju adnotacji jest poprzedzona znakiem @, a w nawiasach znajduje się lista inicjalizująca składowe. Aby nadać składowej wartość, wystarczy podać nazwę składowej, znak równości i wartość. W tym przykładzie łańcuch "Przykïad adnotacji" zostaje przypisany do składowej str. Łatwo zauważyć, że w przytoczonym wyrażeniu po identyfikatorze str nie użyto nawiasów. Podczas przypisywania wartości składowej adnotacji wystarczy użyć nazwy tej składowej. W tym kontekście metoda wygląda, jakby była zmienną składową.

## Określanie strategii zachowywania adnotacji

Zanim przystąpimy do szczegółowego omawiania adnotacji, warto wspomnieć o **strategii zachowywania adnotacji**. Strategia określa, w którym momencie adnotacje są pomijane. Java definiuje trzy takie strategie — znajdują się one w wyliczeniu java.lang.annotation.RetentionPolicy. Nazwy tych strategii to SOURCE, CLASS i RUNTIME.

Adnotacja ze strategią SOURCE jest zachowywana tylko w pliku kodu źródłowego. Innymi słowy, jest pomijana w trakcie kompilacji kodu.

Adnotacja ze strategią CLASS jest zachowywana w pliku *.class* w trakcie kompilacji. Nie jest jednak dostępna dla maszyny wirtualnej w trakcie wykonywania programu.

Adnotacja ze strategią RUNTIME jest zachowywana w pliku *.class* w trakcie kompilacji i jest dostępna dla maszyny wirtualnej w trakcie wykonywania programu. Oznacza to, że właśnie strategia RUNTIME zapewnia największą trwałość adnotacji.

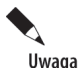

Adnotacja zastosowana dla deklaracji zmiennej lokalnej nigdy nie jest zachowywana w pliku *.class*.

Strategię zachowywania adnotacji dla notatki można wskazać, stosując jedną z wbudowanych adnotacji @Retention. Oto ogólna postać tej adnotacji.

#### @Retention(*strategia-zachowywania*)

Element *strategia-zachowywania* musi być jedną z wcześniej omówionych stałych wyliczeniowych. Jeżeli nie określi się jawnie żadnej strategii, domyślnie zostanie użyta strategia CLASS.

Poniższa wersja adnotacji MyAnno używa adnotacji @Retention do określenia strategii zachowywania RUNTIME. Oznacza to, że adnotacja MyAnno będzie dostępna dla maszyny wirtualnej w trakcie wykonywania programu.

```
@Retention(RetentionPolicy.RUNTIME)
@interface MyAnno {
   String str();
   int val();
}
```
## Odczytywanie adnotacji w trakcie działania programu za pomocą refleksji

Mimo że adnotacje zaprojektowano przede wszystkim z myślą o narzędziach programistycznych i wdrożeniowych, adnotacje stosujące strategię RUNTIME można odczytywać w czasie wykonywania programu, korzystając z tzw. **refleksji**. Refleksja umożliwia pobranie informacji na temat klasy w trakcie działania programu. Interfejs API refleksji umieszczono w pakiecie java.lang.reflect. Istnieje wiele zastosowań tego mechanizmu, więc nie będę ich tu wszystkich wymieniał. Ograniczymy się tylko do analizy kilku przykładów związanych z adnotacjami.

Pierwszy krok wykorzystania refleksji polega na pobraniu obiektu klasy Class reprezentującego klasę, której adnotację chcemy odczytać. Klasa Class to jedna z klas wbudowanych w język Java i znajdujących się w pakiecie java.lang. Jest ona szczegółowo omówiona w części II książki. Istnieje wiele sposobów uzyskania obiektu Class. Jednym z nich jest zastosowanie metody getClass() zdefiniowanej w klasie Object. Oto ogólna postać metody.

```
final Class<?> getClass()
```
Metoda zwraca obiekt klasy Class reprezentujący klasę obiektu wywołującego tę metodę.

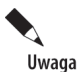

Warto zwrócić uwagę na konstrukcję <?> użytą po słowie Class w powyższej deklaracji metody getClass(). Wspomniana konstrukcja ma związek z dostępnym w Javie mechanizmem typów sparametryzowanych. Metoda getClass(), jak wiele innych prezentowanych tutaj metod związanych z refleksjami, korzysta z typów sparametryzowanych. Same typy sparametryzowane zostaną omówione w rozdziale 14. Dobre rozumienie typów sparametryzowanych nie jest jednak niezbędne do zrozumienia podstawowych zasad funkcjonowania refleksji.

#### Rozdział 12. Wyliczenia, automatyczne opakowywanie typów prostych i adnotacje 267

Po uzyskaniu obiektu klasy Class można użyć jego metod do odczytania informacji na temat rozmaitych elementów zadeklarowanych w tej klasie, w tym adnotacji. Aby uzyskać adnotację związaną z konkretnym elementem zadeklarowanym w klasie, należy najpierw pobrać obiekt reprezentujący ten element. Klasa Class zawiera między innymi metody getMethod(), getField() i getConstructor(), które pobierają informacje odpowiednio o metodzie, polu i konstruktorze. Metody zwracają obiekty typu Method, Field i Constructor.

Aby lepiej prześledzić cały proces, najlepiej przeanalizować przykład uzyskujący adnotacje związane z metodą. W tym celu trzeba pobrać obiekt Class reprezentujący klasę, a następnie wywołać dla niego metodę getMethod(), przekazując nazwę metody jako parametr. Ogólna postać metody getMethod() jest następująca.

Method getMethod(String *nazwaMetody*, Class<?> ... *typyParametrów*)

Nazwę metody przekazuje się w elemencie *nazwaMetody*. Jeśli metoda przyjmuje argumenty, trzeba przekazać obiekty Class reprezentujące typy parametrów (element *typyParametrów*). Zauważ, że *typyParametrów* to parametr o zmiennej liczbie argumentów. Oznacza to, iż można przekazać dowolną liczbę typów parametrów, również zero. Metoda getMethod() zwraca obiekt Method reprezentujący metodę. Jeśli nie uda się odnaleźć metody, zostanie zgłoszony wyjątek NoSuchMethodException.

Adnotacje skojarzone z obiektami klas Class, Method, Field i Constructor można uzyskać za pośrednictwem metody getAnnotation(). Ogólna postać tej metody jest następująca.

```
Annotation getAnnotation(Class<A> typAdnotacji)
```
Element *typAdnotacji* to obiekt Class reprezentujący interesującą nas adnotację. Metoda zwraca referencję do adnotacji. Za pośrednictwem tej referencji można uzyskać wartości reprezentowane przez składowe tej adnotacji. Jeśli nie uda się znaleźć żądanej adnotacji (jeśli na przykład zastosowano dla adnotacji inną strategię zachowywania niż RUNTIME), metoda zwróci wartość null.

Poniżej pokazano program łączący w sobie wszystkie opisane powyżej elementy i używający refleksji do wyświetlenia adnotacji związanej z metodą.

```
import java.lang.annotation.*;
import java.lang.reflect.*;
// Deklaracja typu adnotacji.
@Retention(RetentionPolicy.RUNTIME)
@interface MyAnno {
   String str();
   int val();
}
class Meta {
   // Adnotacja metody.
   @MyAnno(str = "Przykïadowa adnotacja", val = 100)
   public static void myMeth() {
    Meta ob = new Meta();
     // Pobranie adnotacji dla tej metody i
     // wyĞwietlenie wartoĞci jej skáadowych.
     try {
       // Najpierw pobierz obiekt Class reprezentujący
       // aktualną klasĊ.
      Class c = ob.getClass();
       // Pobierz obiekt Method reprezentujący
       // aktualną metodĊ.
       Method m = c.getMethod("myMeth");
       // NastĊpnie pobierz adnotacjĊ dla tej metody.
      MyAnno anno = m.getAnnotation(MyAnno.class);
       // WyĞwietl wartoĞci adnotacji.
      System.out.println(anno.str() + " " + \text{anno.val}();
```

```
 } catch (NoSuchMethodException exc) {
       System.out.println("Nie znaleziono metody.");
 }
  }
  public static void main(String args[]) {
    myMeth();
 }
}
```
Wynik działania programu jest następujący.

Przykładowa adnotacja 100

Program używa refleksji do pobrania i wyświetlenia wartości elementów str i val adnotacji MyAnno przypisanej do metody myMeth() klasy Meta. Warto zwrócić szczególną uwagę na dwa wiersze. Oto pierwszy z nich.

```
MyAnno anno = m.getAnnotation(MyAnno.class);
```
Szczególnie interesujące jest wyrażenie MyAnno.class, które powoduje zwrócenie obiektu klasy Class dla typu MyAnno, czyli adnotacji. Taką konstrukcję nazywamy **stałą klasową**. Podobne konstrukcje można stosować wszędzie tam, gdzie jest potrzebny obiekt typu Class dla znanej klasy. Na przykład poniższego wyrażenia można by użyć do uzyskania obiektu typu Class dla klasy Meta:

Class<?> c = Meta.class;

Oczywiście takie rozwiązanie działa tylko wtedy, gdy z wyprzedzeniem zna się nazwę klasy. Nie zawsze występuje taka sytuacja. Ogólnie stałe klasowe można uzyskiwać dla klas, interfejsów, typów prostych i tablic. (Warto pamiętać, że zapis <?> ma związek z typami sparametryzowanymi, które zostaną omówione w rozdziale 14.).

Drugi wiersz, którym warto się zainteresować, dotyczy sposobu pobierania wartości elementów str i val w momencie ich wyświetlania.

```
System.out.println(anno.str() + " " + \text{anno.val}();
```
Zauważ, że jest to zwyczajne wywołanie metody o takiej samej nazwie jak element. Podobne konstrukcje można stosować wszędzie tam, gdzie jest potrzebna wartość składowej adnotacji.

## Drugi przykład refleksji

W poprzednim programie metoda myMeth() nie miała żadnych parametrów. W wywołaniu getMethod() wystarczyło więc przekazać jedynie nazwę metody. Aby pobrać metodę z parametrami, trzeba dodatkowo przekazać do metody getMethod() obiekty klas reprezentujące typy parametrów. Oto odrobinę zmieniona wersja wcześniejszego programu.

```
import java.lang.annotation.*;
import java.lang.reflect.*;
@Retention(RetentionPolicy.RUNTIME)
@interface MyAnno {
   String str();
   int val();
}
class Meta {
  // Metoda myMeth ma teraz dwa parametry.
  @MyAnno(str = "Dwa parameter y", val = 19) public static void myMeth(String str, int i)
 {
    Meta ob = new Meta();
     try {
     Class c = ob.getClass();
```

```
 // Tutaj pojawia siĊ okreĞlenie typów parametrów.
     Method m = c.getMethod("myMeth", String.class, int.class);
      MyAnno anno = m.getAnnotation(MyAnno.class);
     System.out.println(anno.str() + " " + anno.val());
     } catch (NoSuchMethodException exc) {
        System.out.println("Nie znaleziono metody.");
 }
 }
  public static void main(String args[]) {
    myMeth("test", 10);
 }
```
Wynik działania tej wersji programu jest następujący.

Dwa parametry 19

}

Metoda myMeth() przyjmuje dwa parametry — jeden typu String i drugi typu int. W celu pobrania informacji na temat metody konieczne jest wywołanie poniższej wersji metody getMethod().

Method m = c.getMethod("myMeth", String.class, int.class);

Jako dodatkowe argumenty trzeba przekazać obiekty Class reprezentujące klasę String i typ int.

#### Odczytywanie wszystkich adnotacji

Aby odczytać wszystkie adnotacje skojarzone z danym elementem i stosujące strategie zachowywania RUNTIME, należy użyć metody getAnnotations() dla tego elementu. Oto ogólna postać metody.

Annotation[] getAnnotations()

Metoda zwraca tablicę adnotacji. Metodę można wywołać dla obiektów typu Class, Method, Constructor i Field oraz kilku innych.

Poniżej pokazano kolejny przykład ilustrujący sposób wykorzystania refleksji do pobrania wszystkich adnotacji związanych z klasą i metodą. Kod deklaruje dwa typy adnotacji. Są one używane do dołączenia dodatkowych informacji do klasy i metody.

```
// WyĞwietlanie wszystkich adnotacji klasy i metody.
import java.lang.annotation.*;
import java.lang.reflect.*;
@Retention(RetentionPolicy.RUNTIME)
@interface MyAnno {
   String str();
   int val();
}
@Retention(RetentionPolicy.RUNTIME)
@interface What {
   String description();
}
@What(description = "Klasa testowa adnotacji")
@MyAnno(str = "Meta2", val = 99)
class Meta2 {
   @What(description = "Metoda testowa adnotacji")
   @MyAnno(str = "Testowanie", val = 100)
   public static void myMeth() {
    Meta2 ob = new Meta2();
     try {
       Annotation annos[] = ob.getClass().getAnnotations();
```

```
// Wyświetlenie wszystkich adnotacji dla klasy Meta2.
    System.out.println("Wszystkie adnotacie Meta2:"):
    for (Annotation a : annos)
      System.out.println(a);System.out.println();// Wyświetlenie wszystkich adnotacji dla metody myMeth.
    Method m = ob.getClass( ) .getMethod("myMeth");annos = m.getAnnotation();System.out.println("Wszystkie adnotacie myMeth:"):
    for (Annotation a : annos)
      System.out.println(a);} catch (NoSuchMethodException exc) {
     System.out.println("Nie znaleziono metody.");
\{public static void main(String args[]) {
 myMeth();
 Wynik działania programu jest następujący.
```
Wszystkie adnotacie Meta2: @What(description=Klasa testowa adnotacii) @MyAnno(str=Meta2, val=99) Wszystkie adnotacie myMeth:

ļ

@What (description=Metoda testowa adnotacji) @MyAnno(str=Testowanie, val=100)

Program używa metody getAnnotations () do pobrania tablicy notatek związanych z klasą Meta2 i metodą myMeth(). Metoda ta zwraca tablicę obiektów Annotation. Przypomnę, iż klasa Annotation stanowi interfejs bazowy dla wszystkich notatek i przesłania metodę toString() klasy 0bject. Z tego powodu próba wyświetlenia notatki powoduje wywołanie metody toString(), która zwraca pełny opis notatki.

## **Interfejs AnnotatedElement**

Metody getAnnotation() i getAnnotations() użyte we wcześniejszych przykładach są zdefiniowane w interfejsie AnnotatedElement z pakietu java.lang.reflect. Interfejs ten wykorzystuje mechanizm refleksji do pobierania adnotacji i jest zaimplementowany przez klasy Method, Field, Constructor, Class, Package i kilku innych.

Poza wspomnianymi wcześniej metodami getAnnotation() oraz getAnnotations() interfejs definiuje jeszcze kilka innych metod. Dwie z nich były dostępne już w JDK 5. Pierwszą z nich jest getDeclaredAnnotations() o nastepujacej ogólnej postaci.

Annotation<sup>[]</sup> getDeclaredAnnotations()

Metoda zwraca wszystkie niedziedziczone adnotacje występujące w wywołującym obiekcie. Druga metoda to isAnnotationPresent() o następującej postaci.

```
boolean isAnnotationPresent(Class<? extends Annotation> typAdnotacji)
```
Metoda zwraca wartość true, jeśli z wywoływanym obiektem jest skojarzona adnotacja typu typAdnotacji. W przeciwnym przypadku zwraca wartość false. W JDK 8 zostały do nich dodane trzy kolejne metody: getDeclaredAnnotation(), getAnnotationsByType() oraz getDeclaredAnnotationsByType(). Dwie ostatnie metody automatycznie operują na powtarzających się adnotacjąch. (Powtarzające się adnotacje zostały opisane pod koniec tego rozdziału).

## Wartości domyślne

Składowym adnotacji można nadawać wartości domyślne, które będą stosowane, jeśli odpowiednie wartości nie zostaną określone podczas tworzenia egzemplarzy adnotacji. Wartości domyślne dodaje się poprzez dodanie klauzuli default do deklaracji składowej. Oto ogólna postać deklaracji.

Wskazywana *wartość* musi być zgodna z typem *typ*. Oto przykład adnotacji @MyAnno z dodanymi wartościami domyślnymi.

```
// Deklaracja typu adnotacji zawierającego wartoĞci domyĞlne.
@Retention(RetentionPolicy.RUNTIME)
@interface MyAnno {
   String str() default "Testowanie";
   int val() default 9000;
```
}

Składowym str i val będą przypisywane odpowiednio domyślne wartości "Testowanie" i 9000. Oznacza to, że w momencie stosowania tej adnotacji dla klasy lub metody nie jest wymagane określenie jakichkolwiek parametrów. W razie potrzeby można jednak przypisać poszczególnym składowym wartości inne niż domyślne. Oto cztery możliwe sposoby stosowania adnotacji @MyAnno:

```
@MyAnno() // obie wartoĞci domyĞlne
@MyAnno(str = "pewien tekst") // domyĞlne tylko val
@MyAnno(val = 100) // domyĞlne tylko str
@MyAnno(str = "Testowanie", val = 100) // brak wartoĞci domyĞlnych
```
Poniższy program ilustruje wykorzystanie wartości domyślnych adnotacji.

```
import java.lang.annotation.*;
import java.lang.reflect.*;
// Deklaracja typu adnotacji zawierającego wartoĞci domyĞlne.
@Retention(RetentionPolicy.RUNTIME)
@interface MyAnno {
   String str() default "Testowanie";
   int val() default 9000;
}
class Meta3 {
   // Adnotacja dla metody uĪywa wartoĞci domyĞlnych.
   @MyAnno()
   public static void myMeth() {
    Meta3 ob = new Meta3();
     // Pobranie adnotacji dla metody
     // i wyĞwietlenie wartoĞci jej skáadowych.
     try {
      Class c = ob.getClass();
       Method m = c.getMethod("myMeth");
      MyAnno anno = m.getAnnotation(MyAnno.class);
      System.out.println(anno.str() + " " + \text{anno.val}();
     } catch (NoSuchMethodException exc) {
        System.out.println("Nie znaleziono metody.");
     }
   }
   public static void main(String args[]) {
     myMeth();
   }
}
```
Program po uruchomieniu wyświetli następujący wynik.

Testowanie 9000

## Adnotacje znacznikowe

Adnotacja znacznikowa to specjalna forma adnotacji, która nie zawiera żadnych składowych. Jej jedynym zadaniem jest znakowanie elementu kodu - wystarczy sama jej obecność przy jakimś elemencie. Najlepszym sposobem sprawdzenia istnienia adnotacji znacznikowej jest użycie metody isAnnotationPresent() zdefiniowanej w interfejsie AnnotatedElement.

Poniższy przykład ilustruje sposób stosowania adnotacji znacznikowych. Ponieważ interfejs adnotacji nie zawiera składowych, wystarczy sprawdzenie samego istnienia adnotacji (lub jej braku).

```
import java.lang.annotation.*;
import java.lang.reflect.*;
// Adnotacja znacznikowa.
@Retention(RetentionPolicy.RUNTIME)
@interface MyMarker { }
class Marker {
 // Użycie znacznika dla metody.
  // Zauważ, iż nie są wymagane nawiasy.
  @MvMarker
  public static void myMeth() {
    Marker ob = new Marker():
    \mathsf{trv} {
      Method m = ob.getClass().getMethod("mvMeth"):
      // Sprawdzenie istnienia adnotacji znacznikowej.
      if(m.isAnnotationPresent(MyMarker.class))
        System.out.println("Adnotacja MyMarker istnieje.");
    } catch (NoSuchMethodException exc) {
       System.out.println("Nie znaleziono metody.");
  \left\{ \right\}public static void main(String args[]) {
    myMeth();
ļ
```
Wynik działania programu potwierdza istnienie adnotacji:

Adnotacja MyMarker istnieje.

Warto zwrócić uwagę na brak konieczności stosowania nawiasów okrągłych po nazwie adnotacji znacznikowej @MyMarker. Ponieważ adnotacja nie zawiera żadnych składowych, wystarczy podać samą jej nazwę.

**@myMarker** 

Zastosowanie pustych nawiasów nie jest błedem, ale nie są one wymagane.

## Adnotacje jednoelementowe

Adnotacje jednoelementowe zawierają tylko jedną składową. Działają dokładnie tak samo jak inne adnotacje, ale dodatkowo umożliwiają stosowanie skróconej formy przypisania wartości jedynej składowej. W momencie stosowania adnotacji jednoelementowej wystarczy użyć samej wartości składowej — nie trzeba podawać jej nazwy. Aby jednak móc skorzystać z takiego skrótu, składowa musi mieć nazwe value.

Poniżej znajduje się przykład wykorzystujący adnotację jednoelementową.

```
import java.lang.annotation.*;
import java.lang.reflect.*;
// Adnotacja jednoelementowa.
@Retention(RetentionPolicy.RUNTIME)
@interface MySingle {
   int value(); // skáadowa musi mieü nazwĊ value
}
class Single {
   // Oznaczenie metody adnotacją jednoelementową.
   @MySingle(100)
   public static void myMeth() {
    Single ob = new Single();
     try {
       Method m = ob.getClass().getMethod("myMeth");
       MySingle anno = m.getAnnotation(MySingle.class);
       System.out.println(anno.value()); // wyĞwietla 100
     } catch (NoSuchMethodException exc) {
        System.out.println("Nie znaleziono metody.");
 }
   }
   public static void main(String args[]) {
     myMeth();
 }
}
```
Zgodnie z oczekiwaniami program po uruchomieniu wyświetla wartość 100. Adnotacja użyta dla metody myMeth() ma następującą postać.

@MySingle(100)

Zauważ brak value =.

Skróconą składnię można zastosować również wtedy, gdy adnotacja zawiera inne składowe, pod warunkiem że zdefiniowano dla tych składowych wartości domyślne. Poniższy kod deklaruje adnotację z dodatkową składową xyz o wartości domyślnej 0.

```
@interface SomeAnno {
   int value();
   int xyz() default 0;
}
```
Wszędzie tam, gdzie ma być stosowana wartość domyślna składowej xyz, można użyć poniższej postaci adnotacji. Wystarczy podać wartość składowej value zgodnie ze składnią adnotacji jednoelementowej.

```
@SomeAnno(88)
```
W takiej sytuacji xyz zostanie ustawione na wartość domyślną 0, natomiast value otrzyma wartość 88. Gdy chce się ustawić wartości obu składowych, trzeba jawnie podać obie nazwy.

```
@SomeAnno(value = 88, xyz = 99)
```
Warto pamiętać, że składnia adnotacji jednoelementowej wymaga użycia nazwy value dla jedynej składowej.

## Wbudowane adnotacje

Java definiuje wiele wbudowanych adnotacji. W wiekszości sa to adnotacje wyspecjalizowane, ale dziewięć ma uniwersalny charakter. Cztery z nich znajdują się w pakiecie java. lang. annotation: @Retention, @Documented, @Target i @Inherited. Pięć pozostałych należy do pakietu java.lang: @Override,@Deprecated,@FunctionalInterface,@SafeVarargsi@SuppressWarnings.

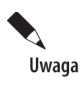

W wydaniu JDK 8 do interfejsu java.lang.annotation zostały dodane dwie nowe adnotacje: Repeatable oraz Native. Pierwsza z nich obsługuje adnotacje, które mogą sie powtarzać, opisane pod koniec tego rozdziału. Z kolei druga adnotacja, Native, służy do oznaczania pól, do których może się odwoływać kod rdzenny.

## Adnotacja @Retention

Tę adnotację zaprojektowano z myślą o stosowaniu tylko dla innych adnotacji. Adnotacja @Retention określa strategie zachowywania (opisana wcześniej w tym rozdziale).

## Adnotacja @Documented

Ta adnotacja pełni funkcję interfejsu znaczników informującego narzędzia o konieczności udokumentowania adnotacji. Powinna być stosowana jedynie przy deklaracji innych adnotacji.

## Adnotacja @Target

Ta adnotacja służy do określania typów elementów, dla których można stosować właściwa adnotację. Powinna być stosowana jedynie przy innych adnotacjach. Adnotacja @Target przyjmuje jeden argument, który musi być tablica stałych typu wyliczeniowego ElementType. Argument określa, dla jakich typów deklaracji można używać adnotacji. Znaczenie poszczególnych stałych wyliczeniowych opisano w tabeli 12.1.

| Stałe adnotacji @Target | Adnotację można stosować dla       |
|-------------------------|------------------------------------|
| ANNOTATION TYPE         | Innej adnotacji                    |
| <b>CONSTRUCTOR</b>      | Konstruktora                       |
| FIELD                   | Pola                               |
| LOCAL VARIABLE          | Zmiennej lokalnej                  |
| <b>METHOD</b>           | Metody                             |
| PACKAGE                 | Pakietu                            |
| PARAMETER               | Parametru                          |
| <b>TYPE</b>             | Klasy, interfejsu lub wyliczenia   |
| TYPE PARAMETER          | Parametr typu (dodana w JDK 8)     |
| TYPE USE                | Zastosowanie typu (dodana w JDK 8) |

Tabela 12.1. Stałe wyliczenia ElementType

W adnotacji @Target można wskazać więcej niż jedną ze stałych, ale trzeba je oddzielić przecinkami i umieścić w nawiasach klamrowych. Aby wskazać, że dana adnotacja ma zastosowanie tylko dla pól i zmiennych lokalnych, należy użyć adnotacji @Target w następującej formie:

@Target( { ElementType.FIELD, ElementType.LOCAL VARIABLE } )

Jeśli nie zostanie użyta adnotacja @Target, to z wyjątkiem parametrów typów adnotacja może być używana w dowolnych deklaracjach. Z tego względu często bardzo dobrym rozwiązaniem jest jawne określanie, dla jakich elementów można stosować daną adnotację, co w jasny i precyzyjny sposób określi jej zamierzone zastosowanie.

## Adnotacja @Inherited

@Inherited to adnotacja znacznikowa, którą można stosować tylko przed deklaracjami innych adnotacji. Co więcej, ta adnotacja wpływa tylko na adnotacje stosowane przed definicjami klas. Adnotacja powoduje dziedziczenie adnotacji klasy bazowej przez jej podklasę. Oznacza to, że w odpowiedzi na żądanie konkretnej, brakującej adnotacji podklasy Java sprawdza, czy odpowiednia adnotacja została zdefiniowana dla klasy bazowej. Jeśli klasa bazowa została oznaczona żądaną adnotacją i jeśli oznaczono tę adnotację adnotacją @Inherited, to właśnie ona zostanie zwrócona.

## Adnotacja @Override

Ta adnotacja znacznikowa może być stosowana tylko przed deklaracjami metod. Metoda oznaczona taką adnotacją musi przykrywać odpowiednią metodę klasy bazowej. Jeśli ten warunek nie zostanie spełniony, kompilator zgłosi stosowny błąd. W ten sposób można zagwarantować, że metoda nadklasy rzeczywiście zostanie przykryta, nie przeciążona.

## Adnotacja @Deprecated

@Deprecated to adnotacja znacznikowa. Za pomocą tej adnotacji można wskazać przestarzałą deklarację i zasugerować istnienie nowszej, zalecanej formy.

## Adnotacia @FunctionalInterface

@FunctionalInterface jest adnotacją znacznikową dodaną w JDK 8 i przeznaczoną do oznaczania interfejsów. Informuje ona, że interfejs, do którego została dodana, jest interfejsem funkcyjnym. Mianem **funkcyjnych** określane są interfejsy, które deklarują jedną i tylko jedną metodę abstrakcyjną. Interfejsy funkcyjne są używane przez wyrażenia lambda. (Więcej informacji o interfejsach funkcyjnych oraz wyrażeniach lambda można znaleźć w rozdziale 15.). Jeśli interfejs, do którego dodano tę adnotację, nie jest interfejsem funkcyjnym, to kompilator zgłosi błąd. Koniecznie należy zrozumieć, że adnotacja ta wcale nie jest niezbędna do tworzenia interfejsów funkcyjnych. Każdy interfejs deklarujący dokładnie jedną metodę abstrakcyjną z definicji jest interfejsem funkcyjnym. Z tego względu adnotacja @FunctionalInterface ma czysto informacyjny charakter.

## Adnotacja @SafeVarargs

@SafeVarargs to adnotacja znacznikowa, którą można stosować tylko dla metod i konstruktorów. Adnotacja oznacza, że metoda lub konstruktor nie zawiera żadnych niebezpiecznych działań związanych z parametrem typu vararg. Adnotacja służy do wstrzymywania generowania ostrzeżeń związanych z tworzeniem egzemplarzy nieuprzedmiotowionych (ang. *non-reifiable*) typów vararg i tablic sparametryzowanych. (Typ nieuprzedmiotowiony to w istocie typ sparametryzowany; typy sparametryzowane zostaną omówione w rozdziale 14.). Adnotację @SafeVarargs można stosować tylko dla statycznych i finalnych metod i konstruktorów otrzymujących parametry typu vararg. Adnotację wprowadzono w wydaniu JDK 7.

## Adnotacja @SuppressWarnings

Ta adnotacja wymusza wstrzymanie generowania określonych ostrzeżeń kompilatora. W adnotacji należy podać nazwę wstrzymywanego ostrzeżenia w formie łańcucha. Adnotacje tego typu można stosować dla dowolnych deklaracji.

# Adnotacje typów

Zaczynając od wydania JDK 8, zwiększyła się także liczba miejsc w kodzie, w których można umieszczać adnotacje. Jak już wcześniej wspominałem, początkowo można je było dodawać wyłącznie do deklaracji. Jednak w JDK 8 adnotacje można w większości przypadków umieszczać także w miejscach, gdzie są podawane typy. Ten rozszerzony aspekt adnotacji jest nazywany **adnotacjami typów**. Na przykład adnotację można dodać do typu wyniku zwracanego przez metodę, do typu referencji this wewnątrz metody, do rzutowania, do poszczególnych poziomów tablic, do dziedziczonych klas oraz do klauzuli throws. Adnotacje można także dodawać do typów uogólnionych, w tym także do ograniczeń parametrów typów oraz argumentów typów ogólnych. (Szczegółowe omówienie zagadnień typów uogólnionych można znaleźć w rozdziale 14.).

Adnotacje typów są ważne, gdyż pozwalają wykonywać dodatkowe testy, chroniące przed występowaniem błędów. Trzeba wiedzieć, że kompilator javac z założenia sam nie przeprowadza tych testów. Do tego celu służy odrębne narzędzie, choć może ono działać jako wtyczka kompilatora.

Adnotacje typów można dodawać do elementów określanych jako zastosowanie typu (Element ´Type.TYPE\_USE). (Warto sobie przypomnieć, że ważne elementy, dla których można stosować adnotacje, są określane przy użyciu opisanej wcześniej adnotacji @Target). Adnotacja typu odnosi się do typu, przed którym została ona podana. Na przykład przy założeniu, że dostępna jest adnotacja typu o nazwie @TypeAnno, poniższa definicja będzie prawidłowa:

void myMeth() throws @TypeAnno NullPointerException { *// ...*

W tym przypadku adnotacja @TypeAnno została dodana do typu NullPointerException w klauzuli throws.

Istnieje także możliwość dodania adnotacji do typu referencji this (nazywanej **odbiorcą**). Jak wiadomo, this jest niejawnym argumentem wszystkich metod instancyjnych, które odwołują się do wywoływanego obiektu. Aby dodać adnotację do typu this, konieczne jest zastosowanie kolejnej nowej możliwości, dodanej w JDK 8. Otóż zaczynając do JDK 8, istnieje możliwość jawnego deklarowania this jako pierwszego parametru metody. W takiej deklaracji typ this musi odpowiadać klasie, do której należy metoda; oto przykład:

```
class SomeClass {
   int myMeth(SomeClass this, int i, int j) { // ...
```
Ponieważ metoda myMeth() jest definiowana w klasie SomeClass, zatem typem this musi być SomeClass. W przypadku zastosowania takiej deklaracji zyskujemy możliwość dodania adnotacji do typu this. Jeśli ponownie założymy, że dostępna jest adnotacja typu o nazwie @TypeAnno, to poniższy wiersz kodu będzie prawidłowy:

int myMeth(@TypeAnno SomeClass this, int i, int j) { *// ...*

Warto zwrócić uwagę, że nie trzeba jawnie deklarować referencji this, chyba że chcemy dodać do niej adnotację. (Nawet jeśli this nie zostanie jawnie zadeklarowana jako parametr, to i tak będzie ona przekazywana do metody. Pod tym względem w JDK 8 *nic nie uległo* zmianie). Poza tym jawne deklarowanie this w żaden sposób nie zmienia sygnatury metody, gdyż i tak parametr ten jest domyślnie deklarowany, choć niejawnie. Warto zatem powtórzyć, że parametr this będziemy deklarować wyłącznie w sytuacjach, kiedy będziemy chcieli dodać do niego adnotację typu. Jeśli jednak this zostanie zadeklarowany, to *musi* on być pierwszym parametrem.

Zamieszczony poniżej program przykładowy przedstawia kilka miejsc, w których można stosować adnotacje typów. Definiuje on kilka adnotacji, z których parę jest adnotacjami typów. Nazwy adnotacji, jak również elementy, dla których można je stosować, zostały przedstawione w tabeli 12.2.

| Nazwa adnotacji     | Określenie elementu, dla którego można ją stosować: |
|---------------------|-----------------------------------------------------|
| @TypeAnno           | ElementType.TYPE USE                                |
| <b>@MaxLen</b>      | ElementType.TYPE USE                                |
| @NotZeroLen         | ElementType.TYPE USE                                |
| @Unique             | ElementType.TYPE USE                                |
| <b>@What</b>        | ElementType.TYPE PARAMETER                          |
| @EmptyOK            | ElementType.FIELD                                   |
| <b>@Recommended</b> | ElementType.METHOD                                  |

Tabela 12.2. *Zastosowane w przykładzie adnotacje oraz elementy, dla których można je stosować*

Warto zwrócić uwagę, że @EmptyOK, @Recommended oraz @What nie są adnotacjami typów. Zostały one dołączone do programu w celach porównawczych. Spośród nich szczególnie interesująca jest adnotacja @What, która jest przeznaczona do dodawania do deklaracji parametru typu. To kolejna nowa możliwość stosowania adnotacji wprowadzona w JDK 8. Komentarze zamieszczone w kodzie programu wyjaśniają zastosowanie każdej z adnotacji.

```
// Prezentacja kilku adnotacji typów.
import java.lang.annotation.*;
import java.lang.reflect.*;
// Adnotacja znacznikowa, którą moĪna dodawaü do typów.
@Target(ElementType.TYPE_USE)
@interface TypeAnno { }
// Inna adnotacja znacznikowa, którą moĪna dodawaü do typów.
@Target(ElementType.TYPE_USE)
@interface NotZeroLen {
}
// Jeszcze inna adnotacja znacznikowa, którą moĪna dodawaü
// do typów.
@Target( ElementType.TYPE_USE )
@interface Unique { }
// Adnotacja sparametryzowana, którą moĪna dodawaü do typów.
@Target(ElementType.TYPE_USE)
@interface MaxLen {
   int value();
}
// Adnotacja, którą moĪna dodawaü do parametru typu.
@Target(ElementType.TYPE_PARAMETER)
@interface What {
   String description();
}
// Adnotacja, którą moĪna dodawaü do deklaracji pola.
@Target(ElementType.FIELD)
@interface EmptyOK { }
// Adnotacja, którą moĪna dodawaü do deklaracji metody.
@Target(ElementType.METHOD)
@interface Recommended { }
// Zastosowanie adnotacji dla parametru typu
class TypeAnnoDemo<@What(description = "Ogólny typ danych") T> {
   // Zastosowanie adnotacji typu dla konstruktora.
   public @Unique TypeAnnoDemo() {}
   // Adnotacja typu (w tym przypadku typu String), a nie pola.
   @TypeAnno String str;
   // A to jest adnotacja pola test.
   @EmptyOK String test;
   // Zastosowanie adnotacji typu dla this (odbiorcy).
   public int f(@TypeAnno TypeAnnoDemo<T> this, int x) {
     return 10;
   }
  // Adnotacja dodana do typu wyniku zwracanego przez metodę.
   public @TypeAnno Integer f2(int j, int k) {
```
#### 278 Część I Język Java

```
return j+k;
// Adnotacja dodana do deklaracji metody.
public @Recommended Integer f3(String str) {
  return str.length() /2;
// Zastosowanie adnotacji typu w klauzuli throws.
public void f4() throws @TypeAnno NullPointerException {
  \mathbb{N}...
\overline{\phantom{a}}// Adnotacje zastosowane do różnych poziomów tablicy.
String @MaxLen(10) [] @NotZeroLen [] w;
// Adnotacja zastosowana dla typu elementów tablicy.
@TypeAnno Integer[] vec;
public static void myMeth(int i) {
  // Zastosowanie adnotacji typu dla argumentu typu.
  TypeAnnoDemo<@TypeAnno Integer> ob =
                              new TypeAnnoDemo<@TypeAnno Integer>();
  // Zastosowanie adnotacii typu dla new.
  @Unique TypeAnnoDemo<Integer> ob2 = new @Unique TypeAnnoDemo<Integer>();
  Object x = new Integer(10);
  Integer v:
  // Zastosowanie adnotacji typu dla rzutowania.
  y = (©TypeAnno Integer) x;J
public static void main(String args[]) {
  myMeth(10);J
// Zastosowanie adnotacji typu w deklaracji klasy.
class SomeClass extends @TypeAnno TypeAnnoDemo<Boolean> {}
```
Choć w większości przypadków element, do którego odnoszą się adnotacje, w tym przykładzie jest oczywisty, to jednak cztery zastosowania wymagają dokładniejszego omówienia. Pierwszym z nich jest adnotacja typu wyniku zwracanego przez metodę oraz adnotacja deklaracji metody. W powyższym programie należy zatem zwrócić szczególną uwagę na dwie przedstawione poniżej deklaracje metod:

```
// Adnotacja dodana do typu wyniku zwracanego przez metodę.
public @TypeAnno Integer f2(int j, int k) {
  return j+k;
// Adnotacja dodana do deklaracji metody.
public @Recommended Integer f3(String str) {
  return str. length() / 2:
```
W tych deklaracjach należy zwrócić uwagę na to, że adnotacja jest umieszczona przed typem zwracanego wyniku (którym w obu metodach jest Integer). Jednak w każdej z tych metod adnotacja została dodana do innego elementu. W pierwszym przypadku adnotacja @TypeAnno dotyczy typu wyniku zwracanego przez metodę f2(). Wynika to z faktu, że typ elementu, dla którego można stosować tę adnotację, został określony jako ElementType.TYPE USE, co oznacza, że można jej używać

#### Rozdział 12. Wyliczenia, automatyczne opakowywanie typów prostych i adnotacje 279

w miejscach zastosowania typów. W drugim przypadku adnotacja @Recommended dotyczy samej deklaracji metody. Wynika to z faktu, że typ elementu, dla którego można stosować tę adnotację, został określony jako ElementType.METHOD. W efekcie adnotacja @Recommended odnosi się do deklaracji metody, a nie typu jej wyniku. Jak widać, określenie elementu, dla którego można stosować adnotację, pozwala wyeliminować pozorną niejednoznaczność pomiędzy adnotacją deklaracji metody oraz adnotacją typu wyniku zwracanego przez metodę.

I jeszcze jedna uwaga dotycząca adnotacji typu wyniku zwracanego przez metodę: jeśli tym typem jest void, to nie będzie można dodać do niego adnotacji.

Kolejnym interesującym aspektem przedstawionym w powyższym programie przykładowym są adnotacje pól. Ich przykłady pokazano ponownie w poniższym fragmencie kodu:

*// Adnotacja typu (w tym przypadku typu String), a nie pola.* @TypeAnno String str;

*// A to jest adnotacja pola test.* @EmptyOK String test;

W tym przypadku adnotacja @TypeAnno dotyczy typu String, natomiast adnotacja @EmptyOK pola test. Choć każda z ich jest umieszczona na samym początku deklaracji, to elementy, których dotyczą te adnotacje, są inne i zależą od typu elementów, dla których dane adnotacje można stosować. Jeśli typ elementów, dla których można stosować adnotację, został określony jako ElementType.TYPE\_USE, to adnotacja dotyczy typu. Jeśli natomiast typ elementów, dla których można stosować adnotację, został określony jako ElementType.FIELD, to adnotacja dotyczy pola. A zatem sytuacja jest dosyć podobna do tej, która występowała wcześniej w przypadku metod, więc nie ma mowy o żadnych niejednoznacznościach. Dokładnie ten sam mechanizm pozwala uniknąć niejednoznaczności w razie dodawania adnotacji do zmiennych lokalnych.

Trzeba także zwrócić uwagę na sposób, w jaki dodano adnotację do referencji this (odbiorcy):

```
public int f(@TypeAnno TypeAnnoDemo<T> this, int x) {
```
Jak widać, this jest pierwszym parametrem metody f(), a jego typ został określony jako TypeAnnoDemo (czyli odpowiada klasie, której składową jest metoda f()). Jak już zaznaczyłem, zaczynając od JDK 8, istnieje możliwość jawnego podawania w deklaracjach parametru this, właśnie po to, by można było do niego dodawać adnotacje typu.

I w końcu adnotacje poziomów tablicy zastosowane w poniższej instrukcji:

```
String @MaxLen(10) [] @NotZeroLen [] w;
```
W tej deklaracji adnotacja @MaxLen dotyczy typu pierwszego poziomu tablicy, a adnotacja @NotZeroLen — typu jej drugiego poziomu. Z kolei w poniższej deklaracji:

```
@TypeAnno Integer[] vec;
```
adnotacja została dodana do typu elementów tablicy, którym jest Integer.

# Adnotacje powtarzalne

Kolejną nowością związaną z adnotacjami wprowadzoną w JDK 8 jest możliwość powtarzania adnotacji odnoszących się do tego samego elementu. Są one nazywane **adnotacjami powtarzalnymi**. Aby zapewnić możliwość powtarzania konkretnej adnotacji, należy do niej dodać adnotację @Repeatable, zdefiniowaną w pakiecie java.lang.annotation. Jej składowa value określa typ **kontenera** dla adnotacji powtarzalnej. Kontener jest określany jako adnotacja, której składowa value jest tablicą, przy czym jej typ odpowiada typowi adnotacji powtarzalnej. Innymi słowy, aby utworzyć aplikację powtarzalną, należy utworzyć adnotację kontenera, a następnie zastosować typ tej adnotacji jako argument adnotacji @Repeatable.

Aby uzyskać dostęp do adnotacji powtarzalnych na przykład za pomocą metody getAnnotation(), należy skorzystać z adnotacji kontenera, a nie z samej adnotacji powtarzalnej. Poniższy program przedstawia takie rozwiązanie — zmienia on przedstawioną wcześniej adnotację MyAnno w adnotację powtarzalną i pokazuje, jak można jej używać.

```
// Prezentacja adnotacji powtarzalnych.
import java.lang.annotation.*:
import java.lang.reflect.*;
// Zapewnia możliwość powtarzania adnotacji MyAnno.
@Retention(RetentionPolicy.RUNTIME)
@Repeatable(MyRepeatedAnnos.class)
@interface MyAnno {
 String str() default "Testujemy";
  int val() default 9000:
J
// To jest adnotacja kontenera.
@Retention(RetentionPolicy.RUNTIME)
@interface MyRepeatedAnnos {
 MyAnno<sup>[]</sup> value();
∖
class RepeatAnno {
  // Do myMeth() dodawane są dwie adnotacje MyAnno.
  @MyAnno(str = "Pierwsza adnotacja", val = -1)
  @MyAnno(str = "Druga adnotacja", val = 100)
  public static void myMeth(String str, int i)
    RepeatAnno ob = new RepeatAnno();
    try {
      Class < ? > c = ob.getClass();// Pobiera adnotacje dotyczące metody myMeth().
      Method m = c.getMethod("myMeth", String.class, int.class);
      // Wyświetla powtórzone adnotacje MyAnno.
      Annotation anno = m.getAnnotation(MyRepeatedAnnos.class);
      System.out.println(anno);
    } catch (NoSuchMethodException exc) {
       System.out.println("Nie znaleziono metody.");
  \}public static void main(String args[]) {
    myMeth("test", 10);
\mathcal{E}
```
Ten program generuje następujące wyniki:

@MyRepeatedAnnos(value=[@MyAnno(val=-1, str=Pierwsza adnotacja), @MyAnno(val=100, str=Druga adnotacja)])

Zgodnie z wcześniejszymi wyjaśnieniami, aby adnotacja MyAnno mogła być powtarzana, należy do niej dodać adnotację @Repeatable określającą adnotację kontenera. W tym przykładzie adnotacją kontenera jest MyRepeatedAnnos. Program pobiera adnotacje powtarzalne, wywołując metodę getAnnotation() i przekazując do niej klasę adnotacji kontenera, a nie klasę adnotacji powtarzalnych. Jak pokazują wyniki działania programu, adnotacje powtarzalne są od siebie oddzielane przecinkami, a nie zwracane pojedynczo.

Innym sposobem pobierania adnotacji powtarzalnych jest korzystanie z jednej z nowych metod dodanych w JDK 8 do interfejsu AnnotatedElement i pozwalających na bezpośrednie operowanie na adnotacjach powtarzalnych. Chodzi konkretnie o dwie metody: getAnnotationsByType() oraz getDeclaredAnnotationsByType(). Przyjrzymy się pierwszej z nich:

```
<T extends Annotation> T[] getAnnotationsByType(Class<T> annoType)
```
Metoda ta zwraca tablicę adnotacji typu annoType, dodanych do obiektu, na rzecz którego metoda została wywołana. Jeśli takich adnotacji nie ma, metoda zwróci pustą tablicę. Poniżej przedstawiony został krótki przykład użycia metody getAnnotationsByType() w celu pobrania adnotacji typu MyAnno:

```
Annotation[] annos = m.getAnnotationsByType(MyAnno.class);
for(Annotation a : annos)
   System.out.println(a);
```
Jak widać, w wywołaniu metody getAnnotationsByType() przekazywany jest typ adnotacji powtarzalnej. Tablica zwrócona przez tę metodę zawiera wszystkie egzemplarze adnotacji MyAnno dodane do metody myMeth(); w tym przykładzie są dwie takie adnotacje. Do każdej ze zwróconych adnotacji można odwołać się przy użyciu indeksu tablicy. Powyższy przykład wyświetla te adnotacje, korzystając z wersji for-each pętli for.

## **Ograniczenia**

Ze stosowaniem deklaracji adnotacji wiąże się kilka ograniczeń. Po pierwsze, żadna adnotacja nie może dziedziczyć po innej adnotacji. Po drugie, wszystkie metody deklarowane w adnotacji muszą być bezparametrowe. Co więcej, metody adnotacji mogą zwracać tylko wartości następujących typów:

- typ prosty, na przykład int lub double;
- obiekt typu String lub Class;
- typ wyliczeniowy;
- $\blacksquare$  typ innej adnotacji;
- tablice jednego z wymienionych wcześniej typów.

Adnotacje nie mogą korzystać z typów sparametryzowanych (ich dokładne omówienie znajduje się w rozdziale 14.). Nie mogą też zawierać klauzuli throws.

## 282 Część I Język Java

# Skorowidz

## A

Abstract Window Toolkit, *Patrz*: AWT abstrakcja, 46 adnotacja, 265, 444, 631 @Deprecated, 274, 275 @Documented, 274 @EmptyOK, 276, 277 @FunctionalInterface, 274, 275 @Inherited, 274, 275 @MaxLen, 276 @Native, 274 @NotZeroLen, 276 @Override, 274, 275 @Recommended, 276, 277 @Repeatable, 274, 279, 280 @Retention, 274 @SafeVarargs, 274, 275 @SuppressWarnings, 274, 275 @Target, 274 @TypeAnno, 276 @Unique, 276 @What, 276, 277 deklaracji, 265 deklaracji metody, 278 dziedziczenie, 281 jednoelementowa, 272 odczytywanie, 266, 269 pola, 279 pomijanie, 266 powtarzalna, 279, 280

strategia zachowywania, 266 typu, 265, 275, 276, 278 referencji this, 276 tworzenie, 265 wartość domyślna, 271 wbudowana, 274 znacznikowa, 272 adres internetowy, *Patrz:* domena IP, 659, 894 URI, 1087 URL, 39, 652, 658, 665, 679, 680, 1077, 1078, 1087, 1088 składniki, 653 akcelerator, 957, 970, 1041, 1049 akcja, 967, 968 algorytm, 448, 490 round-robin, 227 analizator leksykalny, 513 API, 313, 349, 567 dat i czasu, 897 strumieni, 42, 855, 856, 877 aplet, 35, 36, 37, 52, 124, 290, 298, 300, 649, 663, 664, 710, 880 architektura, 667 budowa, 667, 668, 670 dane wejściowe, 679 dane wyjściowe, 671, 672, 681, 713 definiowane, 298 kolor tła, 670 kontekst graficzny, 672

lokalny, 665 na bazie biblioteki Swing, 917 podpis cyfrowy, 299, 665 przeglądarka, *Patrz:* appletviewer uruchamianie, 299 wdrażanie, 664 zniszczenie, 665 aplikacja JavaFX, 984 klient-serwer, 891, 893 na bazie biblioteki Swing, 910 uruchomieniowa, 51 appletviewer, 664, 710 architektura model-delegacja, 908 z odrębnym modelem, *Patrz:* architektura model-delegacja architektura model-widok- -kontroler, *Patrz:* MVC argument wiersza poleceń, 159 wyrażenie lambda, 357 zmienna liczba, *Patrz*: varargs ARM, 295, 443 asercja, 306, 308 automatic resource management, *Patrz*: ARM AWT, 298, 663, 683, 685, 709, 712, 741, 905 komponent ciężki, 906

### B

basic multilingual plane, *Patrz:* BMP baza danych, 510, 1077 bezpieczeństwo, 36, 37, 46, 439, 449, 880, 1077 biblioteka, 42 API, *Patrz:* API AWT, *Patrz:* AWT klas, 60 Swing, 663, 685, 709, 741, 905, 906 GUI, 908 hierarchia zawierania, *Patrz*: hierarchia zawierania menu, *Patrz:* menu PLAF, *Patrz:* PLAF rysowanie, 919, 920 tworzenie, 182 blok finally, 209, 218, 576 kodu, *Patrz:* kod blok try, 209, 211, 216, 218 blokada, 835, 836 StampedLock, 837 wielobieżna, 836 BMP, 413 branch node, *Patrz:* węzeł gałęzi bufor, 612 bajtowy, 640 ByteBuffer, 621 ograniczenie, 612 pojemność, 612 pozycja, 612 tworzenie, 622

## C

ciało blokowe, 354 wyrażeniowe, 354 closure, *Patrz:* domknięcie code point, *Patrz:* punkt kodowy Common Gateway Interface, *Patrz:* interfejs CGI compact profile, *Patrz:* profil kompaktowy

concurrency utilities, *Patrz:* programowanie współbieżne narzędzia czas, 447, 519, 521, 524, 654, 879, 881, 896, 897, 898 formatowanie, 541, 896, 899, 900 Greenwich, 525 letni, 525 strefa, 525, 897 uniwersalny, 525 zimowy, 525 czcionka, 711, 729, 734, 995 dostępna, 730 rodzina, 729 tworzenie, 731

## D

dane konwersja formatu, 536, 537 sterujące dostępem do kodu, 45 wejściowe, 551, 569 buforowanie, 600 odczyt, 549 wzorzec, 558 wyjściowe, 569 wyrównywanie, 545 data, 447, 519, 521, 524, 654, 879, 881, 894, 896, 897, 898 formatowanie, 540, 896, 899, 900 kalendarz gregoriański, 524, 525 datagram, 646, 659 deadlock, *Patrz:* zakleszczenie default method, *Patrz:* metoda domyślna dekoder, 614 delegacja interfejsu użytkownika, 908 demon, *Patrz:* wątek demon deserializacja, 605, 606, 608, 893 divide-and-conquer, *Patrz:* strategia dziel i zwyciężaj dokończenie, *Patrz:* metoda finalize domena, 646, 647, 1089 domknięcie, 349 drukowanie, 880

drzewo, 448, 464, 943, 1029 katalogów, 636 ścieżka, 1029 dyrektywa #define, 201 dziecko, 1029 dziedziczenie, 46, 47, 49, 165, 167, 168, 180, 184 blokowanie, 184 hierarchia, 166, 176, 180 wielopoziomowa, 173 po interfejsie, 202 wielokrotne, 206 dziennik, 567

## E

edytor tekstu, 288 egzekutor, 812, 830 encapsulation, *Patrz:* hermetyzacja enumeration, *Patrz:* wyliczenie etykieta, 118, 119, 742, 743, 923, 988 ekranowa, 959, 964, 1038 ikona, 924 obraz, 1001 tekst, 924 event filter, *Patrz:* zdarzenie filtr extension method, *Patrz:* metoda rozszerzenia

## F

finalizacja, *Patrz:* metoda finalize flat map, *Patrz:* mapa płaska format GIF, 787 JPEG, 787 PNG, 788 framework Collections, 112, 116, 260, 315, 367, 447, 448, 449, 450, 490, 813 Fork/Join, 42, 226, 811, 812, 830, 839, 843, 845, 852 GUI, *Patrz:* GUI NIO, *Patrz:* NIO Frank Ed, 33 functional interface, *Patrz:* interfejs funkcyjny

funkcja, 47 mieszająca, 462 trygonometryczna, 64, 429 hiperboliczna, 430 odwrotna, 429 wykładnicza, 430 zaokrągleń, 430, 431

## G

Gaussa rozkład, 529 Glassfish, 1078 głodzenie zasobów, 576 gniazdo, 645, 658 Berkeley, 645 numerowane, *Patrz*: port protokołu TCP/IP, 649 Gosling James, 33 Graphical User Interface, *Patrz:* GUI grupa dyskusyjna, 646 GUI, 298, 663, 683, 741, 880, 905, 1071 biblioteki Swing, 908 tworzenie, 709

## H

hasło, 759 hermetyzacja, 46, 47, 49, 123, 137, 149, 170 hierarchia zawierania, 908 HotSpot, 37 HSB, 726

## I

identyfikator, 58 URI, 658 import statyczny, 309, 310 inheritance, *Patrz:* dziedziczenie instrukcja break, 102, 103, 113, 114, 116, 117, 118 z etykietą, 118, 119 catch, 211 continue, 116, 120 for, *Patrz*: pętla for goto, 118

if, 54, 57, 99, 148 zagnieżdżona, 100 if-else, 105 if-else-if, 101, 102 if-then-else, 97 import, 192, 193 import static, 310 iteracyjna, 99, *Patrz:* pętla package, 187, 188 pusta, 106 return, 116, 121 skoku, 99, 116 sterująca, 54, 99 switch, 99, 102, 103, 118, 252 wyrażenie sterujące, 102, 104 zagnieżdżona, 105 synchronized, 239 throw, 216 try, 211, 212 zagnieżdżanie, 212, 214, 215 try-with-resources, 210, 296, 297, 298, 444, 549, 575, 577, 579, 613, 622, 651 wyboru, 99 interfejs, 187, 194, 198, 254 Action, 967 ActionListener, 696, 754, 915, 932, 956 AdjustmentListener, 696, 756 AnnotatedElement, 270, 280, 445 Annotation, 265, 444 Appendable, 399, 442, 590, 602 AppletContext, 663, 679, 680 AppletInitializer, 1071 AppletStub, 663, 681 AudioClip, 663, 681 AutoCloseable, 291, 399, 443, 549, 555, 575, 578, 579, 581, 590, 593, 602, 613, 650 autor, 1100 BaseStream, 856 BasicFileAttributes, 619, 620 BeanInfo, 1068, 1070, 1071 BiConsumer, 564 BiFunction, 564

BinaryOperator, 373, 564 BiPredicate, 564 BooleanSupplier, 565 ButtonModel, 927 Callable, 813, 832, 851 CGI, 37, 1077 ChangeListener, 1011 Channel, 613 CharSequence, 399, 442 ClassDefinition, 444 ClassFileTransformer, 444 Cloneable, 399, 425, 515 Closeable, 570, 576, 578, 579, 581, 590, 593, 602, 613 Collection, 448, 450, 451, 452, 858 Collector, 870 Comparable, 332, 399, 442, 573, 615 Comparator, 448, 450, 483, 484, 485 ComponentListener, 696, 697 Concurrent API, 811, 812, 813, 835 Consumer, 373, 471, 565 ContainerListener, 696, 697 ContentHandlerFactory, 647 CookiePolicy, 647 CookieStore, 647 Customizer, 1071, 1072 DatagramSocketImplFactory, 647 DataInput, 570, 594 DataOutput, 570, 593, 594 deklarowanie, 194, 195 zmienna, 195 Deque, 448, 450, 455, 457 DesignMode, 1071 DosFileAttributes, 619 DoubleBinaryOperator, 565 DoubleConsumer, 565 DoubleFunction, 565 DoublePredicate, 565 DoubleStream, 858 DoubleSupplier, 565 DoubleToIntFunction, 565 DoubleToLongFunction, 565 DoubleUnaryOperator, 565

instrukcja dziedziczenie, *Patrz*: dziedziczenie po interfejsie Enumeration, 448, 499, 500 EventHandler, 990 EventListener, 448 ExceptionListener, 1071 Executor, 812, 830 ExecutorService, 830 Externalizable, 570, 606 FileFilter, 570 FilenameFilter, 570, 574, 575 FileNameMap, 647 FileVisitor, 636 Flushable, 570, 576, 579, 581, 590, 593, 602 FocusListener, 696, 697 Formattable, 448 Function, 373, 484 funkcyjny, 42, 275, 350, 351, 564, 747, 881 predefiniowany, 372 referencja typu, 351, 353 sparametryzowany, 356 Future, 813, 832 HttpServletRequest, 1086 HttpServletResponse, 1086, 1087, 1089 HttpSession, 1086, 1087, 1088 ImageConsumer, 797, 806 ImageObserver, 790 ImageProducer, 796, 800 implementacja, 195, 196 częściowa, 197 domyślna, 42, 195, 203 Instrumentation, 444 IntBinaryOperator, 565 IntConsumer, 565 IntFunction, 565 IntPredicate, 565 IntStream, 858 IntSupplier, 565 IntToDoubleFunction, 565 IntToLongFunction, 565 IntUnaryOperator, 565 ItemListener, 696, 697, 747, 748, 751, 929 ItemSelectable, 690

Iterable, 399, 443, 450, 451, 474, 615 Iterator, 448, 450, 466, 467, 873 java.io.Externalizable, 1071 java.io.Serializable, 1071 KeyListener, 696, 697 kolekcji, 450 LayoutManager, 762 List, 448, 450, 453, 458, 461, 500 ListIterator, 448, 450, 466 ListSelectionListener, 938 ListSelectionModel, 946 Lock, 813, 836 LongBinaryOperator, 566 LongConsumer, 566 LongFunction, 566 LongPredicate, 566 LongStream, 858 LongSupplier, 566 LongToDoubleFunction, 566 LongToIntFunction, 566 LongUnaryOperator, 566 Map, 448, 474, 475, 480, 504 Map.Entry, 448, 474, 477, 479 Member, 445, 888 MenuListener, 951 metoda, *Patrz*: metoda interfejsu MouseListener, 696, 697, 699, 701, 962 MouseMotionListener, 696, 698, 699, 701, 704 MouseWheelListener, 696, 698, 699 MutableTreeNode, 943 nasłuchujący, 696 implementacja metod, 704 NavigableMap, 448, 474, 477, 478, 481 NavigableSet, 448, 450, 455, 464 ObjDoubleConsumer, 566 ObjectInput, 570 ObjectInputValidation, 570 ObjectOutput, 570, 606, 607, 608 ObjectStreamConstants, 570

ObjIntConsumer, 566 ObjLongConsumer, 566 ObservableList, 988, 1017, 1021, 1022, 1043 Observer, 448, 530, 531 Path, 570, 615, 631 PlugInFilter, 804 PosixFileAttributes, 619 Predicate, 373, 566 PrimitiveIterator, 448, 449 PrimitiveIterator.OfDouble, 448, 449 PrimitiveIterator.OfInt, 448 PrimitiveIterator.OfLong, 448 PropertyChangeListener, 1070, 1071, 1072 PropertyEditor, 1071 ProtocolFamily, 647 Queue, 448, 450, 455, 461, 465 RandomAccess, 448, 450, 474 Readable, 399, 443, 549 ReadableByteChannel, 549 Runnable, 228, 350, 399, 433, 533, 811, 851 implementacja, 230 ScheduledExecutorService, 830 SeekableByteChannel, 622, 626 Serializable, 570, 606, 852 Servlet, 1081, 1082 ServletConfig, 1081, 1082 ServletContext, 1081, 1083 ServletRequest, 1081, 1083, 1084, 1085 ServletResponse, 1081, 1083, 1084 Set, 448, 450, 454, 462, 464, 466 składowy, *Patrz*: interfejs zagnieżdżony SocketImplFactory, 647 SocketOption, 647 SocketOptions, 647 SortedList, 450 SortedMap, 448, 474, 477 SortedSet, 448, 454, 455, 464 sparametryzowany, 315, 333, 334

Spliterator, 448, 450, 468, 470, 472, 874 Spliterator.OfDouble, 448,, 473 Spliterator.OfInt, 448,, 473 Spliterator.OfLong, 448, 473 Spliterator.OfPrimitive, 448, 473 Stream, 856 Supplier, 373, 566, 872 TableColumnModel, 946 TableModel, 946 TextListener, 696, 698 Thread.UncaughtException Handler, 399, 444 ToDoubleBiFunction, 566 ToDoubleFunction, 566, 869 Toggle, 1005, 1008 ToIntBiFunction, 566 ToIntFunction, 566 ToLongBiFunction, 566 ToLongFunction, 566 TreeExpansionListener, 943 TreeModelListener, 943 TreeNode, 943 TreeSelectionEvent, 943 TreeSelectionListener, 943 Type, 445 UnaryOperator, 373, 566 URLStreamHandlerFactory, 647 użytkownika delegacja, *Patrz:* delegacja interfejsu użytkownika graficzny, 43, 60, *Patrz:* GUI VetoableChangeListener, 1070, 1071, 1072 Visibility, 1071 Watchable, 615 WindowFocusListener, 696, 698 WindowListener, 696, 698, 714 zagnieżdżony, 197 zmienna, *Patrz*: zmienna interfejsu referencyjna, *Patrz:* zmienna referencyjna interfejsu

Internet Protocol, *Patrz*: protokół IP interpreter kodu bajtowego, 36 introspekcja, 1068, *Patrz*: refleksja iterator, 448, 450, 451, 466, 468, 491, 502, 873 mapy, 474 PrimitiveIterator, 873 PrimitiveIterator.OfDouble, 873 PrimitiveIterator.OfInt, 873 PrimitiveIterator.OfLong, 873 tryAdvance, 874

## J

Java, 33, 38 maszyna wirtualna, *Patrz*: JVM numer wydania, 41 wersja, 40, 41, 42, 50 Java Bean, 1067 Java Beans, 888, 1067, 1071 Java Native Interface, *Patrz*: JNI Java Network Launch Protocol, *Patrz*: protokół JNLP java.rmi.server, 880 JavaFX, 709, 741, 905, 981, 1064 efekt, 1033, 1036, 1064 Bloom, 1034 BoxBlur, 1034 DropShadow, 1034 Glow, 1034 InnerShadow, 1034 Lighting, 1034 Reflection, 1034 kontrolka, *Patrz:* kontrolka JavaFX menu, 1041, 1042, 1045, 1051, 1053 pasek narzędzi, 1057 program, 987 transformacja, 1033, 1035, 1036, 1064 zdarzenie, 990 JavaFX Script, 982 jednostka kompilacji, 50 język asemblerowy, 32, 33 BASIC, 32

BCPL, 32 C, 31, 32 funkcja, *Patrz:* funkcja C#, 35 C++, 31, 33 FORTRAN, 32, 33 FXML, 982 Java, *Patrz*: Java LDML, *Patrz:* LDML Oak, 33 Pascal, 32 proceduralny, 45 strukturalny, *Patrz*: programowanie strukturalne JNI, 304 Joy Bill, 34 JVM, 36, 37, 444

## K

kanał, 611, 612, 613, 621, 880 bajtowy, 614 FileChannel, 614 SeekableByteChannel, 614 SocketChannel, 614 w wersjach sprzed JDK 7, 638 katalog, 571, 573, 617, 633, 637 bazowy dokumentu, 679 kodu, 679 drzewo, *Patrz*: drzewo katalogów tworzenie, 575 Kerninghan Brian, 32 klasa, 47, 48, 123, 124, 128 AbstractAction, 967 AbstractButton, 926, 950 AbstractCollection, 447, 458 AbstractList, 447, 458, 500 AbstractMap, 447, 479, 481 AbstractQueue, 447, 458 AbstractSequentialList, 447, 458, 461 AbstractSet, 447, 458 abstrakcyjna, 181, 182, 183, 197 AccessibleObject, 888 ActionEvent, 686, 695, 754, 777, 915, 927

klasa adaptera, 704 ComponentAdapter, 704 ContainerAdapter, 704 FocusAdapter, 704 KeyAdapter, 704 MouseAdapter, 704 MouseMotionAdapter, 704 WindowAdapter, 704 addElement, 500 AdjustmentEvent, 686, 687, 695, 756 Appendable, 539 Applet, 663, 664, 665, 666, 701 Application, 983, 984 AreaAveragingScaleFilter, 800 ArithmeticException, 211 Array, 888 ArrayDeque, 447, 458, 465 ArrayList, 447, 458, 459, 474, 500 Arrays, 447, 495 AtomicInteger, 813, 838 AtomicLong, 813, 838 AudioClip, 665, 666, 680 Authenticator, 647 autor, 1100 AWTEvent, 686, 710 AWTEventMulticaster, 710 Base64, 447, 563 bazowa, 165, 166 konstruktor, 170 sparametryzowana, 337 BeanDescriptor, 1072 BeanInfo, 1070, 1073 Beans, 1072 biblioteka, *Patrz:* biblioteka klas BitSet, 447, 514, 516 Blur, 808 Boolean, 259, 263, 399, 414, 415 BorderFactory, 922 BorderLayout, 710, 764 BorderPane, 1047 Buffer, 612 BufferedInputStream, 570, 586

BufferedOutputStream, 570, 587 BufferedReader, 286, 287, 288, 570, 600 BufferedWriter, 570, 601 Button, 710, 744, 991, 1003 ButtonBase, 1014 ButtonGroup, 923 Byte, 259, 399, 403, 404 ByteArrayInputStream, 570, 583 ByteArrayOutputStream, 570, 584 ByteBuffer, 613, 622 CacheRequest, 647 CacheResponse, 647 Calendar, 447, 519, 521, 522, 528, 541, 897 stałe, 523 CallSite, 444 Canvas, 710, 713, 995 CardLayout, 710, 768 Character, 259, 263, 399, 411, 413 Character.Subset, 399 Character.UnicodeBlock, 399 CharArrayReader, 570, 598 CharArrayWriter, 570, 599 CharBuffer, 613 Checkbox, 710, 747 CheckBox, 1014 CheckboxGroup, 710, 749 CheckboxMenuItem, 710, 775, 776 CheckMenuItem, 1042, 1052 Choice, 710 Class, 399, 426, 428 ClassLoader, 399, 429 ClassValue, 399, 442 Collection, 448 Collections, 447, 490, 494 Collectors, 870 Color, 670, 710, 725, 727 ColorsBeanInfo, 1076 ComboBox, 1022 Compiler, 399, 433 Component, 665, 672, 701, 710, 712, 742, 908 ComponentEvent, 686, 688, 694

ConcurrentHashMap, 813 ConcurrentLinkedQueue, 813 Console, 603 Constructor, 888 Container, 665, 710, 712, 762, 908 ContainerEvent, 686, 688 ContentHandler, 647 ContextMenu, 1042, 1053 Contrast, 806 Control, 1038 Convolver, 806 Cookie, 1086, 1089 CookieHandler, 647 CookieManager, 647 CopyOnWriteArraylist, 813 CountDownLatch, 812, 813, 818 CountedCompleter, 840 CropImageFilter, 800 Currency, 447, 535 Cursor, 710 CyclicBarrier, 812, 813, 819, 823 DatagramPacket, 647, 659, 660, 661 DatagramSocket, 614, 647, 659, 660 DatagramSocketImpl, 647 DataInputStream, 570, 593 DataOutputStream, 570, 593 Date, 447, 519, 541 DateFormat, 519, 528, 894 DateTimeFormatter, 899 DefaultPersistenceDelegate, 1072 definicja, 52 deklaracja, 123 destruktor, 136 Dialog, 710 Dictionary, 447, 448, 499, 504, 505 Dimension, 710 double, 259 Double, 399, 400, 402, 403 DoubleAccumulator, 838 DoubleAdder, 838 DoubleBuffer, 613 DoubleSummaryStatistics, 447, 563

egzemplarz, 47, 133, *Patrz też:* obiekt Encoder, 1072 Enum, 399 EnumMap, 447, 479, 483 EnumSet, 447, 458, 466 Error, 210, 222 Event, 990 EventHandler, 1072 EventListener, 563 EventListenerProxy, 447, 563 EventObject, 447, 563, 685, 686 EventQueue, 710 EventSetDescriptor, 1070, 1072, 1073 Exception, 210, 214, 220, 222 Exchanger, 812, 813, 821, 822 Executable, 888 Executors, 812 ExecutorService, 812 Expression, 1072 FeatureDescriptor, 1072 Field, 888 File, 570 FileChannel, 640 FileDescriptor, 570 FileDialog, 710, 784 FileInputStream, 290, 291, 570, 579, 614 FileOutputStream, 290, 291, 570, 581, 608, 614 FilePermission, 570 FileReader, 570, 596 Files, 570, 614, 615 FileStore, 620 FileSystem, 620 FileSystems, 620 FileWriter, 570, 597 FilteredImageSource, 796 FilterInputStream, 570, 585 FilterOutputStream, 570, 585 FilterReader, 570 FilterWriter, 570 Float, 259, 399, 400, 401, 403 FloatBuffer, 613 FlowLayout, 710, 762 FocusEvent, 686, 689 Font, 711, 729 FontMetrics, 711, 734, 735

ForkJoinPool, 813, 830, 839, 840, 841, 850, 852 wykradanie zadań, 842 ForkJoinTask, 813, 839, 840, 841, 842, 843, 850, 851, 852 Formattable, 563 FormattableFlags, 447, 563 Formatter, 447, 513, 536, 537, 538, 539, 540, 542, 543, 544, 545, 546, 548, 549, 591 Frame, 711, 712, 713, 714 GenericServlet, 1080, 1082, 1083 GetField, 608 GraphicContext, 998 Graphics, 711, 722 Graphics2D, 722 GraphicsContext, 994 GraphicsDevice, 711 GraphicsEnvironment, 711, 730 Grayscale, 804 GregorianCalendar, 447, 524, 528, 897 GridBagConstraints, 711, 771, 772 GridBagLayout, 711, 771, 773 GridLayout, 711, 767 HashMap, 447, 479, 480, 481, 483 HashSet, 447, 458, 462, 463 Hashtable, 447, 458, 499, 505, 506 hierarchia, 48, 49, 337, *Patrz:* dziedziczenie hierarchia HttpCookie, 647 HttpServlet, 1086, 1090 HttpSession, 1095 HttpURLConnection, 647, 656 IdentityHashMap, 447, 479, 483 IDN, 647 Image, 665, 666, 680, 711, 787, 788, 999 ImageFilter, 800 ImageIcon, 923, 924 ImageView, 999, 1001

IndexedPropertyChange  $\rightarrow$ Event, 1072 IndexedPropertyDescriptor, 1072 Inet4Address, 647 Inet6Address, 647 InetAddress, 647, 648, 649, 661 InetSocketAddress, 647, 659 InheritableThreadLocal, 399, 439 InputEvent, 686, 689, 691 InputStream, 284, 570, 577, 578 InputStreamReader, 570 Insets, 711, 766 IntBuffer, 613 Integer, 259, 399, 403, 406, 407 InterfaceAddress, 647 IntrospectionException, 1072 Introspector, 1072, 1073 IntSummaryStatistics, 447, 563 Invert, 805 isTemporary, 689 ItemEvent, 686, 690 JApplet, 663, 909, 917 JarURLConnection, 647 java.io.File, 631 java.lang.Enum, 256 JavaFXSkel, 986 JButton, 909, 923, 926, 927, 968 JChecBoxMenuItem, 960, 968 JCheckBox, 909, 923, 926, 929, 931, 968 JCheckBoxMenuItem, 909, 950, 960, 961 JColorChooser, 909 JComboBox, 909, 923, 941 JComponent, 908, 909, 923 JDesktopPane, 909 JDialog, 909, 977 JEditorPane, 909 JFileChooser, 909 JFormattedTextField, 909, 977 JFrame, 909

klasa

JInternalFrame, 909 JLabel, 909, 923 JLayer, 909 JLayeredPane, 909 JList, 909, 923, 938 JMenu, 909, 950, 951, 952 JMenuBar, 909, 950, 951, 953 JMenuItem, 909, 950, 951, 953, 968 JOptionPane, 909, 977 JPanel, 909 JPasswordField, 909 JPopupMenu, 909, 950, 962, 968 JProgressBar, 909 JRadioButton, 909, 923, 926, 929, 932, 968 JRadioButtonMenuItem, 909, 950, 960, 961, 968 JRootPane, 909 JScrollBar, 909 JScrollPane, 909, 923, 936, 938 JSeparator, 909, 950 JSlider, 909 JSpinner, 909, 977 JSplitPane, 909 JTabbedPane, 909, 923, 934 JTable, 909, 923, 945 JTextArea, 909 JTextComponent, 925 JTextField, 909, 923, 925 JTextPane, 909 JToggleButton, 909, 923, 926, 929 JToolBar, 909, 950, 965, 968 JToolTip, 909 JTree, 909, 923, 943 JViewport, 909 JWindow, 909 KeyCombination, 1050 KeyEvent, 686, 689, 691 kolekcji, 458 konstruktor, 127, 133, 134, 170 domyślny, 134 sparametryzowany, 134 Label, 711, 743, 988 LineNumberInputStream, 570

LineNumberReader, 570 LinkedHashMap, 447, 479, 482 LinkedHashSet, 447, 458, 463 LinkedList, 447, 458, 461, 473 List, 711, 753 ListResourceBundle, 447, 561 ListView, 1017, 1020 LoadedImage, 804 LocalDate, 898, 899, 901 LocalDateTime, 898, 899, 901 Locale, 447, 527, 666 stałe, 527 Locale.Builder, 528 LocalTime, 898, 899, 901 Long, 259, 399, 403, 408 LongAccumulator, 838 LongAdder, 838 LongBuffer, 613 LongSummaryStatistics, 447 MappedByteBuffer, 613 Matcher, 879, 882, 884 Math, 309, 399, 429, 430, 432 MediaTracker, 711, 793, 794 MemoryImageSource, 796 Menu, 711, 775, 1042, 1043 MenuBar, 711, 775, 1042, 1043 MenuComponent, 711 MenuItem, 711, 775, 1042, 1044 MenuShortcut, 711 Method, 888 MethodDescriptor, 1070, 1072, 1073 MethodHandle, 444 MethodType, 444 Modifier, 888 MouseEvent, 686, 689, 691, 693 MouseEvents, 701 MouseMotionAdapter, 704 MouseWheelEvent, 686, 693 MulticastSocket, 647 nadrzędna, 170, *Patrz:* klasa bazowa nazwa, 58 NetPermission, 647 NetworkInterface, 647 Node, 983

Number, 399, 400 Object, 185, 216, 240, 350, 399, 424 ObjectInputStream, 570, 608 ObjectInputStream.GetField, 570 ObjectOutputStream, 570, 607, 608 ObjectOutputStream.Put  $\rightarrow$ Field, 570 Objects, 447, 563 ObjectStreamClass, 570 ObjectStreamField, 570 Observable, 447, 530, 531 opakowująca, 400 Optional, 447, 517, 518 OptionalDouble, 447, 517, 519 OptionalInt, 447, 517, 519 OptionalLong, 447, 517, 519 OutputStream, 284, 289, 570, 577, 578, 579 OutputStreamWriter, 570 Package, 399, 439, 440 Panel, 665, 711, 712, 713 Parameter, 888 ParameterDescriptor, 1072 PasswordAuthentication, 647 Paths, 618 Pattern, 879, 881, 884 PersistenceDelegate, 1072 Phaser, 812, 813, 823 PipedInputStream, 570 PipedOutputStream, 570 PipedReader, 570 PipedWriter, 570 PixelGrabber, 797 Platform, 1049 pochodna, 173 Point, 711 Polygon, 711 PopupControl, 1053 PopupMenu, 711 potomna, 165, 168, 177 PrintJob, 711 PrintStream, 549, 570, 590, 591 PrintWriter, 289, 549, 570, 602

PriorityQueue, 447, 458, 465 Process, 399, 415, 416 ProcessBuilder, 399, 415, 419, 420 ProcessBuilder.Redirect, 399 Properties, 447, 448, 499, 508, 509 PropertyChangeEvent, 1072 PropertyChangeListenerPro xy, 1072 PropertyChangeSupport, 1072 PropertyDescriptor, 1070, 1072, 1073 PropertyEditorManager, 1072 PropertyEditorSupport, 1072 PropertyPermission, 447, 563 PropertyResourceBundle, 447, 561 PropertyVetoException, 1072 Proxy, 647, 888 ProxySelector, 647 przestarzała, 1100 pseudolosowa, 528 PushbackInputStream, 570, 586, 588, 589 PushbackReader, 570, 601 RadioButton, 1008 RadioMenuItem, 1042, 1052 Random, 447, 528 RandomAccessFile, 570, 594, 614 Reader, 284, 286, 570, 577, 595 Rectangle, 711 RecursiveAction, 813, 839, 840, 841, 843, 848 RecursiveTask, 813, 839, 840, 841, 843, 848 ReflectPermission, 888 ReplicateScaleFilter, 800 ResourceBundle, 447, 559, 561 ResourceBundle.Control, 560 ResponseCache, 647

RGBImageFilter, 801 Robot, 711 Runtime, 399, 415, 416, 417 RuntimeException, 210, 219, 222 RuntimePermission, 399, 439 Scanner, 447, 513, 549, 551, 552, 553, 554, 555, 557, 558 Scene, 983 ScheduledThreadPool  $\rightarrow$ Executor, 830 Scrollbar, 711, 755 ScrollPane, 711, 1026 SecureCacheResponse, 647 SecurityManager, 399, 439 Semaphore, 812, 813 SeparatorMenuItem, 1042, 1044 SequenceInputStream, 570, 589 SerializablePermission, 570 ServerSocket, 614, 647, 649, 658 ServiceLoader, 447, 563 Servlet API, 1081 ServletException, 1082 ServletInputStream, 1082, 1083 ServletOutputStream, 1082, 1085 Short, 259, 399, 403, 405 ShortBuffer, 613 SimpleBeanInfo, 1070, 1072, 1076 SimpleDateFormat, 896 SimpleFormat, 528 SimpleTimeZone, 447, 525, 526 składowa, 47 prywatna, 167, 170 Socket, 614, 647, 649, 650, 651 SocketAddress, 647 SocketImpl, 647 SocketPermission, 647 sparametryzowana, 315, 316, 317, 321, 337, 340, 366, 369 bez argumentów typu, 335

rzutowanie, 342 składnia, 322 SplitableRandom, 447 Spliterators, 447 Stack, 137, 150, 198, 447, 448, 458, 499, 503 StackTraceElement, 399, 439, 441 Stage, 983 StandardSocketOption, 647 Statement, 1072 stosu, *Patrz:* stos StreamTokenizer, 570 StrictMath, 399, 433 String, 52, 69, 80, 102, 139, 157, 158, 216, 377, 382, 383, 384, 391, 399, 442 konstruktor, 377 StringBuffer, 391, 393, 397, 399, 442 StringBufferInputStream, 570 StringBuilder, 398, 399, 442 StringJoiner, 447, 563 StringReader, 570 StringTokenizer, 447, 513, 514 StringWriter, 570 System, 53, 60, 399, 421, 422 SystemColor, 711 TextArea, 711, 760 TextComponent, 711 TextEvent, 686, 694, 695 TextField, 711, 758, 1024 Thread, 228, 229, 399, 433, 434, 533, 811 rozszerzanie, 232 ThreadGroup, 433, 435, 444 ThreadLocal, 399, 439 ThreadPoolExecutor, 830 Throwable, 210, 212, 216, 220, 348, 399, 439 Timer, 447, 533, 534, 535 TimerTask, 447, 533, 535 TimeZone, 447, 525 ToggleButton, 1005, 1006 ToolBar, 1057 Toolkit, 711 Transform, 1035 TreeMap, 447, 479, 481, 482, 483

#### klasa

TreeSet, 458, 464, 483 TreeView, 1029 UnavailableException, 1082 URI, 647, 658 URL, 647, 653, 679, 680 URLClassLoader, 647 URLConnection, 647, 654 URLDecoder, 647 URLEncoder, 647 URLPermission, 647 URLStreamHandler, 647 UUID, 447, 563 Vector, 447, 448, 458, 474, 499, 500 VetoableChangeListener  $\rightarrow$ Proxy, 1072 VetoableChangeSupport, 1072 Void, 399, 415 WeakHashMap, 447, 479, 480 WebView, 1064 wewnętrzna, 155, 157, 705 anonimowa, 157, 707 Window, 711, 713 WindowEvent, 686, 694, 695 Writer, 284, 570, 577 wystąpienie, *Patrz:* egzemplarz XMLDecoder, 1072 XMLEncoder, 1072 zagnieżdżona, 155 zewnętrzna, 155 zmienna, *Patrz:* zmienna składowa, *Patrz:* zmienna składowa znaków, 886 klauzula case, 103, 252 catch, 211, 212, 223 wielokrotna, 213 default, 102, 103 extends, 265 finally, 297 implements, 195 throws, 217, *Patrz też:* słowo kluczowe throws klawiatura, 689, 695, 697, 701

kod bajtowy, 36 blok, 56, 99 działający na danych, 45 rdzenny, 303 spaghetti, 32 złośliwy, 36 koder, 614 kolejka, 455 priorytetowa, 465 kolekcja, 112, 116, 315, 367, 449, 473, 495, 858 element, 451 modyfikowalna, 450 niemodyfikowalna, 450 tworzenie, 870, 872 widok, 449 wielowątkowa, 812 kolor, 725 bieżący, 727 HSB, 726 jasność, 726 nasycenie, 726 RGB, 726, 727 zarządzanie, 710 komentarz, 51 dokumentacyjny, 52, 58, 1099, 1103 jednowierszowy, 52 wielowierszowy, 51 komparator, 485, 487, 490 kompilator, 34, 48, 50 javac, 51 JIT, 37, 39 komponent, 908 lekki, 923 komunikacja międzyprocesowa, 225, 240 międzywątkowa, 225, 240 konsola, 53, 286, 288 konstruktor, 888 klasy, 127, *Patrz*: klasa konstruktor kolejność, 176 przeciążanie, 141, 142, 311 referencja, 368, 369, 372 sparametryzowany, 332 kontekst graficzny, 722 kontener, 908, 909 JApplet, 909 JDialog, 909

JFrame, 909 JPanel, 909 JWindow, 909 lekki, 909, 936 najwyższego poziomu, 908, 909, 917 panel, *Patrz:* panel serwletów, *Patrz:* serwer serwletów kontrola dostępu, 149, 150, 167, 189 kontrolka, 741, 742 dezaktywacja, 1039 dodawanie, 742 edycji, 758 etykiety, 988 HTMLEditor, 1026 JavaFX, 999 listy, 1017, 1020 kombinowanej, 1022 odpowiednik, 906 paska przewijania, 711 PasswordField, 1026 pola tekstowego, 711 wyboru, 710, 1014 przełącznika, 1005 przycisku, 710, 991 przycisku opcji, 1008 ScrollPane, 1026, 1027 tekstowa, 1024 TextArea, 1026 TreeView, 1029 zdarzenie, 742 korzeń, 983, 1029 krzywa Gaussa, 529 gładka, 529 kursor w postaci bitmapy, 710 kwantyfikator, 884

## L

lambda wyrażeniowa, 354 LDML, 528 liczba całkowita, 66 bit, 87 kodowanie, 87, 88 ze znakiem, 62, 87, 88 dziesiętna, 66

formatowanie, 540 losowa, 529 ósemkowa, 66 pseudolosowa, 447, 528 ziarno, 528 rzeczywista, *Patrz:* liczba zmiennoprzecinkowa szesnastkowa, 66, 68 zmiennoprzecinkowa, 63, 67, 68 notacja, 67, 68 pojedynczej precyzji, 64 Lindholm Tim, 34 lista, 448, 495, 510, 742, 753, 938, 939, 1017 kombinowana, 941, 1022 edycja, 1023 obsługa zdarzeń, 754 rozwijana, 710, 742, 751 obsługa zdarzeń, 751 wielokrotnego wyboru, 1021 liść, 983, 1029 literał, 58, 882 tekstowy, 379 Locale Data Markup Language, *Patrz:* LDML

## Ł

łańcuch przydzielania zdarzeń, 991 znaków, 69, 80, 102, 104, 157, 377, 379, 382, 387 długość, 379 formatowanie, 539 konkatenacja, 380, 388, 390 konkatenacja z innymi typami danych, 380 konwersja, 381 wejściowy sformatowany, 513

## M

mapa, 449, 476, 477, 478, 482, 483, 492 iteracja, 482 płaska, 870 posortowana, 477 usuwanie najstarszych wpisów, 483

maszyna wirtualna Javy, *Patrz*: JVM mechanizm dekodujący, *Patrz*: dekoder kodujący, *Patrz*: koder konwersji formatów, *Patrz*: dane konwersja formatu obsługi zdarzeń, *Patrz*: zdarzenie obsługa mechanizm odzyskiwania pamięci, 136, 416, 421, 445 memory leak, *Patrz:* wyciek pamięci menedżer układu graficznego, 712, 741, 762, 916 CardLayout, 768 domyślny, *Patrz:* klasa FlowLayout FlowPane, 986 GridLayout, 767 LayoutManager, 804 menu, 107, 775, 949, 951, 952, 1041, 1043, 1051 dodawanie obrazów, 959 element, 776 główne, 741, 953 tworzenie, 1045 kontekstowe, *Patrz:* menu podręczne obsługa zdarzeń, 777 pasek, *Patrz:* pasek menu podręczne, 949, 950, 962, 1042, 1053 wyświetlanie, 962 rozwijane, 711 separator, 1042, 1044 standardowe, 949 tworzenie, 953 metadane, *Patrz:* adnotacje metoda, 47, 124, 128 abs, 431 abstrakcyjna, 182, 350 accept, 471, 564, 574, 658 actionPerformed, 696, 744, 746, 956, 967, 969 activeCount, 434 add, 451, 452, 453, 454, 462, 468, 521, 872, 951, 952 addAll, 451, 452, 453, 454, 490, 872 addCookie, 1088

addElement, 501 addEventFilter, 991 addExact, 432 addFirst, 457, 458, 461, 873 addLast, 457, 458, 461 addListener, 1011, 1030 addMatch, 877 addObserver, 530 addSeparator, 952 addShutdownHook, 417 addSuppressed, 220 addTListener, 1069 adjustmentValueChanged, 696 after, 520, 521 allocate, 622, 623 and, 515 andNot, 515 annotationType, 265 anyMatch, 877 append, 394, 442, 596 apply, 564, 566 applyAsDouble, 565, 566, 869 applyAsInt, 565, 566 applyAsLong, 565, 566 argument, 128, 131 array, 612 arraycopy, 421, 423 arrayOffset, 612 arrive, 824 arriveAndAwaitAdvance, 824, 829 arriveAndDeregister, 824 asLifoQueue, 490 asList, 495 available, 578, 608, 609 availableProcessors, 848 average, 323 await, 818, 820, 836 before, 520, 521 binarySearch, 490, 495 bitCount, 406, 408 boolean, 503 booleanValue, 415 bulkRegister, 829 ByteBuffer, 613 bytesWidth, 735 byteValue, 259, 264, 401, 404, 405, 406 cancel, 533, 534, 535, 850

metoda capacity, 393, 501, 612 cardinality, 515 ceil, 431 ceiling, 456 ceilingEntry, 478 ceilingKey, 478 Character.Subset, 413 Character.UnicodeBlock, 413 characteristics, 471, 472 charAt, 158, 382, 393, 442 charCount, 414 chars, 442 charWidth, 735 checkAccess, 434 checkedCollection, 490 checkedList, 490, 494 checkedMap, 491, 494 checkedQueue, 491 checkedSet, 494 checkedSortedMap, 491 checkedSortedSet, 491 checkID, 794 ciało, 52 Class, 424 clear, 451, 452, 475, 506, 515, 521, 612 clearCache, 560 clearChanged, 530 clearProperty, 421 clone, 425, 501, 506, 515, 520, 526, 1089 Clone, 185 close, 291, 443, 549, 575, 576, 578, 579, 582, 584, 595, 596, 598, 606, 607, 608, 609, 651, 660, 856 codePointAt, 413, 414 codePointBefore, 414 codePoints, 442 collect, 857, 870 command, 420 commonPool, 842 comparator, 454, 465, 477 compare, 401, 404, 405, 406, 408, 415, 483, 485 compareAndSet, 813, 838 compareTo, 256, 385, 401, 402, 404, 405, 406, 408, 413, 415, 441, 442, 520, 573 compareUnsigned, 406, 408 comparing, 485 comparingByKey, 479 comparingByValue, 479 compile, 881 componentAdded, 697 componentRemoved, 697 compute, 475, 841 computeIfAbsent, 475 computeIfPresent, 475 concat, 388 connect, 650 console, 421 contains, 451, 452, 462, 501, 506 containsAll, 451, 452 containsHeader, 1088 containsKey, 475, 506, 560 containsValue, 475, 506 convert, 835 copyInto, 501 copyOf, 466, 495 copyOfRange, 496 copySign, 432 count, 857, 877 counter, 531 countObservers, 530 countTokens, 514 createDirectory, 617 createFile, 617 createImage, 788, 796 creationTime, 619 currentThread, 434 currentTimeMillis, 421, 422 decode, 404, 405, 406, 408, 730 decrementAndGet, 813, 838 decrementExact, 432 deepEquals, 496 deepHashCode, 498 deepToString, 498 delete, 395, 572, 617 deleteCharAt, 395 deleteObserver, 530 deleteObservers, 530 deleteOnExit, 572 descendingIterator, 456, 457, 458 descendingKeySet, 478 descendingMap, 478

destroy, 416, 419, 665, 667, 669, 1078, 1082 destroyForcibly, 416 digit, 413 directory, 420 disjoint, 491 distinct, 877 divideUnsigned, 406, 408 doDelete, 1090 doGet, 1090 doHead, 1090 domyślna, 203, 204, 205, 206, 351 doOptions, 1090 doPost, 1090 doPut, 1090 doTrace, 1090 doubles, 530 doubleToLongBits, 402 doubleValue, 259, 260, 323, 400, 401, 402, 404, 406, 408 dowiązanie późne, 184 wczesne, 184 drawArc, 723 drawImage, 791, 793 drawLine, 722, 919 drawOval, 723 drawPolygon, 723 drawRect, 722, 919 drawString, 664, 670, 734 dumpStack, 434 element, 455, 456 elementAt, 500, 501 elements, 504, 505, 506 empty, 503, 518 emptyList, 491 emptyListIterator, 491 emptyNavigableMap, 491 emptyNavigableSet, 491 emptySortedMap, 492 emptySortedSet, 492 encodeRedirectURL, 1088 encodeURL, 1088 end, 882 endsWith, 616 ensureCapacity, 393, 460, 501 entrySet, 475, 481, 507 enumerate, 434 enumeration, 492

environment, 420 equals, 158, 185, 265, 350, 383, 384, 401, 402, 404, 405, 406, 413, 415, 424, 441, 451, 452, 475, 484, 496, 505, 515, 518, 520, 522, 649, 730 equalsIgnoreCase, 383 estimateSize, 471 exchange, 821 exec, 415, 417, 418, 419 execute, 842, 850 exists, 571, 617, 632 exit, 417, 421 exitValue, 416, 419 extends, 467, 518 fabryczna, 647 fileKey, 619 fill, 496 fillArc, 723 fillInStackTrace, 220 fillOval, 995 fillPolygon, 723 fillRect, 722, 995 fillText, 995 filter, 518, 804, 857, 858, 861 filterRGB, 804 finalize, 136, 185, 422, 424 find, 615 dopasowanie oszczędne, 885 dopasowanie zachłanne, 885 findInLine, 558 findWithinHorizon, 559 fire, 1008, 1011 first, 454 firstElement, 501 firstEntry, 478 firstKey, 477 flatMap, 518, 870 flatMapToInt, 870 flatMapToLong, 870 flip, 515, 612, 627 floatToIntBits, 401 floatToRawIntBits, 401 floatValue, 259, 401, 404, 406, 408 floor, 431 floorDiv, 431 floorEntry, 478

floorKey, 478 floorMod, 431 flush, 538, 579, 587, 596, 604, 606, 607 focusGained, 697 focusLost, 697 forceTermination, 829 forDigit, 413 forEach, 475, 857, 866 forEachOrdered, 866 forEachRemaining, 468, 471, 875 fork, 840 format, 538, 592, 603, 604 forName, 427 freeMemory, 416, 417 from, 520 gc, 416 get, 453, 505, 515, 518, 522, 613, 618, 621, 838 getAccessibleContext, 665 getActionCommand, 745, 754, 933, 956 getActiveThreadCount, 852 getAddListenerMethod, 1073 getAddress, 649, 661 getAdjustable, 687 getAdjustmentType, 756 getAllByName, 648 getAndSet, 813, 838 getAnnotation, 267, 270, 279, 440 getAnnotations, 269, 270, 427, 440 getAnnotationsByType, 270, 280, 281 getApplet, 680 getAppletContext, 665, 679 getAppletInfo, 665 getApplets, 680 getArrivedParties, 829 getAsBoolean, 565 getAscent, 735 getAsInt, 565 getAttribute, 1083, 1084, 1088, 1095 getAttributeNames, 1088, 1095 getAudioClip, 665, 680, 681 getAuthType, 1087

getAvailableCurrencies, 536 getAvailableFontFamilyNa mes, 730 getAvailableIDs, 526 getBackground, 670 getBaseBundleName, 560 getBeanInfo, 1073 getBlue, 727 getBoolean, 415 getBundle, 560 getButton, 692 getByAddress, 648 getByName, 648 getBytes, 382, 581 getCause, 220, 222 getChannel, 614, 638 getCharacterEncoding, 1084 getChars, 382, 394 getChildren, 988, 1030 getClass, 185, 266 getClasses, 427 getClassLoader, 427 getClassName, 441 getClickCount, 692 getCodeBase, 665, 679 getComment, 1089 getCommonPoolParallelism, 848 getComparator, 471 getComponent, 688, 964 getConstructor, 267 getConstructors, 427, 888 getContainer, 688 getContentLength, 654, 1084 getContentLengthLong, 654 getContentPane, 913, 916 getContents, 561 getContentType, 654, 655, 1084 getCookies, 1087, 1094 getCreationTime, 1088 getCurrencyCode, 536 getData, 661 getDate, 654, 655 getDateHeader, 1087 getDateInstance, 894 getDeclaredAnnotation, 270, 440 getDeclaredAnnotations, 270, 427

metoda getDeclaredAnnotationsBy  $\rightarrow$ Type, 270, 280, 427, 440 getDeclaredConstructors, 427 getDeclaredFields, 427 getDeclaredMethods, 427 getDeclaringClass, 441 getDefault, 526 getDefaultFractionDigits, 536 getDescent, 735 getDirectionality, 413 getDisplayName, 536 getDocumentBase, 665, 679 getDomain, 1089 getDouble, 519 getenv, 421 getErrorStream, 416 getEventSetDescriptors, 1076 getExactSizeIfKnown, 471 getExpiration, 654 getExponent, 432 getField, 267 getFields, 427, 888 getFileAttributeView, 620 getFileName, 441, 616 getFirst, 457, 461 getFollowRedirects, 656 getFont, 730, 733, 995 getFontName, 730 getForeground, 670 getForkJoinTaskTag, 852 getFreeSpace, 572 getGraphics, 672, 722 getGraphicsContext2D, 995 getGreen, 727 getHeader, 1087 getHeaderField, 654, 655 getHeaderFieldKey, 654 getHeaderFields, 654, 655, 658 getHeaderNames, 1087 getHeight, 735 getHostAddress, 649 getHostName, 649 getHvalue, 1027 getId, 1088 getID, 434, 686 getImage, 665, 666, 680, 788 getImplementationTitle, 440

getImplementationVendor, 440 getImplementationVersion, 440 getInetAddress, 650, 660 getInitParameter, 1082 getInitParameterNames, 1082 getInputStream, 416, 419, 650, 654, 1084 getInsets, 766, 920 getInstance, 522, 536 getInt, 519 getInteger, 406 getInterfaces, 428 getIntHeader, 1087 getItem, 690 getItemCount, 751 getItemSelectable, 690, 754 getKey, 479, 481 getKeys, 561 getLabel, 744 getLast, 457 getLastAccessedTime, 1088 getLastModified, 654, 1090 getLeading, 735 getLength, 661 getLineNumber, 441 getListenerType, 1073 getLocale, 561, 666 getLocalGraphicsEnviron  $\rightarrow$ ment, 731 getLocalHost, 648 getLocalizedMessage, 220 getLocalPort, 650, 660 getLocationOnScreen, 693 getLong, 408, 519 getMaxAdvance, 735 getMaxAge, 1089 getMaxAscent, 735 getMaxDescent, 735 getMenuComponentCount, 952 getMenuComponents, 952 getMenus, 1043 getMessage, 220 getMethod, 267, 268, 428, 1073, 1087 getMethodName, 441 getMethods, 428, 888 getMimeType, 1083

getModifiersEx, 690 getName, 228, 230, 428, 434, 615, 616, 632, 730, 1073, 1089 getNameCount, 615, 616 getNumericCode, 536 getObject, 561 getOffset, 661 getOppositeComponent, 689 getOrDefault, 475 getOutputStream, 416, 419, 650, 1084 getPackage, 440 getPackages, 440 getParallelism, 848 getParameter, 666, 676, 677, 1084 getParameterInfo, 666 getParameterNames, 1084 getParameterValues, 1084 getParent, 571, 616, 632, 829 getPath, 1089 getPathInfo, 1087 getPathTranslated, 1087 getPoint, 692 getPoolSize, 852 getPort, 650, 660, 661 getPriority, 228, 434 getProperties, 421 getProperty, 422, 508, 509 getPropertyDescriptors, 1076 getProtocol, 1084 getQueryString, 1087 getQueuedTaskCount, 852 getRawOffset, 526 getReader, 1084 getRealPath, 1083 getRed, 727 getRemoteAddr, 1084 getRemoteHost, 1084 getRemoteUser, 1087 getRemoveListenerMethod, 1073 getRequestedSessionId, 1087 getRequestMethod, 656 getRequestURI, 1087 getRequestURL, 1087 getResponseCode, 656 getResponseMessage, 656 getRGB, 727

getRoot, 616 getRuntime, 417 getScheme, 1084 getScript, 528 getScrollType, 693 getSecure, 1089 getSecurityManager, 439 getSelectedCheckbox, 749 getSelectedIndex, 751, 753 getSelectedIndexes, 753 getSelectedItem, 751, 753, 941 getSelectedItems, 753 getSelectedText, 758 getSelectionModel, 1030 getServerInfo, 1083 getServerName, 1084 getServerPort, 1084 getServletConfig, 1082 getServletContext, 1082 getServletInfo, 1082 getServletName, 1082 getServletPath, 1087 getSession, 1087, 1095 getSize, 725, 730 getSource, 685, 933, 991 getSpecificationTitle, 440 getSpecificationVendor, 440 getSpecificationVersion, 440 getStackTrace, 220, 434, 439 getState, 247, 434 getStateChange, 691 getStream, 680 getStreamKeys, 680 getString, 561 getStringArray, 561 getStyle, 730 getSuperclass, 428 getSuppressed, 220 getSurplusQueuedTask  $\rightarrow$ Count, 852 getSymbol, 536 getText, 743 getTime, 520, 522 getTimeZone, 522, 526 getTotalSpace, 572 getTransforms, 1035 getUnarrivedParties, 829 getUncaughtExceptionHan dler, 434 getUsableSpace, 572

getValue, 479, 481, 967, 1089 getVersion, 1089 getVvalue, 1027 getWheelRotation, 693 getWidths, 735 getWindow, 695 getWriter, 1084 getX, 692 getY, 692 grabPixels, 797 group, 620, 882 handle, 993 handleGetObject, 561 hasArray, 612 hasChanged, 530 hasCharacteristics, 471, 472 hashCode, 185, 265, 401, 402, 404, 405, 406, 408, 413, 415, 424, 440, 441, 452, 479, 505, 515, 518, 520, 730 hasMoreElements, 499, 514 hasMoreTokens, 514 hasNext, 468, 471, 551, 873 hasNextBigDecimal, 551 hasNextBigInteger, 552 hasNextBoolean, 552 hasNextByte, 552 hasNextInt, 552 hasNextLong, 552 hasNextShort, 552 hasPrevious, 468 hasRemaining, 612 headMap, 477, 478 headSet, 454 higher, 456 higherEntry, 478 higherKey, 478 highestOneBit, 406, 408 holdsLock, 434 HSBtoRGB, 726 HTTP, 1087 hypot, 432 identityHashCode, 422 IEEEremainder, 432 ifPresent, 518 imageUpdate, 790 incrementExact, 432 indexOf, 386, 453, 454, 500, 501 indexOfSubList, 492

InetAddress, 648 inheritedChannel, 422 init, 666, 667, 668, 669, 670, 983, 986, 1078, 1082 initCause, 220, 222 insert, 395 insertSeparator, 952 instancyjna referencja, 363 interfejsu, 196 interrupted, 434 intersects, 515 ints, 530 intValue, 259, 260, 401, 405, 406, 408 invalidate, 1088 invoke, 842, 850 invokeAll, 840, 848 invokeAndWait, 918 invokeLater, 918 ioException, 538 isAbsolute, 572, 616 isActive, 666 isAlive, 228, 234, 416, 434 isAltDown, 690 isAltGraphDown, 690 isAnnotationPresent, 270, 272 isArchive, 619 isBmpCodePoint, 414 isBold, 730 isBound, 650, 660 isCancelled, 851 isClosed, 650 isCompletedAbnormally, 851 isCompletedNormally, 851 isConnected, 650, 660 isConstrained, 1073 isControlDown, 690 isDeamon, 434 isDefined, 412 isDigit, 412, 413 isDirect, 612 isDirectory, 617, 619 isEditable, 758 isEmpty, 452, 476, 505, 506, 515 isEnabled, 776 isExecutable, 617, 632 isFile, 572

metoda isFinite, 401 isHidden, 572, 617, 619, 632 isHighSurrogate, 414 isHttpOnly, 1089 isIdentifierIgnorable, 412 isIndeterminate, 1016 isInfinite, 402, 403 isInterface, 428 isInterrupted, 434 isISOControl, 412 isItalic, 730 isJavaIdentifierPart, 412 isJavaIdentifierStart, 412 isLeapYear, 524 isLetter, 412, 413 isLetterOrDigit, 412 isLowerCase, 412 isLowSurrogate, 414 isMetaDown, 690 isMirrored, 412 isMulticastAddress, 649 isNaN, 401, 402, 403 isNativeMethod, 441 isOther, 619 isParallel, 856 isPlain, 730 isPopupTrigger, 692, 964 isPresent, 518 isQuiescent, 852 isReadable, 617, 632 isReadOnly, 612, 619 isRegularFile, 617, 619 isRequestedSessionIdFrom Cookie, 1087 isSealed, 440 isSelected, 929, 1006, 1007, 1016 isSet, 522 isShiftDown, 690 isSpaceChar, 412 isSupplementaryCodePoint, 414 isSurrogatePair, 414 isSymbolicLink, 619 isSystem, 619 isTitleCase, 412 isUnicodeIdentifierPart, 412 isUnicodeIdentifierStart, 412 isUpperCase, 412 isValidateRoot, 666

isValidCodePoint, 414 isWhitespace, 412 isWritable, 617, 632 itemStateChanged, 697, 748, 751, 929 iterator, 443, 451, 452, 468, 856 join, 228, 234, 390, 435, 840 keyCombination, 1050 keyPressed, 697, 701 keyReleased, 697, 701 keys, 504, 506 keySet, 476, 507, 658 keyTyped, 697, 701 końcowa, 858 last, 454, 455 lastAccessTime, 619 lastElement, 500, 501 lastEntry, 478 lastIndexOf, 386, 453, 454, 500, 501 lastIndexOfSubList, 492 lastKey, 477 lastModifiedTime, 619 launch, 984, 986 length, 158, 393 limit, 612 lines, 615 lineSeparator, 422 list, 508, 571, 573, 615 filtrowanie, 574 listFiles, 575 listIterator, 453, 468 load, 417, 422, 508, 510 loadLibrary, 304, 417, 422 locale, 538 Locale, 522 lock, 836 lockInterruptibly, 836 log, 1083 logicalAnd, 415 logicalOr, 415 logicalXor, 415 longBitsToFloat, 402 longs, 530 longValue, 259, 404, 405, 406, 408 loop, 681 lower, 456 lowerEntry, 478 lowerKey, 478

lowestOneBit, 406, 408 main, 52, 124, 986 map, 625, 628 mapLibraryName, 422 mapToDouble, 857 mapToInt, 857 mapToLong, 857 mark, 578, 579, 583, 586, 589, 595, 600, 612 markSupported, 578, 586, 595 matches, 882, 887 Math.pow, 309 Math.sqrt, 309 max, 367, 401, 406, 408, 431, 492, 857, 862 merge, 476 min, 401, 406, 408, 431, 492, 857, 862 mkdir, 575 mkdirs, 575 mostu, 344 mouseClicked, 697 mouseDragged, 698, 704, 793 mouseEntered, 697 mouseExited, 697 mouseMoved, 698, 704, 793 mousePressed, 697, 962, 963 mouseReleased, 697, 962, 963, 964 mouseWheelMoved, 698 move, 617 multiplyExact, 432 myMeth, 265 name, 441 nanoTime, 422 naturalOrder, 484 navigableKeySet, 478 NavigableMap, 491 NavigableSet, 491 nazwa, 58 negateExact, 432 newAudioClip, 666 newByteChannel, 614, 617, 622, 623, 626, 628 newCachedThreadPool, 830 newCondition, 836 newDirectoryStream, 617, 633 newFileSystem, 620

newFixedThreadPool, 830 newInputStream, 617 newOutputStream, 617 newScheduledThreadPool, 830 newSetFromMap, 492 next, 468, 471, 553, 873 nextAfter, 431 nextBigDecimal, 553 nextBigInteger, 553 nextBoolean, 528, 553 nextByte, 553 nextBytes, 528, 529 nextClearBit, 515 nextDouble, 528, 529, 553 nextDown, 431 nextElement, 499, 514, 590 nextFloat, 528, 529, 553 nextGaussian, 528, 529 nextIndex, 468 nextInt, 528, 529, 551, 553 nextLong, 528, 529 nextToken, 514 nextUp, 431 noneMatch, 877 norifyObservers, 530 notExists, 618 notify, 185, 240, 241, 243, 246, 424, 811 notifyAll, 185, 240, 424 notifyObservers, 530, 531 notyfyAll, 185 nullsFirst, 484 nullsLast, 484 NumberFormatException, 407, 409 numberOfLeadingZeros, 406, 408 numberOfTrailingZeros, 407, 409 observableArrayList, 1018, 1022 of, 518, 877 offer, 455, 465 offerFirst, 457, 458, 461 offerLast, 457, 458, 461 onAdvance, 829 onClose, 856 openConnection, 654, 655 or, 515 ordinal, 256, 441

orElseGet, 518 out, 538, 539 owner, 620 paint, 667, 668, 669, 671, 672, 919 przykrywanie, 786 paintBorder, 919 paintChildren, 919 paintComponent, 919, 920 parallel, 856, 864 parallelPrefix, 498 parallelSetAll, 498 parallelSort, 497 parallelStream, 451, 858, 864 parametr, 1100, *Patrz:* parametr parse, 901 parseBoolean, 415 parseByte, 410 parseDouble, 402 parseFloat, 401 parseInt, 410 parseLong, 410 parseShort, 405, 410 parseUnsignedInt, 407 parseUnsignedLong, 409 peek, 455, 456, 503 peekFirst, 457, 461 peekLast, 457 permissions, 620 Platform.exit, 1049 play, 666, 681 poll, 455, 456, 465 pollFirst, 456, 457, 461 pollLast, 456, 457 pollLastEntry, 478 pop, 137, 198, 200, 457, 458, 503 position, 612 postVisitDirectory, 637 pośrednia, 858 preferredLayoutSize, 762 previous, 468 previousClearBit, 515 previousIndex, 468 previousSetBit, 515 preVisitDirectory, 636, 637 print, 54, 289, 591 printf, 592, 603 println, 53, 54, 66, 289, 591, 592, 603

printStackTrace, 220 prywatna, 47 przeciążanie, 139, 140, 141, 162 przesłanianie, 177, 178, 180, 184, 342 przydzielanie dynamiczne, 178 publiczna, 47 push, 137, 198, 200, 457, 458, 503 put, 476, 481, 483, 504, 505, 506, 613 putAll, 476, 483 putIfAbsent, 476 putValue, 967, 969 quietlyInvoke, 852 quietlyJoin, 852 range, 466 rdzenna, 304, 306 read, 284, 286, 291, 443, 578, 595, 608, 609, 614 readAttributes, 618, 620 readBoolean, 609 readByte, 609 readChar, 609 readDouble, 609 reader, 604 readExternal, 606 readFloat, 609 readFully, 609 readInt, 609 readLine, 287, 604 readLong, 609 readObject, 608, 609 readPassword, 604, 605 readUnsignedByte, 609 readUnsignedShort, 609 ready, 595 receive, 660 redirectError, 420 redirectErrorStream, 420 redirectInput, 420 redirectOutput, 420 reduce, 857, 862, 863 referencja, 362, 366, 367 regionMatches, 384 register, 824 rehash, 506 reinitialize, 851 rekurencyjna, *Patrz*: rekurencja

metoda remainderUnsigned, 407, 409 remove, 451, 452, 453, 455, 456, 462, 468, 476, 505, 506, 952 removeActionListener, 916 removeAll, 451, 452 removeAllElements, 501 removeAttribute, 1088, 1095 removeEldestEntry, 483 removeElement, 500 removeElementAt, 500 removeFirst, 457, 461 removeIf, 452 removeLast, 457 removeShutdownHook, 417 removeTListener, 1069 renameTo, 572 repaint, 672, 920, 994 replace, 388, 396, 476 replaceAll, 453, 454, 476, 882, 886 replaceRange, 761 reset, 578, 579, 583, 585, 586, 589, 595, 600, 612 resize, 666 resolve, 615, 616 ResourceBundle, 561 resume, 245, 246, 434 retainAll, 451, 452 reverse, 395, 407, 492 reverseBytes, 405, 407, 409 reversed, 484, 486 reversedOrder, 484 reverseOrder, 492, 494 rewind, 612, 627 RGBtoHSB, 726 rint, 431 rotate, 492 rotateLeft, 407, 409 rotateRight, 407, 409 round, 431 rozszerzenia, 203 run, 228, 350, 433, 533 runFinalization, 417, 422 rysująca, 723 save, 508 schedule, 534 scheduleAtFixedRate, 534 scheduledExecutionTime,

search, 503 SecurityManager, 422 seek, 594 send, 660 sendError, 1088 sendRedirect, 1088 sequential, 856 service, 1078, 1082, 1090 set, 453, 454, 468, 516, 838 Set, 536 setAccelerator, 1049 setActionCommand, 747 setAddress, 661 setAll, 498 setAllowIndeterminate, 1016 setAttribute, 1083, 1088, 1095 setBackground, 670 setBounds, 762 setChanged, 530 setCharAt, 394 setColor, 727 setComment, 1089 setConstraints, 771 setContent, 1027 setContentDisplay, 1003, 1058 setContentLength, 1084 setContentType, 1081, 1084 setContextClassLoader, 435 setDaemon, 435 setData, 661 setDateHeader, 1088 setDefault, 527 setDefaultCloseOperation, 912 setDefaultUncaught ´ExceptionHandler, 435 setDisable, 1044 setDisabledIcon, 926 setDisplayedMnemonic  $\rightarrow$ Index, 957 setDomain, 1089 setEchoChar, 759 setEditable, 758, 1023 setEnabled, 776, 953, 967 setErr, 422 setFollowRedirects, 656 setFont, 995 setForeground, 670 setForkJoinTaskTag, 852

setGraphics, 1003, 1044 setHeader, 1088 setHorizontalTextPosition, 959 setHttpOnly, 1089 setIn, 422 setIntHeader, 1088 setLabel, 744, 776 setLastModified, 572 setLayout, 762, 913 setLength, 393, 594, 595, 661 setMaxAge, 1089, 1094 setMnemonic, 957 setMnemonicParsing, 1050 setName, 230, 435 setOnAction, 991 setOrientation, 1057 setOut, 422 setPaintMode, 728 setPannable, 1027 setParent, 561 setPath, 1089 setPort, 661 setPrefColumnCount, 1024 setPrefHeight, 1018 setPrefSize, 1018 setPrefWidth, 1018 setPressedIcon, 926 setPriority, 236, 435 setProperty, 508 setRawOffset, 526 setReadOnly, 572 setRequestMethod, 656 setRolloverIcon, 926 setRotate, 1035 setScaleX, 1035 setScaleY, 1035 setScene, 987 setSecure, 1089 setSeed, 528 setSelected, 1008, 1011, 1052 setSelectedIcon, 926 setSelectionMode, 939, 1021 setSize, 501, 912 setSoTimeout, 660 setStackTrace, 220 setStatus, 1088 setStream, 680 setStub, 666 setText, 743, 1024, 1044 setTime, 520

533
setTimeZone, 522 setTooltip, 1038 setToolTipText, 959 setTranslateX, 1035 setTranslateY, 1035 setUnitIncrement, 756 setValue, 479, 1089 setValues, 756 setVersion, 1089 setVisible, 714, 913 setXORModel, 728 shortValue, 259, 402, 405, 407, 409 show, 987 showDocument, 679, 680 showStatus, 674, 680 shuffle, 492 shutdown, 842 signal, 836 signum, 407, 409, 432 singleton, 493 singletonList, 493 singletonMap, 493 size, 462, 501, 504, 505, 506 skip, 578, 595, 608 składowa, *Patrz:* metoda składowe, 727 sleep, 228, 229, 435, 835 sort, 453, 493, 497 sorted, 857 sparametryzowana, 315, 366 tworzenie, 331 split, 887 spliterator, 451, 452, 497, 856 start, 228, 230, 415, 435, 666, 667, 668, 669, 882, 984 startsWith, 384, 616 statyczna, 153, 207, 309 referencja, 362 stop, 245, 246, 434, 666, 667, 669, 681, 984, 1049 store, 508, 510 storeToXML, 508 stream, 451, 516, 858, 860 StringBuffer, 391 strokeOval, 995 strokeRect, 995 strokeText, 995 subList, 453, 454

subMap, 477, 479 submit, 832 subSequence, 442 subSet, 454, 455, 456 substring, 387, 396 subtractExact, 432 sum, 401, 402, 407, 409 suspend, 245, 246, 434 swap, 493 synchronizacja, 237, 238, 239 synchronized, 813 synchronizedList, 494 synchronizedNavigableMap, 493 synchronizedNavigableSet, 493 synchronizedSet, 493, 494 synchronizedSortedMap, 493 synchronizedSortedSet, 493 synchronizowana, 227 System.exit, 1049 System.getProperty, 424 tailMap, 477, 479 tailSet, 454, 456 test, 564, 566, 862 textValueChanged, 698 thenComparing, 484, 488 throws, 416, 424, 434, 441 timedWait, 835 toAbsolutePath, 616, 632 toArray, 451, 452, 460, 857 toBinaryString, 407, 409 toByteArray, 516 toCharArray, 383 toChars, 414 toCodePoint, 414 toDegrees, 430 toHexString, 401, 407, 409 toIntExact, 432 toLanguageTag, 528 toList, 870 toLongArray, 516 toLowerCase, 390, 412, 413 toOctalString, 407, 409 toPath, 573, 615, 631 toRadians, 430, 432 toSet, 870 toString, 185, 220, 221, 265, 381, 401, 402, 404, 405,

407, 409, 415, 424, 428, 435, 440, 441, 442, 460, 501, 506, 516, 517, 520, 538, 615, 649, 685, 730, 852 totalMemory, 416 toTitleCase, 412 toUnsignedInt, 404, 405 toUnsignedLong, 404, 405, 407 toUnsignedString, 407, 409 toUpperCase, 390 toUpperChar, 412 traceInstructions, 417 traceMethodCalls, 417 trim, 389 trimToSize, 460, 501 tryAdvance, 471, 874 tryLock, 836 trySplit, 875 ulp, 431 uncaughtException, 444 unlock, 836 unmodifiableCollection, 493 unmodifiableList, 493 unmodifiableMap, 493 unmodifiableNavigableMap, 493 unmodifiableNavigableSet, 493 unmodifiableSet, 493 unmodifiableSortedMap, 493 unmodifiableSortedSet, 493 unordered, 856, 866 unread, 588, 602 update, 530, 531, 669, 672, 740 ustawiająca, 1068 valueChanged, 938, 943 valueOf, 253, 254, 381, 389, 401, 402, 404, 405, 407, 409, 415 values, 253, 254, 476 varargs, 160 przeciążanie, 162, 163 visitFile, 637 visitFileFailed, 637 wait, 185, 240, 241, 243, 246, 424, 811 waitFor, 416, 419 walk, 615

metoda

walkFileTree, 636 wartość, 1100 windowActivated, 698 windowClosed, 698 windowClosing, 698, 714 windowDeactivated, 698 windowDeiconified, 698 windowGainedFocus, 698 windowIconified, 698 windowLostFocus, 698 write, 284, 289, 579, 596, 606, 607, 614, 626 writeBoolean, 607 writeByte, 607 writeBytes, 607 writeChar, 607 writeChars, 607 writeDouble, 607 writeExternal, 606, 1100 writeFloat, 607 writeInt, 607 writeLong, 607 writeObject, 606, 607, 608, 1100 writer, 604 writeShort, 607 wywoływanie zdalne, 39, 605, 879, 891, 893, 1077 xor, 516 yield, 435 zabroniona, 399 zmiennoargumentowa, *Patrz:* metoda varargs zwracająca, 1068 MIME, 1077, 1081, 1083 mnemonik, 957, 970, 1041, 1049 model delegowania zdarzeń, *Patrz:* zdarzenie delegowanie zorientowany na procesy, 45 Model-Delegate, *Patrz:* architektura model-delegacja Model-View-Controller, *Patrz:* MVC modyfikator abstract, 182 dostępności, 52 dostępu, 149, 150, 190, 195, 197

private, 52, 149, 166, 170, 190, 197 protected, 149, 190, 197 public, 124, 149, 190, 195, 197 static, 124, 155 strictfp, 303 transient, 301 volatile, 301 monitor, 227, 237, 240 multipleksing, 645 Multipurpose Internet Mail Extensions, *Patrz:* MIME muteks, 237 MVC, 907 kontroler, 907 model, 907 widok, 907 mysz, 691, 695, 699 kółko, 693, 698, 699 kursor, 698 przycisk, 697

#### N

nasłuchiwanie, 645 native code, *Patrz:* kod rdzenny Naughton Patrick, 33 nazwa bazowa, 559 rodziny, 559 NetBeans, 987 NIO, 42, 569, 570, 573, 611, 621, 880 na kanałach, 621, 626 na na ścieżkach i systemie plików, 621, 631 na strumieniach, 621, 629 NIO.2, 611, 621 node, *Patrz:* węzeł notacja naukowa, 67, 68, 539, 540 standardowa, 67

#### O

obiekt, 46, 123 aktualny, 135 cookies, 1087 deklarowanie, 126 deserializacja, *Patrz:* deserializacja

graficzny, 725 jako parametr, 143 klonowanie, 425 nasłuchujący, 684, 685, 710, 856, 927, 990, 1069, *Patrz też:* interfejs nasłuchujący obserwujący, 530 Properties, 508 referencja, 126, 127, 128, 145, 169, 196 serializacja, 570, *Patrz:* obiekt serializacja tworzenie, 126, 133 zwracanie, 146 object-oriented programming, *Patrz:* programowanie obiektowe obraz, 880, 1001, 1003 filtrowanie, 804, 805 format, *Patrz:* format graficzny, 787 jądro konwolucji, 807 kontrast, 806 konwertowanie, 801 ładowanie, 788, 804 obserwator, 790 podwójne buforowanie, 791 pozaekranowa powierzchnia rysowania, 791 rozmywanie, 808 tworzenie, 788, 796, 797 wyostrzenie, 809 wyświetlanie, 789 obserwator, 530 obsługa wyjątków, *Patrz:* wyjątek obsługa obszar roboczy, 982, 983, 988 odbiorca, 276 odpytywanie, 226, 240 okno, 710 dialogowe, 710, 780, 977 modalne, 780 niemodalne, 780 wybieranie plików, 784 Frame obsługa zdarzeń, 716 najwyższego poziomu, 713 potomne, 713 przewijane, 937 tworzenie, 714, 720 tytuł, 714

wymiary, 714 wysokopoziomowe, 764 zamykanie, 714 OOP, *Patrz:* programowanie obiektowe opakowywanie, 260 automatyczne, 260, 261, 263, 264, 450 w wyrażeniu, 262 operacja atomowa, 881 redukcji zmienna, 857 operator, 86 !, 95  $!=, 94, 95$ %, 83, 84  $% =$ , 83 &&, 95 &, 87, 88, 95 &=, 87, 95 \*, 83  $* =, 83$ --, 83, 86 ., 124 /, 83  $/ =$ , 83 ?, 97 ?:, 95 ^, 87, 88, 89, 95  $\wedge =$ , 87, 95 |, 87, 88, 89, 95 ||, 95 |=, 87, 93, 95  $\sim$ , 87, 88 +, 54, 83, 158 ++, 83, 86  $+=, 83, 85$ <, 94  $<<, 87, 90$  $<<=, 87$  $\leq 5, 94$  $=-5.83$ =, 96 ==, 94, 95, 384 >, 94 ->, *Patrz:* operator lambda  $>=, 94$ >>, 87, 91, 92  $\gg=$ , 87, 93 >>>, 87, 92  $>>>=, 87$ 

arytmetyczny, 83, 84 z przypisaniem, 85 bitowy, 87 z przypisaniem, 93 dekrementacji, *Patrz:* operator - diamentu, 343 iloczynu bitowego, 88 inkrementacii, *Patrz:* operator ++ instanceof, 301, 303, 340 kolejność, 97, 98 kropki, *Patrz:* operator . lambda, 350 logiczny, 95, 96 logiki bitowej, 88 modulo, *Patrz:* operator % negacji bitowej, 88 new, 75, 126, 127, 252 przesunięcia bez znaku, *Patrz:* operator >>> w lewo, *Patrz:* operator << w prawo, *Patrz:* operator >> przypisania, *Patrz:* operator =, operator += relacii, 94 rombu, 343 strzałki, *Patrz:* operator lambda sumy bitowej, 89 modulo 2, 89 trójargumentowy, *Patrz:* operator ?

#### P

pakiet, 149, 187, 188 Concurrency Utilities, 853 hierarchia, 188 importowanie, 192 java.applet, 298, 663, 880 java.awt, 683, 710, 880, 915 java.awt.color, 880 java.awt.datatransfer, 880 java.awt.dnd, 880 java.awt.event, 683, 685, 686, 696, 880, 914, 915 java.awt.font, 880

java.awt.geom, 880 java.awt.im, 880 java.awt.im.spi, 880 java.awt.image, 787, 796, 810, 880 java.awt.image.renderable, 880 java.awt.print, 880 java.beans, 880, 1070, 1071, 1072 java.beans.beancontext, 880 java.io, 284, 291, 569, 880 Java.io, 570 java.lang, 219, 274, 286, 291, 309, 399, 444, 880 java.lang.annotation, 265, 274, 444, 880 java.lang.instrument, 444, 880 java.lang.invoke, 444, 880 java.lang.management, 444, 880 java.lang.ref, 444, 445, 880 java.lang.reflect, 266, 270, 444, 445, 879, 880, 888 java.math, 880 java.net, 645, 880 java.nio, 284, 569, 611, 880 java.nio.channels, 611, 613, 615, 880 java.nio.channels.spi, 611, 880 java.nio.charset, 611, 614, 880 java.nio.charset.spi, 611, 880 java.nio.file, 573, 611, 615, 620, 880 java.nio.file.attribute, 611, 615, 880 java.nio.file.spi, 611, 615, 880 java.rmi, 879, 880 java.rmi.activation, 880 java.rmi.dgc, 880 java.rmi.registry, 880 java.scene.canvas, 994 java.security, 880 java.security.acl, 881 java.security.cert, 881 java.security.interfaces, 881 java.security.spec, 881

pakiet java.sql, 881 java.text, 879, 881, 894 java.text.spi, 881 java.time, 521, 879, 881, 897, 898 java.time.chrono, 881, 897 java.time.format, 881, 897,  $800$ java.time.temporal, 881, 897 java.time.zone, 881, 897 java.util, 447, 513, 683, 685, 881 java.util.concurrent, 564, 812, 834, 839, 881 java.util.concurrent.atomic, 564, 812, 813, 838, 881 java.util.concurrent.locks, 564, 812, 813, 835, 836, 881 java.util.function, 42, 372, 471, 564, 872, 881 java.util.jar, 564, 567, 881 java.util.logging, 564, 567, 881 java.util.prefs, 564, 567, 881 java.util.regex, 564, 567, 879, 881 java.util.spi, 564, 567, 881 java.util.stream, 42, 564, 567, 855, 870, 881 java.util.zip, 564, 567, 881 javafx.application, 982, 983, 986, 1049 javafx.collection, 1017 javafx.collections, 988 javafx.event, 990, 991 javafx.scene, 982, 986 javafx.scene.control, 991, 999, 1008, 1041 javafx.scene.effect, 1034, 1064 javafx.scene.image, 999 javafx.scene.input, 1050 javafx.scene.layout, 982, 983, 986 javafx.scene.paint, 996 javafx.scene.paint.Color, 1034 javafx.scene.shape, 998 javafx.scene.text, 996 javafx.scene.transform, 1035, 1064

javafx.stage, 982, 986 javax.imageio, 810 javax.servlet, 1080, 1081, 1085 javax.servlet.http, 1081, 1086 javax.swing, 910, 911, 923 javax.swing.border, 910 javax.swing.colorchooser, 910 javax.swing.event, 910, 914, 938, 943 javax.swing.filechooser, 910 javax.swing.plaf, 910 javax.swing.plaf.basic, 910 javax.swing.plaf.metal, 910 javax.swing.plaf.multi, 910 javax.swing.plaf.nimbus, 910 javax.swing.plaf.synth, 910 javax.swing.table, 910, 946 javax.swing.text, 910 javax.swing.text.html, 910 javax.swing.text.html.parser, 910 javax.swing.text.rtf, 910 javax.swing.tree, 910 javax.swing.undo, 910 specyfikacja, 440 ścieżka wyszukiwania, 188 tytuł, 440 wersja, 440 zasobów, 560 pamięć odzyskiwanie, *Patrz:* mechanizm odzyskiwania pamięci zarządzanie, 416 panel, 909 BorderPane, 983 FlowPane, 983 GridPane, 983 podzielony na zakładki, 934 szklany, 909, 910 treści, 909, 910 wielowarstwowy, 909, 910 para klucz-wartość, 449, 474, 476, 504, 505, 561 parallel programming, *Patrz:* programowanie równoległe

parametr, 52, 128, 131, 134 args, 52 obiektowy, 143, 144 przekazywanie przez referencie, 145 wartość, 145 pasek menu, 711, 713, 741, 775,  $040$ tworzenie, 775 narzędzi, 949, 964, 965, 1042, 1057, 1058 niezadokowany, 965 przewijania, 687, 711, 742, 755, 936, 1020, 1026 obsługa zdarzeń, 756 tworzenie, 755 stanu, 674 tytułu, 713 Payne Jonathan, 34 pętla, 114 do-while, 105, 107, 109 for, 55, 57, 105, 109, 110 odmiana, 111 rozszerzona, 115 zagnieżdżona, 116 for-each, 109, 112, 114, 115, 116, 254, 443, 450, 469, 474 opuszczanie, 117 while, 105, 106 zagnieżdżanie, 116 zdarzeń z odpytywaniem, 226, 240 zmienna sterująca, 109 deklaracja, 109 PLAF, 907 plik, 570 .class, 51 .java, 50 archiwalny, 619 atrybuty, 619 cookie, 658, 1089 format, *Patrz:* format GZIP, 567 HTML, 664, 676 JAR, 881 Java Archive, 567 kopiowanie, 628 mapowanie na bufor, 640 multimedialny, 679

plik odczyt, 290, 638 za pośrednictwem kanału, 622 odwzorowanie na bufor, 613 systemowy, 619 ścieżka, 784 ukryty, 617, 619 uprawnienia dostępu, 620 właściciel, 620 wskaźnik, 594 wykonywalny, 617 XML, 1072 zamykanie, 291 automatyczne, 295 zapis, 290, 626, 641 ZIP, 567, 881 źródłowy, 50 pluggable look and feel, *Patrz:* PLAF płaszczyzna wielojęzyczna podstawowa, *Patrz:* BMP poczta elektroniczna, 646 podklasa, *Patrz:* klasa potomna sparametryzowana, 339 podmapa, 477 pole tekstowe, 698, 711, 742, 758 obsługa zdarzeń, 759 tekst sformatowany, 977 tworzenie, 758 wielowierszowe, 760 ze strzałkami do zmiany wartości, 977 wyboru, 710, 742, 747, 931, 960, 1014, 1042, 1051, 1052 obsługa zdarzeń, 748 trzystanowe, 1014, 1016 tworzenie, 748 polimorfizm, 46, 48, 49, 50, 139, 141, 179, 180, 196 dynamiczny, 180 port, 645, 646, 650, 661 procedura pośrednicząca, 893 proces, 225 hermetyzacja, 415 komunikacia, *Patrz:* komunikacja międzyprocesorowa zakleszczenie, *Patrz:* zakleszczenie

profil kompaktowy, 313 program javadoc, 1099, 1103 kompilacja, 50, 51 sieciowy, *Patrz:* aplet uruchamianie, 50 programowanie funkcyjne, 42 obiektowe, 33, 45, 46, 165 równoległe, 42, 226, 448, 452, 470, 472, 839, 848 asynchroniczne wykonywanie zadania, 850 poziom, 846, 848 wydajność zadań, 845, 846, 848 strukturalne, 32, 33 wielowątkowe, *Patrz:* wielowątkowość współbieżne, 564, 811 narzędzia, 811 projekt Coin, 41, 42 protokół, 653, 1084 bezstanowy, 1095 FTP, 646 HTTP, 646, 1078, 1090, 1092, 1095 IP, 645 IPv4, 646, 647 IPv6, 646, 647 JNLP, 664 TCP, 645 TCP/IP, 39, 646, 659 Telnet, 646 UDP, 646, 659 przeglądarka, 52, 665, 1077 apletów, *Patrz:* appletviewer pasek stanu, *Patrz:* pasek stanu przełącznik, 1005 stan, 929 przenośność, 36, 37 przesłanianie, 173, 178 przestrzeń nazw, 187 domyślna, 187 przycisk, 710, 741, 742, 744, 916, 926, 927, 991 obraz, 1003 obsługa zdarzeń, 744 opcji, 749, 932, 933, 960, 1008, 1011, 1042, 1051

przełącznika, 929, *Patrz:* przełącznik tworzenie, 744 pula wspólna, 841 punkt kodowy, 413 pushback, *Patrz:* zwracania

#### R

referencja do konstruktora, 368, 369, 372 do metody, 362, 366, 367 do metody instancyjnej, 363 do metody statycznej, 362 Object, 316 refleksja, 266, 445, 879, 888 rekurencja, 147, 148 Remote Method Invocation, *Patrz:* metoda wywoływanie zdalne resource starvation, *Patrz:* głodzenie zasobów retained mode, *Patrz:* tryb zachowany RGB, 726, 727 Richards Martin, 32 Ritchie Dennis, 32 RMI, *Patrz:* metoda wywoływanie zdalne rodzic, 983 rozkład Gaussa, 529 rozpakowywanie, 260 automatyczne, 264, 450 rzutowanie, 342

### S

SAM type, *Patrz:* typ SAM scena, 982, 988 scene, *Patrz:* obszar roboczy selektor, 615 semafor, 812, 813, *Patrz:* monitor licznik, 813, 814 Separable Model, *Patrz:* architektura model-delegacja separator, 59, 513  $($ ), 59 ,, 59 ., 59

separator ::, 59 ;, 59 [], 59 {}, 59 kropki, *Patrz:* operator . serializacja, 605, 606, 608, 893, 1071 serwer, 646, 648, 893, 1077 serwletów, 1078 Glassfish, 1078 Tomcat, 1078, 1079, 1081 serwlet, 37, 1077 cykl życia, 1078, 1083 dane konfiguracyjne, 1082 dziennik, 1083 kontekst, 1082 kontener, *Patrz:* serwer serwletów nazwa, 1082 parametry, 1085 serwer, *Patrz:* serwer serwletów środowisko, 1083 tworzenie, 1080, 1081 sesja, 1087, 1088 śledzenie, 1095 Sheridan Mike, 33 skaner, 513 składowa statyczna, 152 skrót, 462 skrót klawiszowy, 957, 1049 słownik, 504 słowo kluczowe, 59 abstract, 182, 184 assert, 283, 306 catch, 209, 211 class, 52, 123 const, 59 enum, 251, 441 extends, 165, 202 final, 153, 184, 361 finally, 209, 217, 297 goto, 59 import, 309 instanceof, 283 int, 54 interface, 187, 194, 265 native, 283, 303 public, 52 static, 52, 139, 152, 309, 606

strictfp, 283 super, 170, 173 synchronized, 238, 239, 811 this, 135, 136, 276, 311 throw, 209, 216 throws, 209, *Patrz też:* klauzula throws transient, 283, 606 try, 209, 210, 211 void, 52, 133 volatile, 283 socket, *Patrz:* gniazdo specyfikator formatu, 537, 539, 540, 542, 547 indeks argumentu, 548 pisany wielką literą, 547 grupowania, 547 konwersji formatu, 537 minimalnej szerokości pola, 543 precyzji, 544 spliterator, 448, 451, 470, 472, 497, 874 cecha, 472 stała, 58, 66 całkowitoliczbowa, 66, 67 deklarowanie, 153 E, 429 klasowa, 268 logiczna, 68 łańcuchowa, *Patrz:* łańcuch znaków PI, 429 TYPE, 415 własnego typu, 252 wyliczeniowa, 252, 255 wartość kolejności, 256 zmiennoprzecinkowa, 67, 68 stos, 48, 137, 150, 198, 434, 439, 503 o dynamicznie zmieniającym się rozmiarze, 199 strategia dziel i zwyciężaj, 841, 843 Stroustrup Bjarne, 33 strumień, 284, 422, 508, 510, 569, 621, 855 bajtów, 284, 285, 570, 578 buforowanie, 586

filtrowanie, 585, 869 iterator, 856, 873 liczba elementów, 857 nieuporządkowany, 856 odwzorowanie elementów, 866 operacja bezstanowa, 858 kończąca, 862 redukcji, 862 uwzględniająca stan, 858 referencja, 856 równoległy, 856, 864, 866 sekwencyjny, 856, 866 System.err, 286 System.in, 286 System.out, 286, 289 tworzenie, 857, 858 wejściowy, 579, 598, 650 dane zwracane, 588 przeszukiwanie, 601 wyjściowy, 53, 650 zamykanie, 576, 856 znaków, 284, 285, 570, 578, 595, 596 supplemental character, *Patrz:* znak uzupełniający surogat bardziej znaczący, 413 mniej znaczący, 413 suwak, 1064 synchronizator, 812 system NIO, *Patrz:* NIO wielordzeniowy, 226

## Ś

ścieżka, 615, 616, 617, 618, 621, 625, 631, 632, 633 względna, 623 środowisko, 424, 444

## T

tabela, 945 tablica, 52, 75, 112, 114, 495 deklarowanie, 80 dynamiczna, 448, 459, 460 inicjalizacja, 76 jednowymiarowa, 75

kopiowanie, 423, 495 length, *Patrz:* tablica liczba elementów liczba elementów, 154 mieszająca, 448, 462, 480, 505 porównywanie, 496 sortowanie, 497 tablic, *Patrz:* tablica wielowymiarowa tworzenie, 75, 76 typ sparametryzowany, 347 wielowymiarowa, 77, 114 deklarowanie, 77 inicjalizacja, 79 nieregularna, 79 zagnieżdżona, 498 target type, *Patrz:* typ docelowy tekst, 694, 698, 995 czcionka, *Patrz:* czcionka formatowanie, 737, 879 wyśrodkowanie, 737 wyświetlanie, 735 ThreadGroup, 399 toggle button, *Patrz:* przycisk przełącznika token, 513, 514, 551, 887 Tomcat, 1078, 1079 uruchamianie, 1081 tooltip, *Patrz:* etykieta ekranowa Transmission Control Protocol, *Patrz:* protokół TCP TreeSet, 447 trwałość, 1071 tryb rysowania, 728 zachowany, 994 typ bezpieczeństwo, 449 boolean, 61, 66, 73, 94, 259 opakowanie, 263 byte, 61, 62, 67, 73, 87, 400 Byte, 259 całkowitoliczbowy, 54, 61, 62, 64, 65, 73, 87 rozmiar, 62 char, 61, 64, 65, 73, 87, 216, 259, 378, 413 opakowanie, 263 Character, 259 docelowy, 350

double, 61, 64, 68, 400 Double, 259 float, 61, 64, 68, 259, 400 int, 61, 62, 63, 65, 87, 216, 259, 400 interfejsu, 324 Iterator, 873 klasowy, 146, 254 konwersja, 72, 74 automatyczna, 72 rozszerzająca, 72 zawężająca, 73 logiczny, 61, 66, 68 long, 61, 62, 63, 67, 73, 87, 259 numeryczny, 73 opakowanie, 259 ograniczony, 322, 323 opakowanie, 259, 399 parametr, 317, 325 podstawowy, *Patrz:* typ prosty prosty, 61, 62, 127, 216, 264 opakowanie, 258, 260, 261, 262, 399 rozszerzanie, 74 rzutowanie, 72, 73, 301 obcięcie, 73 SAM, 350 short, 61, 62, 63, 67, 73, 87, 259, 400 sparametryzowany, 185, 266, 281, 315, 319, 343, 366, 449, 504, 505 argument typu, 319 argument wieloznaczny, 324, 325, 327 argument wieloznaczny ograniczony, 328 błąd niejednoznaczności, 346 ograniczenia, 347, 348 tablica, 347 znoszenie, 344, 346 Spliterator, 873, 875 String, 80, 377 surowy, 335, 336 Throwable, 216 TimeUnit, 834 uogólniony, *Patrz:* typ sparametryzowany

void, 415 wartość, 442 wnioskowanie, 343 wyliczeniowy, 251, 254, *Patrz* też: wyliczenie zgodność, 72 zmiennoprzecinkowy, 61, 63, 73 znakowy, 61, 64, 68

#### U

UI delegate, *Patrz*: delegacja interfejsu użytkownika Unicode, 64, 65, 68, 412, 595 32-bitowe, 413, 414 titlecase, 412 urządzenie graficzne, 711 User Datagram Protocol, *Patrz:* protokół UDP usługa DNS, 646 whois, 646, 650, 652 ustawienia regionalne, 527, 528, 559 użytkownika, 567 uwierzytelnianie, 1087

#### V

van Hoff Arthur, 34 varargs, 160, 161 viewport widok, 936 vItemEvent, 695

#### W

waluta, 535 Warth Chris, 33 wartość kolejności, 256 wątek, 225, 226, 433, 434, 534 activeCount, 436 activeGroupCount, 436 aktywny, 434 aplikacji, 988 blokada wzajemna, *Patrz*: zakleszczenie blokowanIe, 226 checkAccess, 436 demon, 435, 842 demonem, 434

wątek destroy, 436 enumerate, 436 fałszywe budzenie, 240 getMaxPriority, 436 getName, 436 getParent, 436 główny, 228 grupa, 229, 435, 436 isDestroyed, 436 komunikacja, 228, *Patrz*: komunikacja międzywątkowa nazwa, 434, 435 oczekujący, 227, 247, 248, 424, 533 parentOf, 436 priorytet, 227, 236, 434, 435 przełączenie kontekstu, 227 rozdzielający zdarzenia, 913, 917 setDaemon, 436 setMaxPriority, 436 stan, 247, 248 synchronizacja, 227, 237, 238, 239 szeregowanie, 238 tworzenie, 230, 232, 233 uncaughtException, 436 uruchomieniowy, 988 wykonywany, 227, 247, 248 wyścig, 238 wywłaszczanie, 227 wznawianie, 227, 245 zablokowany, 227, 247, 248 zakleszczenie, *Patrz:* zakleszczenie zakończony, 227, 234, 247, 248 zawieszony, 227, 245, 247, 248, 819 zmienna lokalna, *Patrz:* zmienna lokalna wątku wejście standardowe, 54 wejście-wyjście, 283 obsługa błędów, 292 wektor, 500, 501 węzeł, 983, 1029 gałęzi, 983 głównego poziomu, 983 końcowy, *Patrz:* liść potomny, 983

widok, 936 kolekcji, 449 wielowątkowość, 39, 225, 226, 228, 240, 433, 811, 839 synchronizacja, 227, 237, 238, 239, 811, 812, 813, 821, 823 system wieloprocesorowy, 839 zmienne, 813 wielozadaniowość, 225 bazująca na procesach, 225 wątkach, 225 z wywłaszczaniem, 227 wiersza poleceń argument, 159 wirus, 36 właściwość, 1068 indeksowana, 1069, 1072 ograniczona bound, 1070, 1071 constrained, 1070, 1071, 1072 prosta, 1068 work-stealing, *Patrz:* klasa ForkJoinPool wykradanie zadań wskaźnik, 81, 126 współbieżność, 881 wyciek pamięci, 291 wydobywanie automatyczne, 260 wyjątek, 209, 439, 1100 ArithmeticException, 211, 214, 219, 222, 223, 430 ArrayIndexOutOfBounds  $\rightarrow$  Exception, 213, 219, 223, 496 ArrayStoreException, 219 AssertionError, 306 bez opisu, 221 ClassCastException, 219, 451, 453, 454, 455, 457, 475, 477, 479, 483, 491, 494, 495, 497 ClassNotFoundException, 220, 608 CloneNotSupported  $\rightarrow$ Exception, 220, 425, 441 EmptyStackException, 503 EnumConstantNotPresentE xception, 219

FileNotFoundException, 290, 576, 579 finalne zgłoszenie dalej, 223 HeadlessException, 743 IllegalAccessException, 220 IllegalArgumentException, 219, 451, 453, 455, 457, 466, 475, 477, 496 IllegalFormatException, 538 IllegalMonitorStateException, 219 IllegalStateException, 219, 451, 455, 457, 458, 882, 1084 IllegalThreadStateException, 219 IndexOutOfBounds  $\rightarrow$ Exception, 219, 453 InstantiationException, 220 InterruptedException, 220, 229 IntrospectionException, 1072 InvalidPathException, 619 IOError, 604 IOException, 286, 291, 538, 576, 578, 579, 595, 596, 597, 602, 608, 1087 łańcuch, 222 MalformedURLException, 653 MissingResourceException, 560 NagativeArraySizeException, 219 nieprzechwycony, 210, 434, 436 nieweryfikowany, 219 NoSuchElementException, 454, 455, 456, 457, 467, 468, 477, 499, 518 NoSuchFieldException, 220 NoSuchMetohodException, 220 NotSerializableException, 609 NullPointerException, 216, 219, 451, 453, 454, 455, 457, 466, 475, 477, 495, 496, 517, 560, 590 NumberFormatException, 219

obsługa, 116, 209 opis, 212 PatternSyntaxException, 883 PropertyVetoException, 1070 przechwytywanie wielokrotne, 209, 223 ReflectiveOperation  $\rightarrow$ Exception, 220 RemoteException, 891 RuntimeException, 219 SecurityException, 219, 290, 421, 576 ServletException, 1085 SocketException, 659 StringIndexOutOfBounds  $\rightarrow$ Exception, 219 systemowy, 209 TooManyListenersException, 1069 TypeNotPresentException, 219 UnavailableException, 1082, 1085 UnknownHostException, 648 UnsupportedOperation  $\rightarrow$  Exception, 219, 450, 451, 453, 475, 494, 620 weryfikowany, 219, 220 własny, 216, 219 wyrażenie lambda, *Patrz:* wyrażenie lambda wyjątek wykładnik binarny, 68 wyliczenie, 256, 257, 491, 507, *Patrz* też: typ wyliczeniowy ElementType, 444 klucz, 466 RetentionPolicy, 444 stała, *Patrz:* stała wyliczeniowa wyrażenie, 74, 262 try-with-resources, 223 lambda, 42, 349, 351, 352, 747, 990 blokowe, 354, 355 ciało, 350 ciało blokowe, 354 ciało wyrażeniowe, 354 jako argument, 357 wyjątek, 360

regularne, 551, 567, 879, 881, 883, 888 tworzenie, 882 wzorzec, 879 sterujące, 102, 104 try, 210 try-with-resources, *Patrz:* instrukcja try-with-resources warunkowe, 66 wzorzec projektowy, 1070 dla zdarzeń, *Patrz:* zdarzenie wzorzec projektowy

#### Y

Yellin Frank, 34

#### $\overline{ }$

zakleszczenie, 244 zarządzanie zasobami automatyczne, *Patrz:* ARM zasada rozszerzania typów, *Patrz:* typ rozszerzanie zatrzask, 818 zbiór, 454, 483 zdarzenie, 667, 683 ActionEvent, 686, 696, 744, 747, 759, 916, 927, 950, 991, 1006, 1042 AdjustmentEvent, 687, 696, 756 AWT, 710 ChangeListener, 1010 ComponentEvent, 688 ContainerEvent, 688 delegowanie, 684, 699, 914, 990, 1069 filtr, 991 FocusEvent, 689 grupowe rozgłaszanie, 684 ItemEvent, 690, 748, 751, 929 KEY\_PRESSED, 701 KEY\_TYPED, 701 KeyEvent, 691 kolejkowanie, 710 kontrolki, 742 ListSelectionEvent, 938

łańcucha przydzielania, *Patrz:* łańcucha przydzielania zdarzeń MenuDragMouseEvent, 951 MenuKeyEvent, 951 MouseEvent, 691 obsługa, 683 delegowanie, *Patrz:* zdarzenie delegowanie w grupie, 1010 w oknie typu Frame, 716 PopupMenuEvent, 951 propagacja, 991 PropertyChangeEvent, 1070 rozgłaszanie, 1069 TableModelEvent, 946 TreeExpansionEvent, 943 TreeModelEvent, 943 TreeSelectionEvent, 943 wysyłanie jednostkowe, 685 wzorzec projektowy, 1069 związane z klawiaturą, 701 źródło, 684, 695, 991 zmienna, 53, 69, 127 czas życia, 70, 71 członkowska, *Patrz:* zmienna składowa deklaracja, 69, 70, 71 egzemplarza, *Patrz:* zmienna składowa final, 251 inicjalizacja, 70, 71 dynamiczna, 70 interfejsu, 201 iteracyjna, 112 lokalna, 135, 136 sfinalizowana, 361 wątku, 439 nazwa, 58 przechwytywanie, 361 referencyjna, 127, 128, 169, 196 interfejsu, 200 składowa, 47, 124 ukrywanie, 135, 136 sterująca pętlą, *Patrz:* pętla zmienna sterująca środowiskowa, 424 CLASSPATH, 188 tablicowa, 75 transient, 301

zmienna volatile, 301 zasięg, 70, 71 globalny, 70 lokalny, 70 zagnieżdżanie, 71 znacznik, 852 @author, 1100 @code, 1100 @deprecated, 1099, 1100 @docRoot, 1100, 1101 @exception, 1100, 1101 @inheritDoc, 1100, 1101 @link, 1100, 1101 @linkplain, 1100, 1101 @literal, 1100, 1101 @param, 1100, 1101 @return, 1100, 1101 @see, 1099, 1100, 1102 @serial, 1100 @serialData, 1100 @serialField, 1100, 1102 @since, 1099, 1100, 1102 @throws, 1100, 1102 @value, 1100, 1102 @version, 1100, 1103 APPLET, 299, 664, 675, 676 formatu, 545 img, 787 komentarza, 1099 kontekstu klienta, 1089 kontekstu użytkownika, 1093 OBJECT, 299, 664 przyłączany, 1099 samodzielny, 1099 znak \', 68, 69 !, 95  $!=, 94, 95$ ", 69 ", 571 #, 547 \$, 58 %, 83, 84  $% -$ , 545 %%, 539, 542  $% =$ , 83 %a, 539, 540 %b, 539 %c, 539

%d, 538, 539, 540 %e, 539, 540, 544, 547 %f, 537, 538, 539, 540, 543, 544, 547 %g, 539, 540, 544 %h, 539 %n, 539, 542 %o, 539, 547 %s, 538, 539, 544 %t, 539, 540 %tM, 541 %x, 539, 547 &, 87, 88, 95 &&, 95 &=, 87, 95  $($ ), 59 \*, 83, 634, 883 \*/, 51, 58, 1099  $* =, 83$ ,, 59 ., 59, 124, 188, 883 ..., 161 /, 83, 571 /\*, 51, 1099  $/$ \*\*, 58, 1099 //, 52, 1099  $/ =, 83$ ::, 59 ;, 53, 59 ?, 634, 883 @, 265, 1099 \\, 69, 571 ^, 87, 88, 89, 95  $\lambda =$ , 87, 95  $\{$ , 52 {}, 59 |, 87, 88, 89, 95 ||, 95 |=, 87, 93, 95 }, 52  $\sim$ , 87, 88 +, 54, 83, 158, 546, 883, 884 ++, 83  $+=, 83$ <, 94  $<$ ?>, 266, 268  $<<, 87, 90$  $<<=, 87$  $\leq 5, 94$ <>, 343 =, 96

 $=-, 83$ ==, 94, 95, 384 >, 94  $\Rightarrow$ , 350  $>=, 94$ >>, 87, 91, 92  $\gg=$ , 87, 93 >>>, 87, 92  $>>>=, 87$ apostrof, 68 \b, 69 biały, 58, 389 dwukropek, 118 \f, 69 klasa, *Patrz*: klasa znaków kropki, *Patrz*: znak . lewy ukośnik, 68 lustrzany, 412 łańcuch, *Patrz*: łańcuch znaków \n, 69, 542 '\n', 68 nawias okrągły, 98 podkreślenia, 67 przecinek, 110, 111 \r, 69 symbol wieloznaczny, 634 \t, 69 titlecase, 412 \u, 68 uzupełniający, 413 zastępczy, 883, 884 zestaw, 614 zwracania, 588

## ¿

żądanie, 1083, 1084 DELETE, 1090 GET, 1090 HEAD, 1090 HTTP, 1077, 1078 OPTIONS, 1090 parametry, 1085 POST, 1090, 1092 PUT, 1090 TRACE, 1090 użytkownik, 1087, 1088

# PROGRAM PARTNERSKI

GRUPY WYDAWNICZEJ HELION

**1. ZAREJESTRUJ SIĘ** 2. PREZENTUJ KSIĄŻKI **3. ZBIERAJ PROWIZJĘ** 

Zmień swoją stronę WWW w działający bankomat!

Dowiedz się więcej i dołącz już dzisiaj! http://program-partnerski.helion.pl

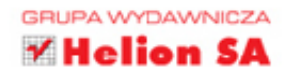

## Kompletne źródło informacji na temat języka Java!

Od czasu swojej premiery w 1995 roku Java cieszy się niesłabnaca popularnościa wśród programistów oraz pracodawców. Język ten znajduje zastosowanie wszędzie tam, gdzie wymagane sa najwyższa wydajność, niezawodność i bezpieczeństwo. Ponadto każda kolejna wersja Javy wprowadza nowości, które sprawiają, że życie programisty staje się łatwiejsze, a tworzony kod bardziej przejrzysty.

Ukazanie się na rynku wersji ósmej tego jezyka jest świetną okazją do zapoznania się z najnowszym wydaniem cenionego podręcznika na jego temat, poprawionego oraz uzupełnionego o wiadomości o wprowadzonych nowościach. W trakcie lektury zdobędziesz informacje na temat składni Javy, typowych konstrukcji oraz najlepszych technik programowania. Ponadto poznasz platforme JavaFX i wyrażenia lambda oraz odkryjesz sposoby radzenia sobie z zagadnieniem wielowatkowości. Książka ta jest doskonała i pasjonującą lekturą zarówno dla programistów języka Java, jak i osób chcących poznać ten język.

#### Dzięki tej książce:

- · poznasz składnie języka Java
- · zaznajomisz się z nowościami w Javie 8
- wykorzystasz potencjał platformy JavaFX
- · opanujesz wyrażenia lambda
- · nauczysz się tworzyć wydajne rozwiązania wielowątkowe

Herbert Schildt - były członek komitetu ANSI/ISO, który dokonał standaryzacji języka C++. Autor popularnych publikacji poświęconych programowaniu, głównie w językach C, C++, C# i Java. Jego książki, wykorzystywane przez profesjonalistów, szkoleniowców i studentów, rozeszły się w ponad 3 milionach egzemplarzy.

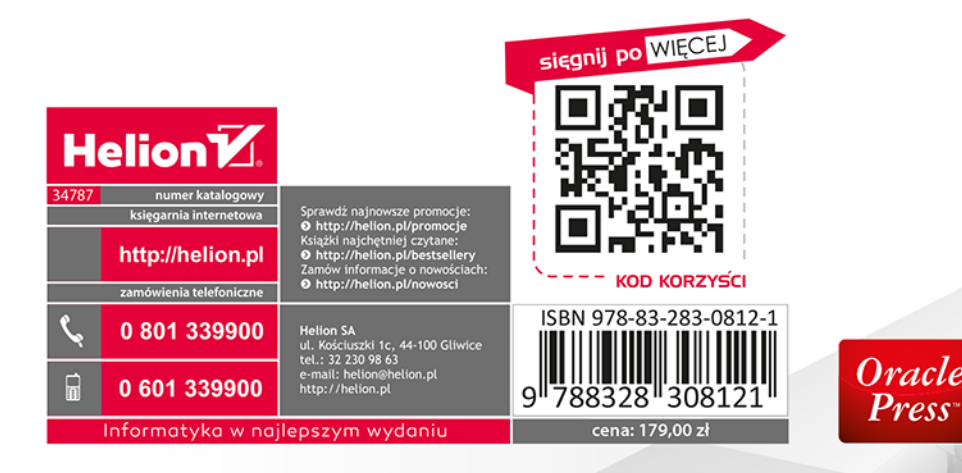